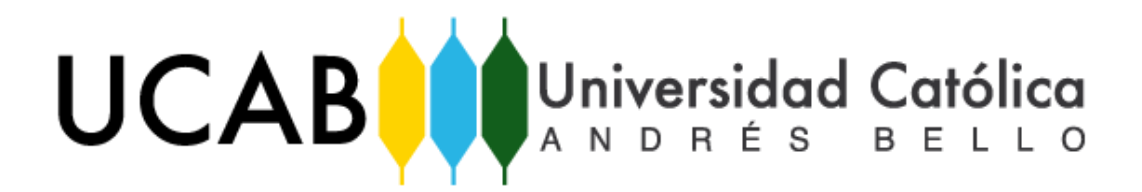

## **FACULTAD DE INGENIERÍA**

## **ESCUELA DE INGENIERÍA INDUSTRIAL**

# "DETERMINACIÓN DEL IMPACTO DE LOS REPRESENTANTES DE OPERACIONES EN LOS NIVELES DE SERVICIO DE ATENCIÓN A LOS CLIENTES, EN EL ÁREA DE TAQUILLA DE LAS AGENCIAS DE UNA INSTITUCIÓN BANCARIA."

TRABAJO ESPECIAL DE GRADO

Presentado ante la

### **UNIVERSIDAD CATÓLICA ANDRÉS BELLO**

**Como parte de los requisitos para optar al título de**

**INGENIERO INDUSTRIAL**

REALIZADO POR Rodríguez Abella, Alejandra PROFESOR GUÍA Ing. Pérez, César FECHA Octubre, 2016

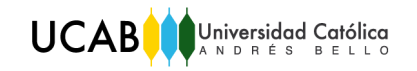

# ÍNDICE GENERAL

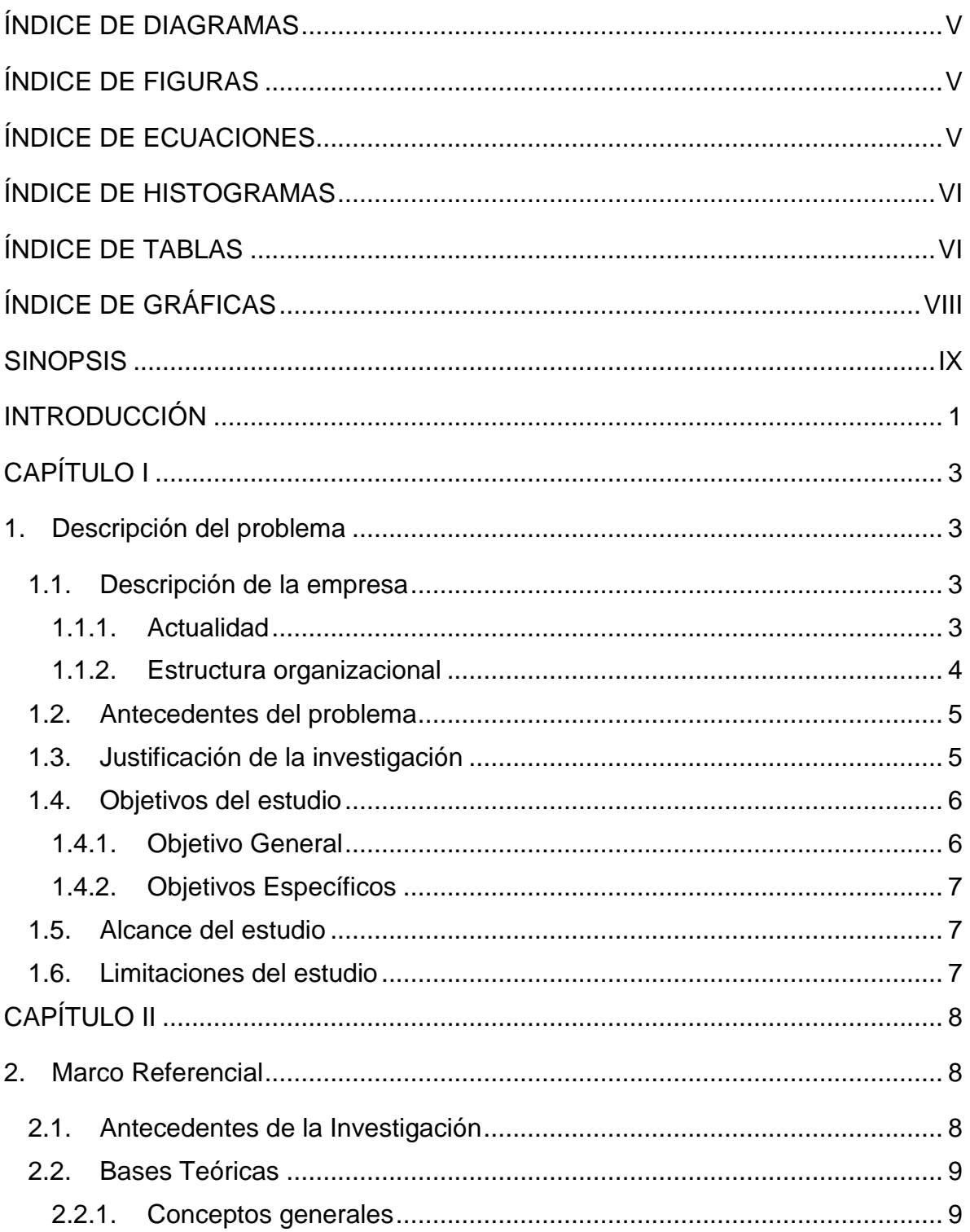

UCAB Universidad Católica

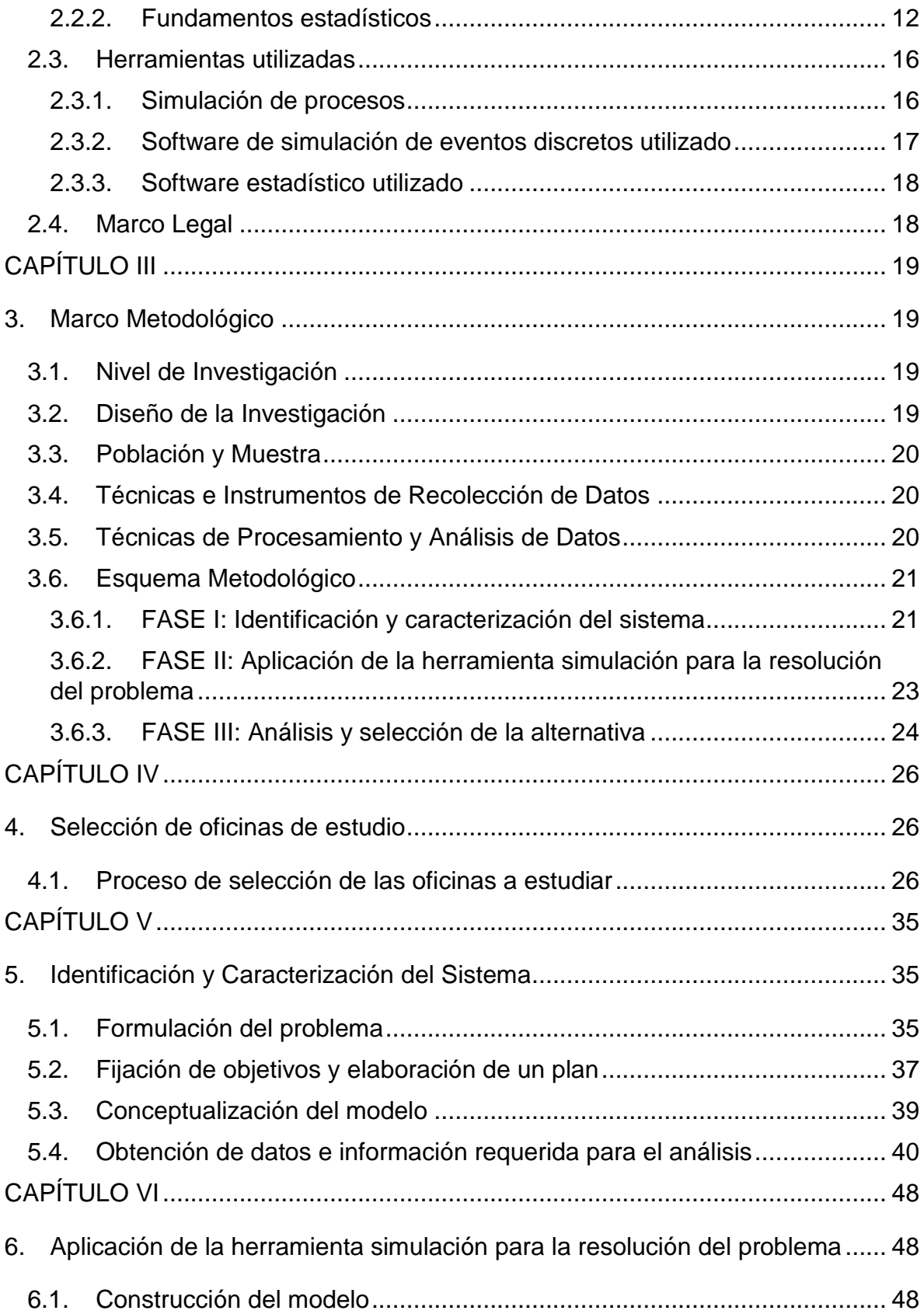

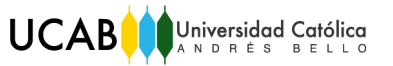

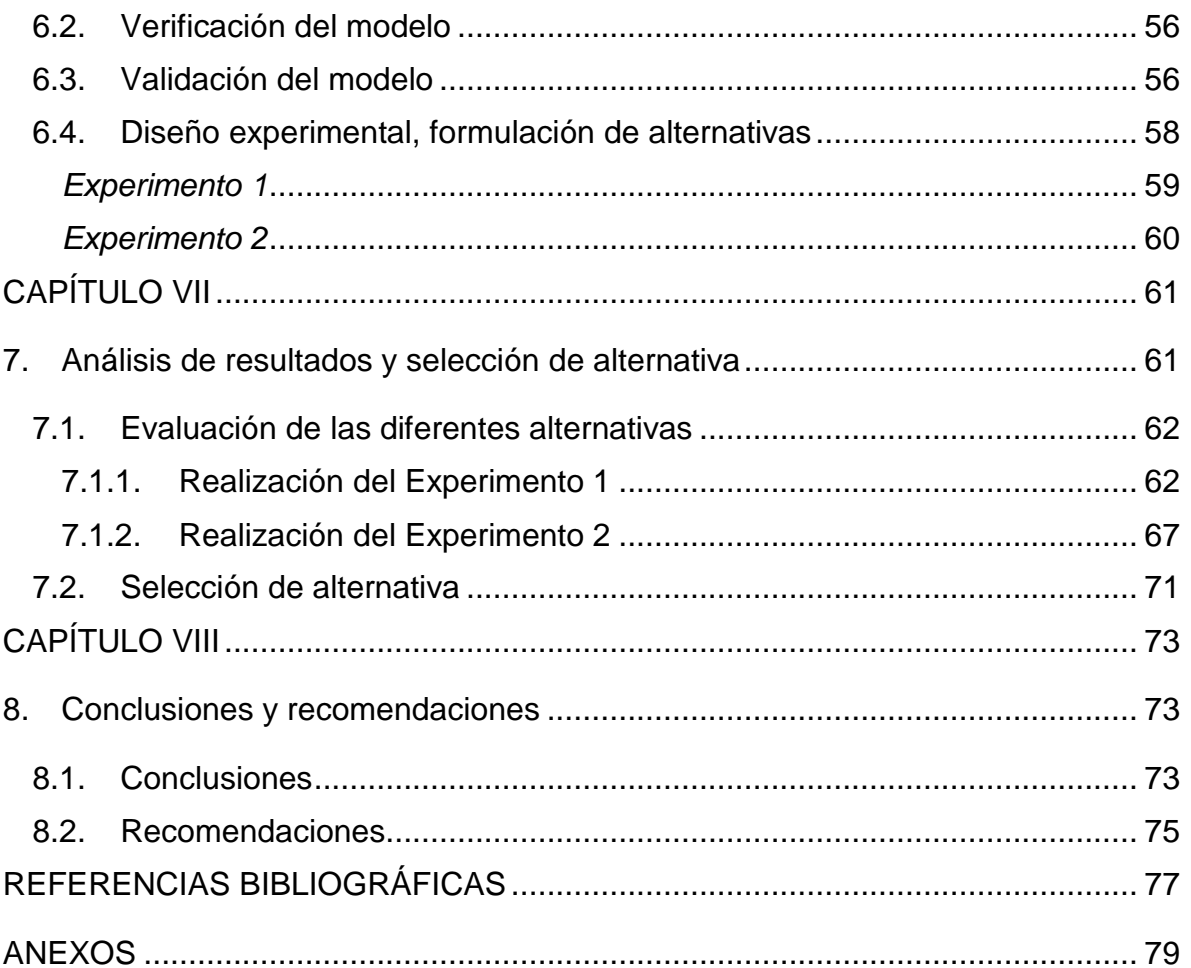

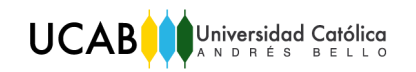

# ÍNDICE DE DIAGRAMAS

<span id="page-4-0"></span>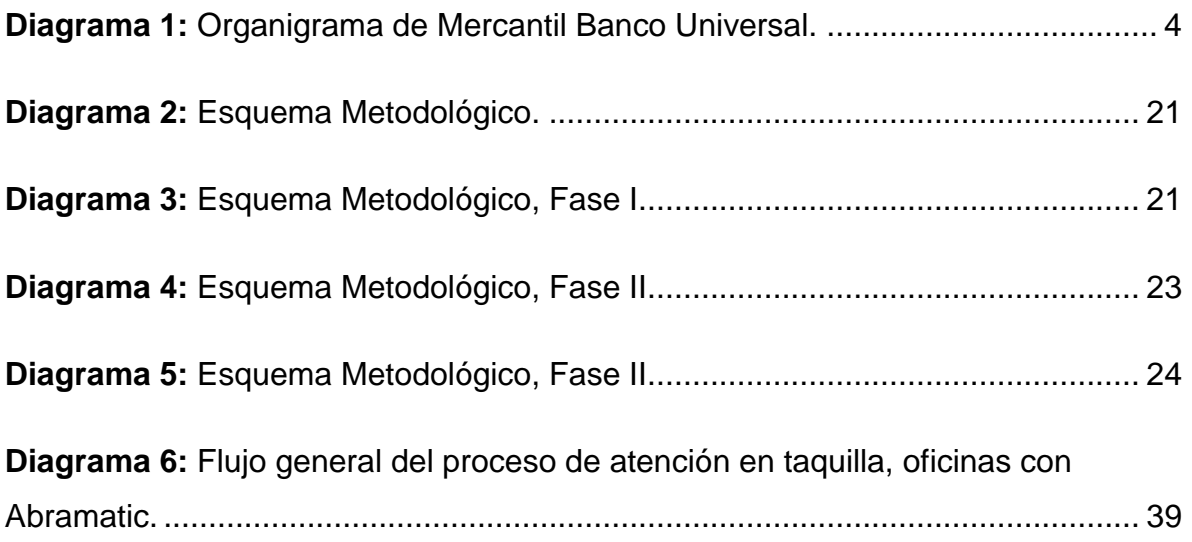

# <span id="page-4-1"></span>ÍNDICE DE FIGURAS

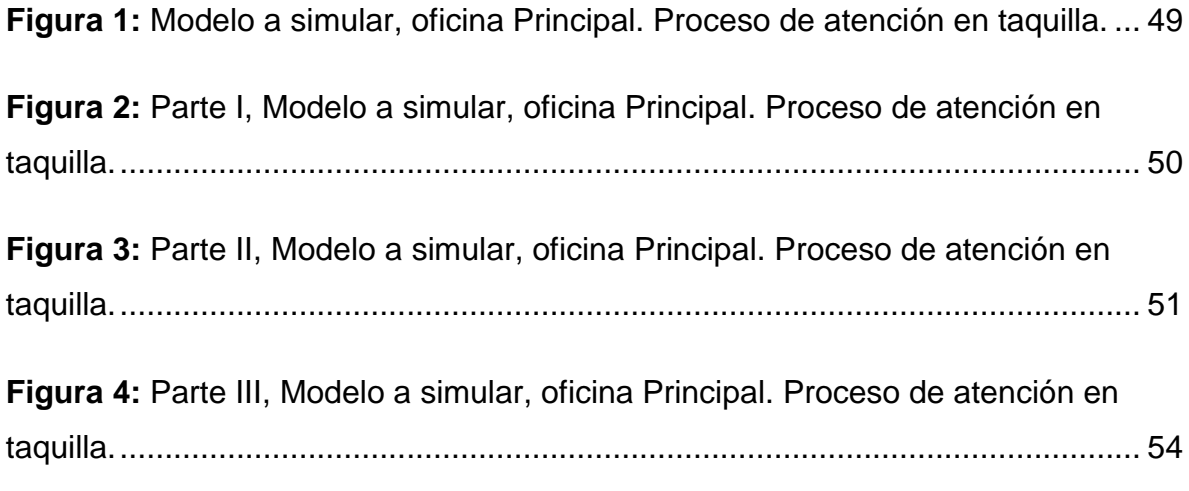

# <span id="page-4-2"></span>ÍNDICE DE ECUACIONES

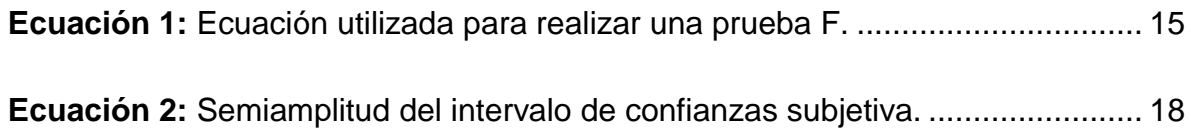

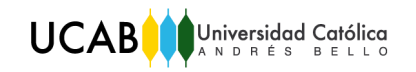

# ÍNDICE DE HISTOGRAMAS

<span id="page-5-0"></span>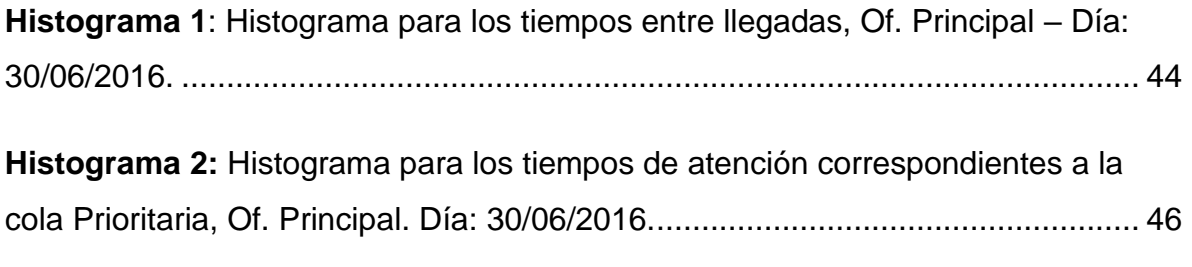

# <span id="page-5-1"></span>ÍNDICE DE TABLAS

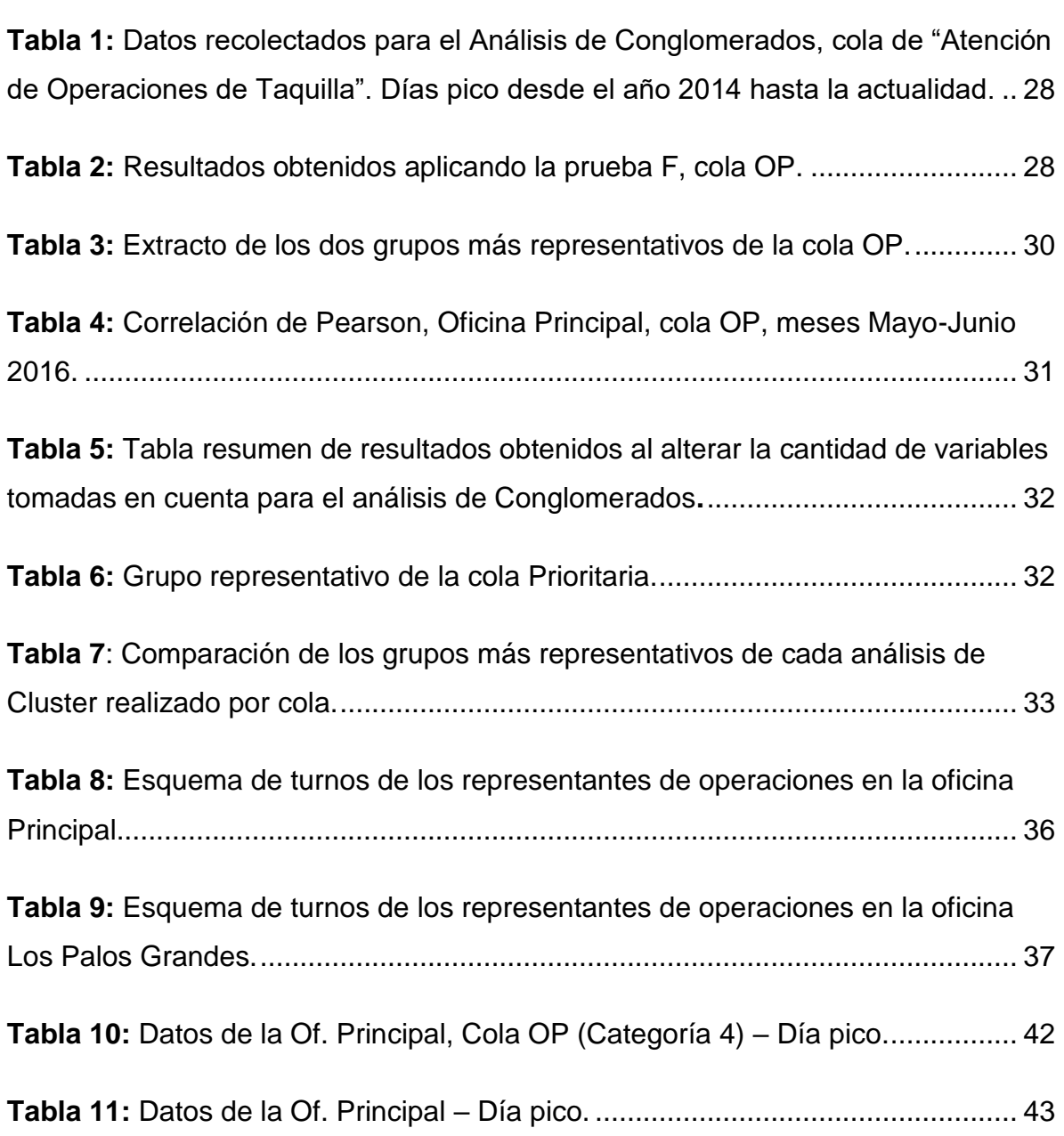

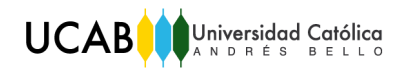

**Tabla 12:** [Resultados de la prueba Chi-cuadrado y la prueba de Kolmogorov-](#page-53-0)[Smirnov para una distribución exponencial, Tiempo entre llegadas, Of. Principal–](#page-53-0) Día pico. [................................................................................................................](#page-53-0) 45 **Tabla 13:** [Resultados de la prueba Chi-cuadrado y la prueba de Kolmogorov-](#page-54-1)Smirnov [para una distribución exponencial, Tiempos de](#page-54-1) Atención, Cola Prioritaria, Of. Principal– [Día pico...........................................................................................](#page-54-1) 46 **Tabla 14:** [Alternativas con respecto al horario de los Representantes de](#page-67-1)  [Operaciones de la Of. Principal.............................................................................](#page-67-1) 59 **Tabla 15:** [Alternativas respecto a la cantidad de Representantes de Operaciones](#page-68-1)  presentes en la Of. Principal. [...............................................................................](#page-68-1) 60 **Tabla 16:** [Resultados de varias replicaciones \(8 horas de duración cada una\)....](#page-69-2) 61 **Tabla 17:** [Análisis de ANOVA de un factor. Resultado de la](#page-71-0) Prueba F para las [alternativas referentes al horario, cliente prioritario, oficina Principal....................](#page-71-0) 63 **Tabla 18**: [Análisis de ANOVA de un factor. Resultado de la](#page-71-1) Prueba F para las [alternativas referentes al horario, cliente OP, oficina Principal..............................](#page-71-1) 63 **Tabla 19:** [Análisis de ANOVA de un factor. Resultado de la](#page-72-0) Prueba F para las [alternativas referentes al horario, cliente diferenciado, oficina Principal.](#page-72-0) .............. 64 **Tabla 20:** [Resultados tiempo promedio de espera por cliente variando el horario.](#page-73-0) [..............................................................................................................................](#page-73-0) 65 **Tabla 21:** [Análisis de ANOVA de un factor. Resultado de la](#page-76-0) Prueba F y análisis de [Bonferroni para las alternativas referentes a la cantidad de representantes de](#page-76-0)  [operaciones, para cliente diferenciado, OP y prioritario, oficina Principal.](#page-76-0) ............ 68 **Tabla 22:** [Resultados tiempo promedio de espera por cliente variando la cantidad](#page-78-0)  de representantes de operaciones. [.......................................................................](#page-78-0) 70

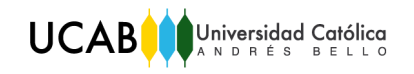

**Tabla 23:** [Alternativa seleccionada para implementar en la oficina Principal.](#page-79-1) ...... 71

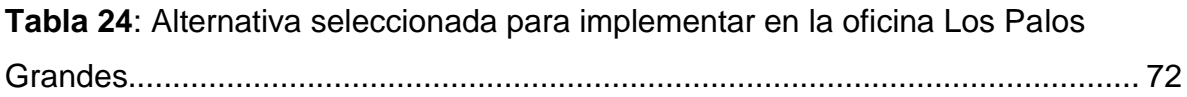

# ÍNDICE DE GRÁFICAS

<span id="page-7-0"></span>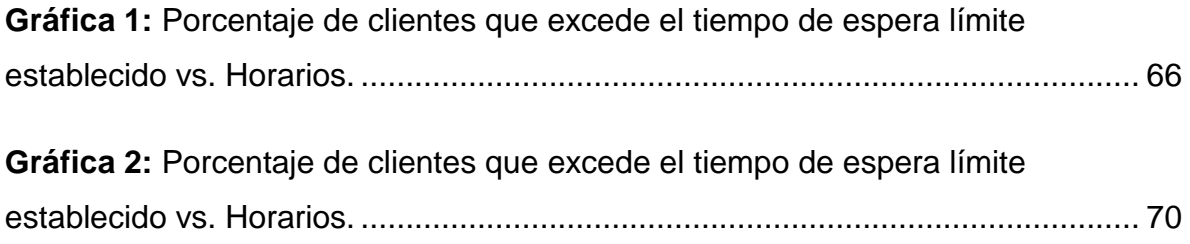

"Determinación del impacto de los representantes de operaciones en los niveles de servicio de atención a los clientes, en el área de taquilla de las agencias de una institución bancaria"

Realizado por: Rodríguez Abella, Alejandra

Tutor: Ing. Pérez, César

Fecha: Octubre de 2016

### SINOPSIS

<span id="page-8-0"></span>La presente investigación se basó en proponer mejoras al nivel de servicio de Mercantil Banco en las oficinas Principal y Los Palos Grandes, situadas en la Zona Metropolitana de Caracas, para el año 2016.

Las normas publicadas por la Superintendencia de las Instituciones del Sector Bancario (SUDEBAN) para prestar mayor calidad de servicio y atención de excelencia a los usuarios, establece un tiempo límite de permanencia de los clientes en las agencias bancarias. La metodología propuesta, la cual puede ser implantada para cualquier oficina, comprende tres etapas: 1) Identificación y caracterización del sistema, 2) Aplicación de la herramienta simulación para la resolución del problema y 3) Análisis y Selección de alternativas. El trabajo se dividió en las siguientes fases: la tipificación de las agencias, el registro de las actividades de los representantes de operaciones, la construcción de un modelo de simulación de eventos discretos que represente adecuadamente las actividades de los representantes de operaciones, la determinación de alternativas de niveles de representantes de operaciones que cumplan con el nivel máximo de utilización requerido por el banco y con lo reglamentado por SUDEBAN y la selección de la alternativa más conveniente.

La herramienta utilizada para la ejecución del estudio fue el software de simulación ARENA (Versión 14). Los resultados obtenidos indican que actualmente las oficinas estudiadas no cumplen con la normativa establecida ni con los requerimientos del banco, pues el porcentaje de clientes que excede el límite de tiempo de espera establecido, para todas las colas, supera el 10%; por lo que se propone agregar a un representante de operaciones en ambas agencias. Adicionalmente, se propone realizar un cambio en el esquema de turnos de los representantes de operaciones de la oficina Principal.

**Palabras claves:** Oficinas bancarias, simulación, recursos (representantes de operaciones), alternativas, normativa (SUDEBAN), Análisis de Conglomerados.

## INTRODUCCIÓN

<span id="page-9-0"></span>Es importante que toda empresa prestadora de servicios, como lo son las entidades bancarias, cuenten con un sistema eficiente y eficaz para llevar a cabo los procesos de atención de sus clientes, para que así las personas sean atendidas en un período de tiempo adecuado.

El presente estudio se realizó en Mercantil Banco Universal y estuvo enfocado en el análisis de los procesos de atención de taquilla en sus oficinas, con la finalidad de proponer mejoras. Para lograr esto, se analizó el comportamiento de los recursos que intervienen en dichos procesos, y se determinaron las causas que originan retrasos en el tiempo de espera del cliente.

Este trabajo de investigación surge debido a que la Superintendencia de las Instituciones del Sector Bancario, SUDEBAN, establece un tiempo límite de permanencia de los clientes en las agencias bancarias con el fin de prestar mayor calidad de servicio y atención de excelencia a los usuarios. Dicha norma establece que el tiempo de espera máximo de los clientes de la cola "Atención de Operaciones de Taquilla Reguladas" es de 30 minutos, que el tiempo de espera máximo de los clientes de la cola de "Atención Prioritaria" no sea más de 15 minutos, y que el tiempo de espera máximo de los clientes de la cola "Atención Diferenciada" no sea más de 45 minutos. Por esta razón, es de suma importancia que las instituciones tomen decisiones y ejecuten medidas para adecuarse a las nuevas normas.

El presente trabajo está estructurado en siete (7) capítulos, más una sección final conformada por la bibliografía y anexos que sirven como complemento del estudio.

- **Capítulo I -** *"Descripción del Problema":* Incluye la descripción e información de interés de la empresa así como los antecedentes del problema planteado en la investigación. Contiene a su vez información relacionada a la justificación del trabajo, objetivos, alcances y limitaciones del estudio.
- **Capítulo II -** *"Marco Referencial"*: Contiene los antecedentes de la investigación, así como las bases teóricas del estudio y el marco legal de

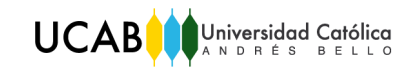

éste. También contiene la descripción de las técnicas y herramientas de referencia utilizadas a lo largo de la investigación.

- **Capítulo III -** *"Marco Metodológico"*: Comprende la metodología a seguir para dar solución al problema planteado.
- **Capítulo IV -** "Selección de oficinas de estudio": Contiene información sobre el proceso de selección de las oficinas a estudiar.
- **Capítulo V -** "Identificación y Caracterización del Sistema": Contiene información de los datos requeridos para el análisis.
- **Capítulo VI -** "Aplicación de la herramienta simulación para la resolución del problema": Comprende la construcción, verificación y validación del modelo. Así como la formulación de alternativas.
- **Capítulo VII -** "Análisis de Resultados y Selección de Alternativa": Se explican los aspectos a tener en cuenta en la toma de decisión y se selecciona la mejor alternativa.
- **Capítulo VIII -** "Conclusiones y Recomendaciones": Incluye los resultados relacionados con cada uno de los objetivos planteados, así como recomendaciones finales.

# CAPÍTULO I

## 1. Descripción del problema

### <span id="page-11-2"></span><span id="page-11-1"></span><span id="page-11-0"></span>1.1. Descripción de la empresa

Mercantil Servicios Financieros, C.A. constituida en 1997, es la primera y más completa proveedora de servicios financieros de Venezuela, con presencia en nueve (9) países de América y Europa.

A través de sus subsidiarias, Mercantil Servicios Financieros ofrece a sus clientes tanto en Venezuela como en el exterior, múltiples productos y servicios bancarios, de seguros y de gestión de patrimonios. Está regida por la Ley Orgánica del Sistema Financiero Nacional y la Ley de Mercado de Valores, y sujeta a la supervisión de la Superintendencia Nacional de Valores (SNV) en Venezuela.

Mercantil Banco Universal es una entidad financiera con más 90 años de actividad bancaria en Venezuela y es la principal subsidiaria de Mercantil Servicios Financieros.

La misión de Mercantil Banco Universal es "satisfacer las necesidades de los clientes mediante la prestación de excelentes productos y servicios financieros, así como las aspiraciones de sus trabajadores, apoyando el fortalecimiento de las comunidades donde actúa y agregando valor a sus accionistas permanentemente con sentido de largo plazo". (Mercantil Servicios Financieros, 2009)

### <span id="page-11-3"></span>1.1.1. Actualidad

Mercantil cuenta actualmente con aproximadamente 7000 empleados y su sede principal se encuentra en la avenida Andrés Bello, Nº 1 Edificio Mercantil, Caracas, Distrito Capital, Venezuela.

En la actualidad, Mercantil Banco Universal cuenta con 265 oficinas. Éstas se encuentran distribuidas en 10 diferentes regiones: Carabobo, Centro, Centro

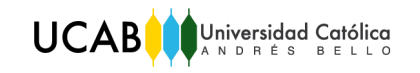

Occidente, Los Andes, Metro I, Metro II, Metro III, Occidente, Oriente, Sur. Abramatic es un dispositivo electrónico instalado en ciertas agencias del Banco, que tiene por función administrar y registrar los tiempos de la cola virtual. Actualmente, 123 oficinas pertenecientes a las regiones anteriormente mencionadas cuentan con este dispositivo.

<span id="page-12-0"></span>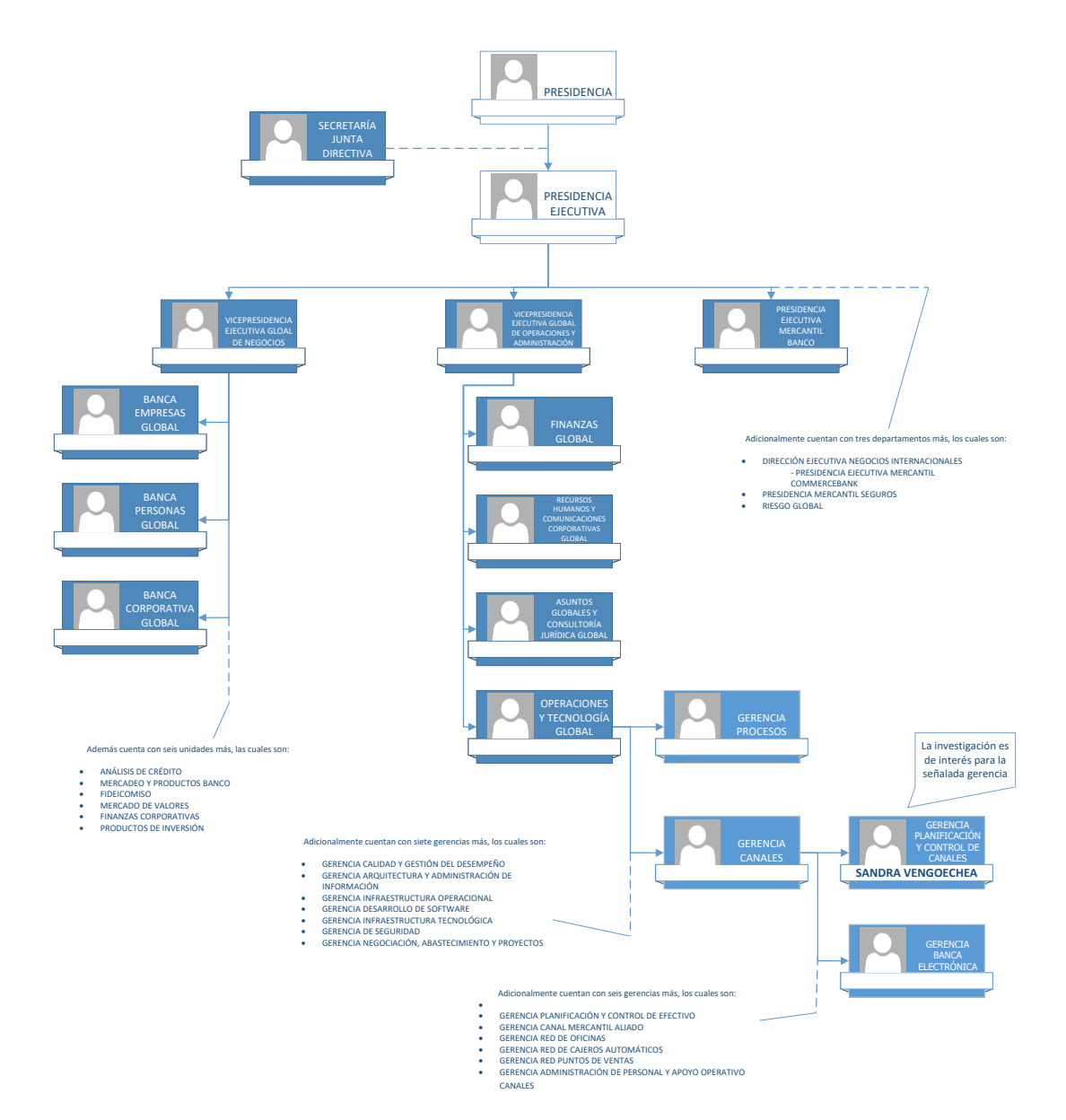

### 1.1.2. Estructura organizacional

<span id="page-12-1"></span>*Diagrama 1:* Organigrama de Mercantil Banco Universal.

*Fuente:* Información proporcionada por la empresa

UCABOUniversidad Católica

#### <span id="page-13-0"></span>1.2. Antecedentes del problema

En las oficinas del banco, situadas a nivel nacional, se atienden a los cuentahabientes del banco y a los usuarios en diferentes operaciones, como lo son: depósitos, retiros, pago de impuestos, entre otras.

Algunas variables relacionadas con el nivel de servicio, dependen de la cantidad de representantes de operaciones que atienden en cada agencia. Por ejemplo: el tiempo de espera para ser atendido se reduce si se aumenta la cantidad de representantes de operaciones. Sin embargo, a lo largo de una jornada laboral, la llegada de personas es muy variable; por lo que se encuentran, en ocasiones, a los representantes de operaciones desocupados debido a que no hay clientes y/o usuarios, y en otras oportunidades hay colas relativamente largas y tiempos de espera para ser atendidos, igualmente largos.

Por esta razón, la empresa desea estimar la cantidad de representantes de operaciones, para que el tiempo de espera cumpla con el valor establecido por la SUDEBAN y el tiempo ocioso de los representantes de operaciones esté dentro de los valores meta del banco.

El presente trabajo tiene como propósito la determinación del número de representantes de operaciones necesarios en la operación de una agencia, manteniendo la utilización de recursos en valores aceptables para el banco y el tiempo de espera de los clientes y/o usuarios dentro de los límites establecidos por la Superintendencia de las Instituciones del Sector Bancario.

<span id="page-13-1"></span>1.3. Justificación de la investigación

El presente estudio se realizó debido a las normas publicadas por la Superintendencia de las Instituciones del Sector Bancario para prestar mayor calidad de servicio y atención de excelencia a los usuarios. Extractos de interés para el estudio de los artículos presentes en la norma son:

5

*"Artículo 3:*

*…*

*h) El tiempo de espera para las personas con discapacidad, de la tercera edad y mujeres embarazadas, que acudan a las instalaciones de las Instituciones no podrá ser mayor a quince (15) minutos desde su ingreso a las agencias, siempre y cuando tengan debidamente llenas las planillas, formularios o cualquier otro documento requerido por las Instituciones a los fines de tramitar su operación.*

*…*

*Artículo 8: Las Instituciones Bancarias, deberán prestar a los clientes, usuarios y usuarias, calidad de servicio y atención de excelencia, para ello implementarán mecanismos o sistemas que tiendan a disminuir, entre otros aspectos, la permanencia excesiva, por lo que el tiempo de espera no podrá ser superior a treinta (30) minutos para las operaciones de taquilla y un máximo de cuarenta y cinco (45) minutos para las operaciones en los puestos de atención en el área de promoción de servicios financieros."*

Este estudio beneficiará al banco, ya que se podrá estudiar de manera más detallada cuántos recursos son necesarios para cumplir con la normativa establecida por la Superintendencia de las Instituciones del Sector Bancario, para así poder aumentar el tiempo productivo de los representantes de operaciones y reducir los costos indeseados por tiempo ocioso.

También beneficiará a los clientes, pues el fin último es que éstos permanezcan en el sistema la menor cantidad de tiempo posible.

<span id="page-14-0"></span>1.4. Objetivos del estudio

<span id="page-14-1"></span>1.4.1. Objetivo General

 $\circ$  Proponer mejoras al nivel de servicio de una entidad financiera, en agencias situadas en la Zona Metropolitana de Caracas, para el año 2016.

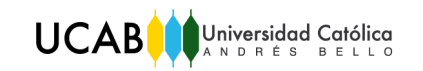

#### <span id="page-15-0"></span>1.4.2. Objetivos Específicos

- o Tipificar las agencias.
- o Registrar las actividades de los representantes de operaciones.
- o Construir un modelo de simulación de eventos discretos que represente adecuadamente las actividades de los representantes de operaciones.
- o Validar el modelo de simulación.
- o Determinar alternativas de niveles de representantes de operaciones que cumplan con el nivel máximo de utilización requerido por el banco y con lo reglamentado por la Superintendencia de las Instituciones del Sector Bancario.
- o Seleccionar la alternativa más conveniente.
- <span id="page-15-1"></span>1.5. Alcance del estudio
- o Para el trabajo se seleccionará un grupo de agencias del área metropolitana de Caracas en conjunto con el punto focal en el banco.
- o El software a utilizar para la construcción y corrida del modelo de simulación, será ARENA versión 14.
- o La tipificación de las agencias se tendrá base en datos suministrados por el banco.
- <span id="page-15-2"></span>1.6. Limitaciones del estudio
- o Los datos para el modelo serán suministrados por el banco.
- o Existe información de carácter confidencial que limita el estudio.
- o Se analizarán agencias obtenidas a través del análisis de conglomerados.

# CAPÍTULO II

## 2. Marco Referencial

<span id="page-16-1"></span><span id="page-16-0"></span>En el presente capítulo se sustenta teóricamente el estudio planteado, exponiendo las bases teóricas que sirvieron de apoyo en la realización del proyecto. A su vez, se definen conceptos estadísticos utilizados durante la realización del trabajo, se presentan las herramientas a utilizar para la resolución del problema y también se hace alusión a los antecedentes de la investigación.

<span id="page-16-2"></span>2.1. Antecedentes de la Investigación

Se realizaron consultas de diferentes investigaciones pasadas relacionadas con el tema, que ayudaron a darle el enfoque adecuado a la presente investigación. Las investigaciones consultadas fueron:

- o Peña, Carolina O**.** (2015). *"Alternativas de adecuación de las entidades bancarias a las normas de protección de usuarios de los servicios financieros de taquilla"***.** T.E.G., Magister Scientiarum en Investigación de Operaciones. Universidad Central de Venezuela, Caracas.
- o Valentino D., Silvio; Vasconcelos D., Roxelyn T. (2014). *"Diseño de un plan de mejoras para los procesos de atención que involucran personal médico y administrativo, durante la estadía del paciente en la sala de emergencia de un centro médico ubicado en Caracas".* T.E.G., Ing. Industrial. Universidad Católica Andrés Bello, Caracas.
- o Gómez Teixeira, Felipe A.; Monedo Pineda, Melissa C. (2003). *"Determinación de la plantilla de operarios de la red de oficinas de una institución bancaria, para mejorar los niveles de atención al cliente".* T.E.G., Ing. Industrial. Universidad Católica Andrés Bello, Caracas.
- o Set Harb Abuchaibe, Jonathan. (2006). *"Expectativas de satisfacción y evaluación del servicio prestado a los clientes y usuarios en la red de*

*oficinas de una institución financiera venezolana".* Trabajo Especial de Pasantía, Ing. De Producción. Universidad Simón Bolívar, Caracas.

#### <span id="page-17-0"></span>2.2. Bases Teóricas

#### <span id="page-17-1"></span>2.2.1. Conceptos generales

- o *Clientes:* Todas aquellas unidades y personas, internas o externas a la organización, que adquieren y utilizan los productos o servicios resultantes, de acuerdo a sus necesidades particulares.
- o *Usuarios:* Son todas aquellas personas que hacen uso de los servicios ofrecidos por la Institución a través de los distintos canales (Red de Oficinas, Cajeros Automáticos, Puntos de Ventas, Call Center, Internet, etc.).
- o *Tiempo de espera:* Es el lapso de tiempo de un cliente o usuario desde que llega hasta que es llamado en la taquilla.
- o *Tiempo de atención:* Es el lapso de tiempo en que el cliente o usuario permanece con el cajero en Taquilla.
- o *SUDEBAN* (Superintendencia de las Instituciones del Sector Bancario): es el ente regulador del sector bancario, es una institución autónoma con personalidad jurídica y patrimonio propio, y se rige por las disposiciones que establecen la Ley Orgánica del Sistema Financiero Nacional y la Ley de las Instituciones del Sector Bancario. Corresponde a esta Superintendencia autorizar, supervisar, inspeccionar, controlar y regular el ejercicio de la actividad que realizan las instituciones que conforman el sector bancario, así como, instruir la corrección de las fallas que se detecten en la ejecución de sus actividades y sancionar las conductas desviadas al marco legal vigente. Todo ello con el fin de garantizar y defender los derechos e intereses de los usuarios del sector bancario nacional y del público en general. (La Superintendencia de las Instituciones del Sector Bancario (SUDEBAN), s.f.)
- o *Planificación y Control de Canales*: Es la unidad del Banco que se encarga de planificar, dirigir y controlar la generación y mantenimiento de los indicadores de calidad y la gestión de los canales de distribución, a nivel

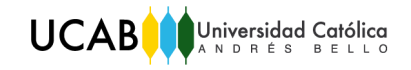

nacional con la finalidad de suministrar de manera oportuna y actualizada la información para evaluar la gestión y apoyar la toma de decisiones.

#### *2.2.1.1. Canales de distribución de productos y servicios del Banco Mercantil*

Son las vías de comunicación por medio de las cuales el Banco le ofrece a sus clientes y usuarios, una serie de productos y servicios financieros. A continuación se describen algunas, las más relevantes, brevemente:

- o *Mercantil en Línea:* Mercantil en Línea Empresas y Personas es el canal que permite manejar las finanzas desde la comodidad del hogar, oficina o donde se quiera. Los clientes pueden acceder a una serie de productos y servicios por medio de una interfaz electrónica o un sistema automatizado utilizando su Llave Mercantil.
- o *Red de Oficinas Comerciales:* Corresponde a la red física de oficinas comerciales ubicadas a lo largo de todo el territorio nacional (cuenta con aproximadamente de 265 Oficinas), en las cuales los clientes y usuarios podrán contar con asesoría para obtener productos y servicios de movilidad que se ajustan a sus necesidades.
- o *Vía Rápida Mercantil:* Canal donde los clientes pueden realizar una serie de operaciones sin necesidad de dirigirse a una Oficina comercial. En Vía Rápida encontrará:
	- Cajero Multifuncional para Depósitos y Transacciones Automáticas con o sin su Llave Mercantil.
	- Cajeros Automáticos, en los que puede realizar retiros de efectivo, transferencias entre cuentas propias, pagos de tarjetas de crédito propias, afiliaciones a recarga celular y mucho más.
- o *Banca Móvil:* Banca Móvil Empresas y Personas es una aplicación para teléfonos inteligentes o tabletas, con la que puede realizar sus consultas desde donde esté. Algunas de las operaciones que puede realizar son: consultas de saldo y movimientos de sus cuentas y tarjetas de crédito,

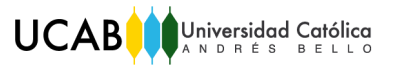

transferencias entre cuentas y pagos de tarjetas de crédito propias y de terceros, solicitudes y pagos de Préstame Mercantil, entre otras.

- o *Centro de Atención Mercantil o "CAM":* El Centro de Atención Mercantil ofrece un excelente servicio telefónico que permite hacer operaciones y consultas cuando se desee, desde la comodidad del hogar u oficina por medio de la interacción con un operador o un sistema automático.
- o *Mercantil Aliado:* Canal diseñado para la atención de clientes no bancarizados para que realicen fácilmente sus operaciones bancarias y adquieran productos Mercantil, adaptados a sus necesidades.
- o *Punto de venta:* Canal de equipos especializados diseñados para ofrecer más seguridad al cancelar sus consumos con tarjetas de débito y/o crédito, en la red de comercios afiliados en toda Venezuela. (Mercantil Banco Universal, 2009)

#### *2.2.1.2. Áreas principales de las oficinas comerciales*

- o *Área de Taquilla*: Es el área dentro de una oficina comercial que es atendida por los representantes de operaciones y supervisada por el gerente de servicios operativos.
	- *Zona Prioritaria:* Área de taquilla destinada para personas con discapacidad, niños, mujeres embarazadas y adultos mayores.
	- *Zona Diferenciada:* Área de taquilla destinada para cierto tipo de operaciones especiales y normalmente más largas, como por ejemplo pago de impuestos, entre otros.
	- *Zona de Operaciones:* Área de taquilla destinada para operaciones normales, como por ejemplo depósitos, retiros, etc.
- o *Área de Negocios:* Es el área dentro de una oficina que es atendida por los representantes de ventas de servicios (RVS) y por los Ejecutivos de Negocios.

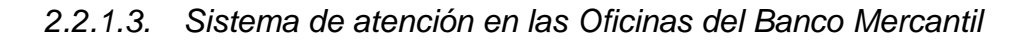

El sistema de prestación de servicio juega un papel muy importante en la calidad de los servicios y en la satisfacción de los clientes, ya que un determinado sistema de atención puede llegar a afectar factores como: la cantidad de clientes en espera, el tiempo de espera promedio, entre otros factores.

El sistema de prestación de servicio en las oficinas bancarias de la institución, se lleva a cabo bajo tres disciplinas de fila diferentes:

- o La primera disciplina de fila de espera es probablemente la más corriente, es la atención en orden de llegada, FIFO; en la cual los primeros que llegan serán los primeros en salir.
- o La segunda disciplina es la de prioridad del cliente. De acuerdo al tipo de cliente que llegue, se le asigna una prioridad para brindarle el servicio.
- o La tercera disciplina es la atención por tipo de transacción, donde los clientes son atendidos según la clasificación de la transacción que vienen a realizar.

Las dos últimas disciplinas son las más utilizadas en las oficinas comerciales del banco que poseen el equipo Abramatic.

o *Abramatic:* Moderno equipo de manejo de cola virtual, instalado en ciertas agencias del Banco. Ésta ofrece orden y rapidez a los usuarios del centro donde esté instalado, permitiéndoles esperas cortas y cómodas a la hora de hacer sus trámites y operaciones.

<span id="page-20-0"></span>2.2.2. Fundamentos estadísticos

UCAB Universidad Católica

o *Intervalos de confianza:* Es una forma de estimación de parámetros (estimación por intervalos), en la cual se construye un intervalo (límite superior y límite inferior) a partir de un conjunto de números aleatorios (expresiones aleatorias). Un intervalo de confianza se calcula siempre seleccionando primero un nivel de confianza, expresado en porcentaje, que representa una medida del grado de confiabilidad del intervalo, por esta razón existen infinitos intervalos. El presente TEG utiliza un nivel de confianza de 90%, es decir, el 90% de los infinitos intervalos contendrán el verdadero valor del parámetro que se desea estimar.

UCAB Universidad Católica

- o *Pruebas de hipótesis:* Proceso de decisión a través del cual se desea probar si una hipótesis estadística se acepta como verdadera o no. Este proceso de decisión tiene base en las evidencias proporcionadas por una muestra aleatoria. En una prueba estadística se pretende contrastar dos posibles hipótesis. Esto da pie a definir dos tipos de hipótesis:
	- *Hipótesis Nula:* Aquella afirmación que queremos contrastar con miras a probar si la aceptamos como verdadera o no. Se le denota como H0.
	- *Hipótesis Alterna:* Aquella afirmación que aceptaríamos como "verdadera" si rechazamos la hipótesis nula. Se le denota como H1. (Díaz, 2013)
- o *P-valor:* El p-valor de una prueba es el menor nivel de significación a partir del cual se rechaza la hipótesis nula.
- o *Análisis de varianza ANOVA:* El análisis de la varianza permite contrastar la hipótesis nula de que las medias de K poblaciones (K >2) son iguales, frente a la hipótesis alternativa de que por lo menos una de las poblaciones difiere de las demás en cuanto a su valor esperado. Este contraste es fundamental en el análisis de resultados experimentales, en los que interesa comparar los resultados de K 'tratamientos' o 'factores' con respecto a la variable dependiente o de interés.

El ANOVA requiere el cumplimiento de los siguientes supuestos:

- Las poblaciones (distribuciones de probabilidad de la variable dependiente correspondiente a cada factor) son normales.
- Las K muestras sobre las que se aplican los tratamientos son independientes.
- Las poblaciones tienen todas igual varianza (homoscedasticidad). (Barcelona, s.f.)
- o *Método de Bonferroni:* Prueba estadística que permite comparar las medias de los niveles de un factor después de realizar una tabla de ANOVA unifactorial.
- o *Pruebas T: "*El procedimiento Prueba T para muestras independientes debe utilizarse para comparar las medias de dos grupos de casos, es decir, cuando la comparación se realice entre las medias de dos poblaciones independientes". (García Bellido, González Such, & Jornet Meliá, 2010)
- o *Pruebas de bondad de ajuste:* La prueba de bondad de ajuste sirve para determinar si una población tiene una distribución teórica específica. La prueba se basa en el nivel de ajuste que existe entre la frecuencia de ocurrencia de las observaciones en una muestra observada y las frecuencias esperadas que se obtienen a partir de la distribución hipotética. (Walpole & Mayers, 2012)
- o *Correlación:* "Medida de la dependencia existente entre variables aleatorias". (RAE, s.f.)
	- *Coeficiente de Correlación:* Un coeficiente de correlación mide el grado en que dos variables tienden a cambiar de manera conjunta. En la presente investigación se utilizará la correlación de Pearson, uno de los métodos existentes para hallar correlaciones entre variables.
		- o *Coeficiente de correlación de Pearson:* El coeficiente de correlación de Pearson es una medida de la relación lineal entre dos variables aleatorias cuantitativas. A diferencia de la covarianza, la correlación de Pearson es independiente de la escala de medida de las variables. En otras palabras, podemos definir el coeficiente de correlación de Pearson como un índice que puede utilizarse para medir el grado de relación de dos variables siempre y cuando ambas sean cuantitativas.
- o *Análisis multivariante:* El análisis de datos multivariantes tiene por objeto el estudio estadístico de varias variables medidas en elementos de una población. Pretende los siguientes objetivos.

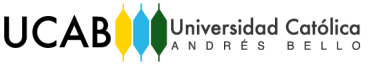

1. Resumir el conjunto de variables en pocas nuevas variables, construidas como transformaciones de las originales, con la mínima pérdida de información.

2. Encontrar grupos en los datos si existen.

- 3. Clasificar nuevas observaciones en grupos definidos.
- 4. Relacionar dos conjuntos de variables.

(Peña, 2002)

- o *Análisis de Conglomerados (Clusters):* "El análisis de conglomerados (clusters) tiene por objeto agrupar elementos en grupos homogéneos en función de las similitudes o similaridades entre ellos". (Peña, 2002)
	- *Número de grupos:* Según Daniel Peña (2002), se han propuesto distintos métodos para seleccionar el número de grupos. Un procedimiento aproximado que se utiliza bastante es realizar una prueba F aproximado de reducción de variabilidad, comparando la SCDG (suma de cuadrados de los grupos) con G grupos con la de G+1, y calculando la reducción proporcional de variabilidad que se obtiene aumentando un grupo adicional. La prueba es:

<span id="page-23-0"></span>*Ecuación 1:* Ecuación utilizada para realizar una prueba F. *Fuente:* Análisis de Datos Multivariantes, Daniel Peña, página 230.

$$
F = \frac{SCDG(G) - SCDG(G+1)}{SCDG(G+1)/(n-G-1)}
$$

*Donde: "SCDG" representa la suma de cuadrados de los grupos "G" representa el número de grupos "n" representa la cantidad de individuos estudiados*

y compara la disminución de variabilidad al aumentar un grupo con la varianza promedio. Una regla empírica que da resultados razonables, sugerida por Hartigan (1975), e implantada en algunos programas informáticos, es introducir un grupo más si este cociente es mayor que 10. Dicho criterio fue el aplicado para la obtención de número de oficinas recomendado de la presente investigación.

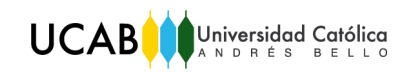

### <span id="page-24-0"></span>2.3. Herramientas utilizadas

#### <span id="page-24-1"></span>2.3.1. Simulación de procesos

#### *2.3.1.1. Definición*

"Simulación es el desarrollo de un modelo lógico matemático de un sistema, de tal forma que se tiene una imitación de la operación de un proceso de la vida real o de un sistema a través del tiempo. La simulación involucra la generación de una historia artificial de un sistema, la observación de esta historia mediante la manipulación experimental, nos ayuda a inferir las características operacionales de tal sistema". (Banks, Carson, Nelson, & Nicol, 2001)

### *2.3.1.2. Componentes de un modelo de simulación de eventos discretos*

- $\circ$  Sistema y su ambiente: Un sistema es un conjunto de objetos que se unen mediante interacciones para alcanzar algún objetivo. Un sistema se ve afectado por cambios que ocurren externamente. Se dice que esos cambios ocurren en el ambiente del sistema.
- o Entidad: Un objeto de interés en el sistema.
- o Atributo: Propiedad de una entidad.
- o Actividad: Período de tiempo de duración conocida.
- o Estado: Es el conjunto de variables necesario para describir el sistema en cualquier instante de tiempo, en relación con los objetivos del análisis.
- o Evento: Es una ocurrencia instantánea que cambia el estado del sistema.
	- Evento endógeno: son las actividades y eventos que ocurren dentro del sistema.
	- Evento exógeno: son las actividades y eventos que ocurren en el ambiente que afectan al sistema.
- o Modelo (de un sistema): Representación del sistema para su estudio.
- o Variable: Es una información que refleja alguna característica del sistema independientemente del número de entidades existentes en el sistema. En los paquetes de simulación las variables más comunes son predeterminadas y las que deben satisfacer necesidades específicas son creadas por el usuario. Existen dos tipos de variables en simulación:
	- Variable de decisión: Se define como la(s) variable(s) que controla(n) el modelo.
	- Variable de resultado: Se conoce(n) como la(s) variable(s) respuesta.
- o Recursos: Son las facilidades con las que cuenta el sistema para atender a las entidades. Un recurso puede representar un grupo de servidores cada uno de los cuales puede ser contabilizado como una unidad. Las entidades compiten entre sí para ser atendidas por dicho recurso.
- o Colas: Cuando una entidad no puede avanzar para acceder a un recurso, debe ser almacenada en un lugar llamado cola. Es decir, una cola es una colección de entidades que esperan ser atendidas por una unidad de un recurso. (Banks J. , Carson, Nelson, & Nicol, 2001)

<span id="page-25-0"></span>2.3.2. Software de simulación de eventos discretos utilizado

Existen diversos softwares en el mercado de este tipo, uno de ellos es ARENA; un sistema que provee un entorno de trabajo integrado para la construcción de modelos de simulación. Dicho software incluye todas las funciones necesarias para el desarrollo de una simulación exitosa. Además tiene gran flexibilidad y se puede modelar con cualquier nivel de detalle o complejidad. Se puede perfectamente utilizar dicho software para realizar el trabajo, pues se podrá crear un modelo que cumpla con los objetivos de la investigación planteados.

#### *2.3.2.1. Determinación del número de replicaciones de la simulación*

o *Semiamplitud del intervalo de confianzas subjetiva:* existe una metodología subjetiva para la determinación del número de replicaciones

<span id="page-26-2"></span>apropiada para una simulación a partir de una primera corrida de simulación con "n" replicaciones. La fórmula se muestra a continuación:

*Ecuación 2:* Semiamplitud del intervalo de confianzas subjetiva.

$$
n_0 \cong n_1 * \frac{h_0^2}{h_1^2}
$$

*Donde: "*0*" es el número de replicaciones requeridas*

*"* ℎ0*" es la semiamplitud del intervalo de confianza, de una determinada variable de interés, basada en "*1*" replicaciones iniciales del modelo de simulación* 

*"* ℎ1*" es la semiamplitud del intervalo de confianza deseada por el investigador (subjetiva) para dicha variable de interés.* (Kelton, 1998)

2.3.3. Software estadístico utilizado

<span id="page-26-0"></span>Minitab es un programa de computadora diseñado para ejecutar funciones estadísticas básicas y avanzadas. Además, tiene todas las herramientas que se necesita para analizar sus datos de manera efectiva. Al guiarle al análisis adecuado y proporcionarle resultados claros, Minitab le ayuda a encontrar soluciones significativas a sus problemas más difíciles.

<span id="page-26-1"></span>2.4. Marco Legal

El marco legal se podrá ver en anexos (véase anexo 1).

## CAPÍTULO III

## 3. Marco Metodológico

<span id="page-27-1"></span><span id="page-27-0"></span>El capítulo a continuación explica la metodología utilizada en el presente trabajo especial de grado. Contempla el nivel de investigación y su diseño.

Asimismo, contiene una breve descripción de la muestra y población, las técnicas e instrumentos de recolección de datos, así como también técnicas de procesamiento y análisis de datos necesarios para la elaboración del trabajo.

#### <span id="page-27-2"></span>3.1. Nivel de Investigación

La investigación es "una actividad encaminada a la solución de problemas. Su Objetivo consiste en hallar respuesta a preguntas mediante el empleo de procesos científicos". (Amado & Pedro, 1980).

La investigación puede ser de varios tipos, y en tal sentido se puede clasificar de distintas maneras, sin embargo es común hacerlo en función de su nivel, su diseño y su propósito.

"El nivel de investigación se refiere al grado de profundidad con que se aborda un objeto o fenómeno". (Fidias, 1999) Así, en función de su nivel el tipo de investigación se trata de un proyecto factible, pues la presente investigación propone soluciones prácticas al problema planteado. Los proyectos factibles se fundamentan en trabajos de campo.

#### <span id="page-27-3"></span>3.2. Diseño de la Investigación

"El diseño de investigación es la estrategia que adopta el investigador para responder al problema planteado". (Fidias, 1999)

El diseño de la investigación del presente trabajo es: Investigación De Campo, pues consiste en la recolección de datos directamente de la realidad donde ocurren los hechos.

19

### <span id="page-28-0"></span>3.3. Población y Muestra

La población del presente trabajo son las oficinas comerciales con el equipo de manejo de cola virtual, Abramatic, instalado; es decir, 123 oficinas.

La muestra tomada para la investigación es resultado de un muestreo probabilístico por conglomerados. Se tomaron como muestra dos oficinas representativas resultado de los Análisis de Conglomerados realizados, éstas son: oficina Los Palos Grandes y oficina Principal.

### <span id="page-28-1"></span>3.4. Técnicas e Instrumentos de Recolección de Datos

Las técnicas de recolección de datos son las distintas formas o maneras de obtener la información. En la presente investigación se utilizaron las siguientes técnicas:

- o Entrevistas no estructuradas.
- o Base de Datos, la cual se realiza con datos obtenidos del Abramatic.

### <span id="page-28-2"></span>3.5. Técnicas de Procesamiento y Análisis de Datos

Las técnicas de procesamiento y análisis de datos utilizadas para desarrollar el trabajo son las siguientes:

- o Correlación, específicamente utilizando el coeficiente de correlación de Pearson.
- o Análisis de conglomerados (Clusters), utilizando el método de Hartigan para la obtención de la cantidad de grupos recomendados.
- o Simulación de eventos discretos.

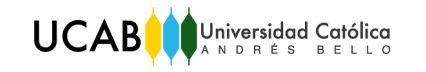

## <span id="page-29-0"></span>3.6. Esquema Metodológico

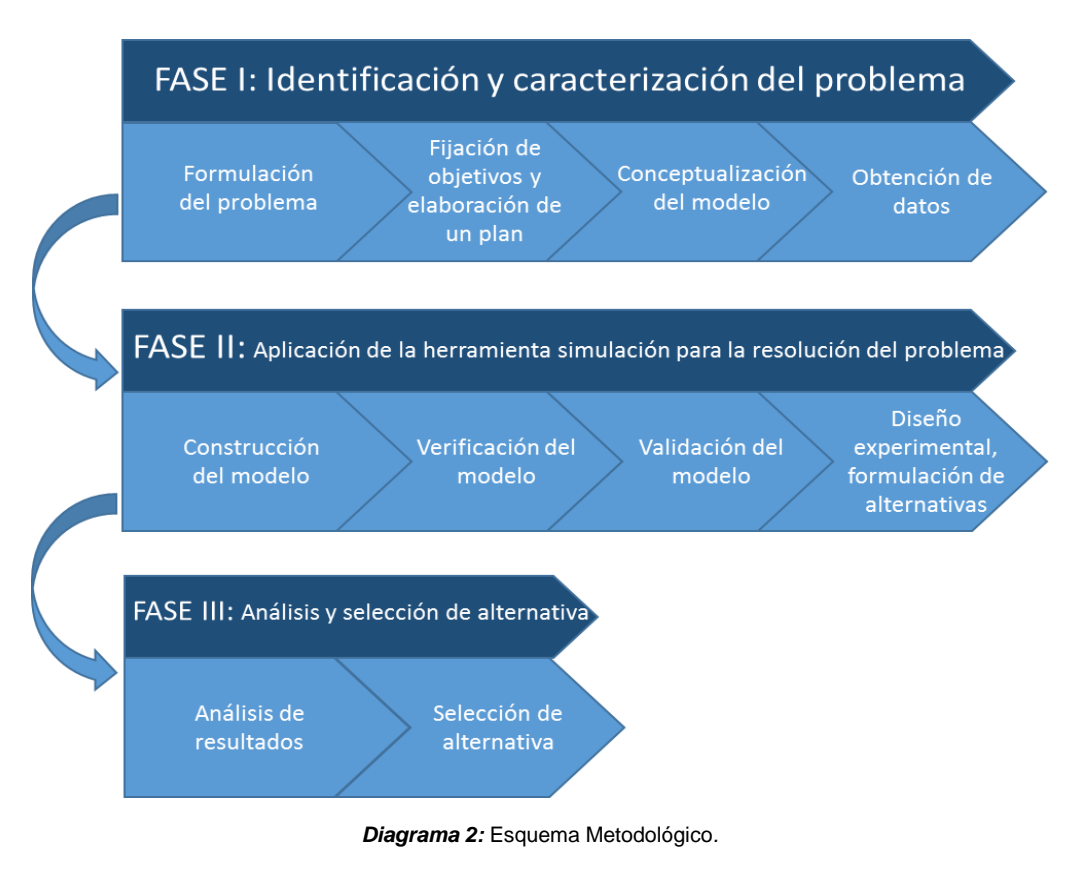

*Fuente:* Elaboración propia.

<span id="page-29-2"></span><span id="page-29-1"></span>3.6.1. FASE I: Identificación y caracterización del sistema

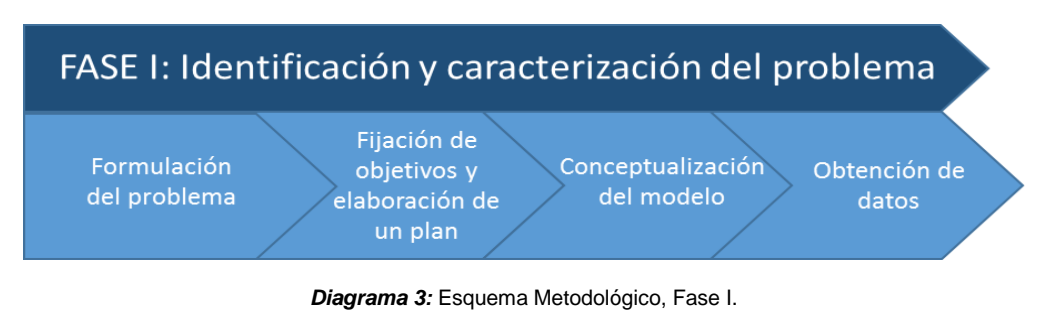

*Fuente:* Elaboración propia.

#### <span id="page-29-3"></span>*3.6.1.1. Formulación del problema*

Todo estudio debe comenzar con un enunciado del problema a resolver. Si el enunciado lo recibe el analista que va a hacer el trabajo, debe asegurarse que sea claro para todos los participantes en el estudio. Si el analista debe formular el

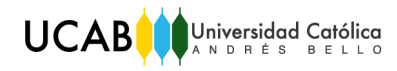

problema, igualmente debe asegurarse que todos estén de acuerdo. En algunos casos, según se avanza en el estudio y se tiene una mayor comprensión del sistema, se puede elaborar un nuevo enunciado.

#### *3.6.1.2. Fijación de objetivos y elaboración de un plan*

Los objetivos establecen las preguntas que se responderán con el estudio. En este punto se debe analizar si la simulación del sistema es la metodología más apropiada para resolver el problema y alcanzar los objetivos.

#### *3.6.1.3. Conceptualización del modelo*

La construcción del modelo es, en parte, un arte, y en parte, una ciencia. El arte incluye la habilidad de extraer los aspectos esenciales de un problema, seleccionar y modificar los supuestos básicos que los caracterizan y enriquecer el modelo hasta tener una aproximación de utilidad. Por ello, es preferible comenzar con un modelo sencillo e ir trabajando hacia una mayor complejidad. Sin embargo, la complejidad del modelo no debe exceder la requerida para alcanzar los objetivos propuestos. Si no se sigue este principio, los costos y duración del modelo aumentan considerablemente. No es necesario que haya una correspondencia uno a uno entre el modelo y el sistema real. Sólo se requiere lo importante del sistema real. Es recomendable la participación del usuario en la conceptualización del modelo. Esto tendrá una influencia positiva en la calidad del modelo final y aumentará la confianza en los resultados.

#### *3.6.1.4. Obtención de datos*

Hay una interacción continua entre la construcción del modelo y la obtención de los datos necesarios. En la medida que cambia la complejidad del modelo, también pueden cambiar los datos requeridos. Puesto que la obtención de datos toma un período largo de tiempo (que representa una gran parte del tiempo total disponible para la simulación), es recomendable comenzar cuanto antes, generalmente, junto con la construcción del modelo.

22

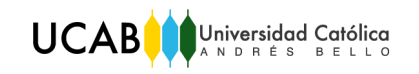

Los objetivos del estudio indican, en gran medida, los detalles que se requerirán en los datos.

### <span id="page-31-0"></span>3.6.2. FASE II: Aplicación de la herramienta simulación para la resolución del problema

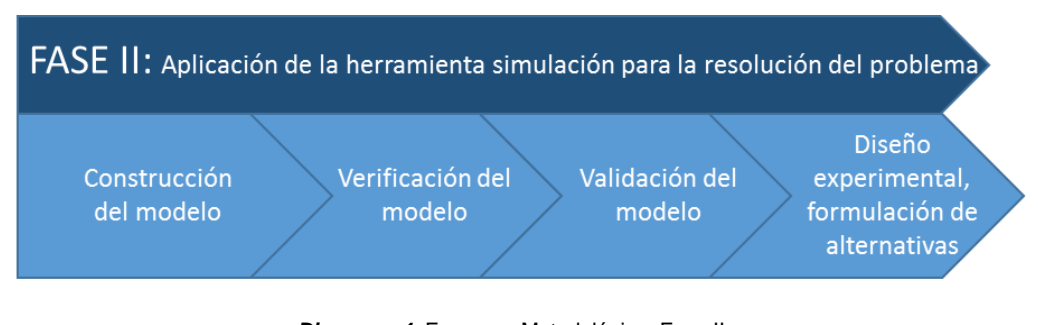

*Diagrama 4:* Esquema Metodológico, Fase II.

*Fuente:* Elaboración propia.

<span id="page-31-1"></span>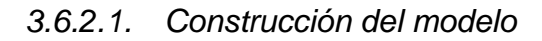

Puesto que la mayoría de los sistemas reales se representan con modelos que requieren grandes recursos de almacenamiento y procesamiento de datos, el modelo se debe convertir a un código reconocible por una computadora. El analista o modelador debe decidir cuál "software" para aplicaciones especiales se utilizará. Se debe decidir que "software" se seleccionará según la experiencia del analista y según lo que se quiere modelar, para lograr de manera óptima y completa los objetivos planteados.

#### *3.6.2.2. Verificación del modelo*

La verificación del programa de computación se hace para asegurarse que funcione correctamente y para saber si el modelo concuerda con el enunciado de problema planteado. Cuando los parámetros de entrada y la estructura lógica estén representados correctamente en el computador, se ha completado la verificación.

Universidad Católica **UCAB** 

#### *3.6.2.3. Validación del modelo*

Validar es confirmar que el modelo es una representación precisa del sistema real. La validación se logra mediante una calibración del modelo, la cual consiste en un proceso iterativo que compara los resultados del modelo con el desempeño del sistema real. Las diferencias entre ambos y el conocimiento del modelo y del sistema real se utilizan para mejorar el modelo. Este proceso de mejoramiento se repite hasta que la precisión del modelo sea aceptada.

#### *3.6.2.4. Diseño experimental, formulación de alternativas*

Si la simulación es la técnica más adecuada, el plan para el proyecto debe incluir las diferentes alternativas a considerar y un método para evaluar la efectividad de esas alternativas.

Las alternativas que se van a simular se deben definir. Con frecuencia, la decisión sobre cuales alternativas simular puede ser función de las corridas completadas y analizadas. Para cada diseño del sistema que se va a simular, se debe tomar decisiones sobre la longitud del período de inicialización, la longitud de la corrida de simulación y el número de replicaciones en cada corrida.

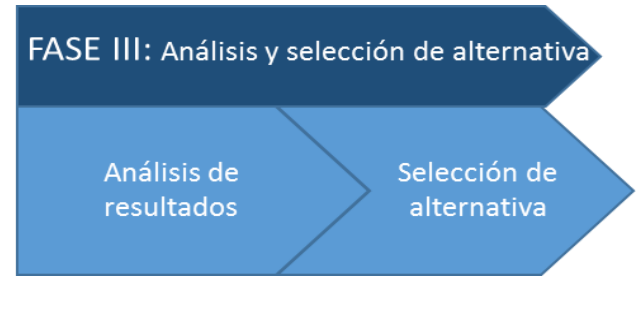

<span id="page-32-0"></span>3.6.3. FASE III: Análisis y selección de la alternativa

<span id="page-32-1"></span>*Diagrama 5:* Esquema Metodológico, Fase II.

*Fuente:* Elaboración propia.

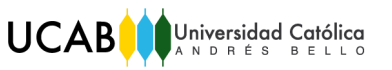

#### *3.6.3.1. Análisis de resultados*

Las corridas de producción consisten en el trabajo de cálculo que efectúa la computadora con el modelo (o modelos) suministrado(s). Se utilizan para estimar las medidas de desempeño del sistema para cada diseño que se esté simulando.

Al completar el análisis de las corridas, el analista debe decidir si requiere más corridas y el diseño que debe seguir en esos experimentos adicionales.

#### *3.6.3.2. Selección de alternativa*

Seleccionar la alternativa más conveniente para mejorar el problema. Finalmente, se establecerán conclusiones y recomendaciones.

# CAPÍTULO IV

## 4. Selección de oficinas de estudio

<span id="page-34-1"></span><span id="page-34-0"></span>El presente capítulo tiene como objetivo describir el proceso que se llevó a cabo para seleccionar las oficinas a estudiar.

<span id="page-34-2"></span>4.1.Proceso de selección de las oficinas a estudiar

La población del estudio cuenta con 123 oficinas. Debido a las limitaciones y alcance de la investigación, se tomó la decisión de dividir dicha población en varios grupos de oficinas, para así poder representar con un modelo de simulación varias de ellas con características comunes. Para lograr la agrupación de oficinas se utilizaron herramientas y conceptos estadísticos, como lo son: el Análisis Multivariante, el Análisis de Conglomerados/Clusters y el estudio correlacional.

Uno de los objetivos del análisis Multivariante consiste en reducir variables; en este caso, agrupar individuos que tengan un comportamiento similar en diversos grupos. Es aquí donde es útil el Análisis de Conglomerados, pues dicho análisis "tiene por objeto agrupar elementos en grupos homogéneos en función de las similitudes o similaridades entre ellos" (Peña, 2002). Para determinar la cantidad de particiones a realizar, se utilizó el criterio de Hartigan, el cual da como resultado una recomendación.

Para obtener particiones homogéneas y específicas, se realizó el Análisis de Conglomerados para cada una de las colas de interés de la investigación, pues los valores que toman las variables difieren notablemente dependiendo de la cola en estudio.

El Análisis de Conglomerados se realizó tomando en cuenta las siguientes variables:

- Clientes que llegan
- Tiempo de Atención (Promedio)

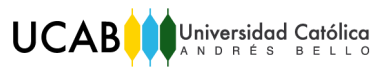

- Cantidad de Taquillas disponibles para Representantes de Operaciones (RO)
- Tiempo de Espera (Promedio)
- Atendidos
- Abandonos

Los datos utilizados para la realización de los Análisis de Conglomerados tienen como origen una base de datos que cuenta con registros desde el año 2014 hasta la actualidad. Se tomaron en cuenta para el estudio los días pico, pues representan los días con mayor flujo de personas en las oficinas. Se tomó esa decisión para poder simular el peor escenario y así poder asegurar el cumplimiento de la ley la mayor cantidad de veces posible. Los datos fueron filtrados y separados por cada cola, para realizar el estudio de éstas por separado, como se mencionó anteriormente.

En la tabla a continuación se observa un extracto de 17 oficinas de los datos necesarios para realizar el Análisis de Conglomerados, específicamente de la cola de "Atención de Operaciones de Taquilla Reguladas" (cola OP). Debido a que el promedio de los datos no suele ser representativo por la alta varianza que poseen, se procedió a trabajar estadísticamente con los datos, buscando los respectivos intervalos de confianza para así tomar en cuenta el peor escenario posible, es decir, el intervalo de confianza superior.
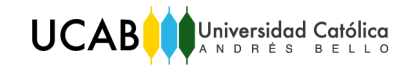

### *Tabla 1:* Datos recolectados para el Análisis de Conglomerados, cola de "Atención de Operaciones de Taquilla". Días pico desde el año 2014 hasta la actualidad.

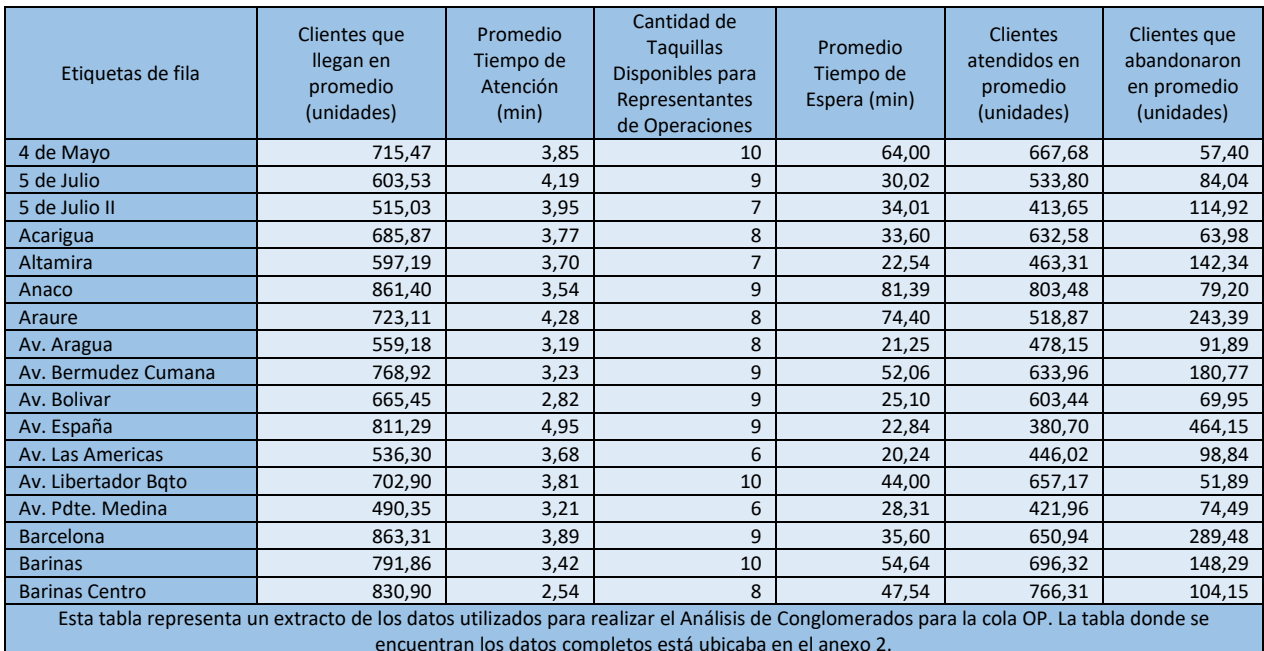

### *Fuente*: Elaboración propia.

encuentran los datos completos está ubicaba en el anexo 2.

La información para las colas restantes se presenta de la misma manera y se encuentra en anexos (véase anexos 3 y 4).

En la siguiente tabla se muestran los resultados obtenidos aplicando el criterio de Hartigan para la cola OP; utilizando la **[Ecuación 1](#page-23-0)** para realizar la prueba F:

#### *Tabla 2:* Resultados obtenidos aplicando la prueba F, cola OP.

### *Fuente:* Elaboración propia.

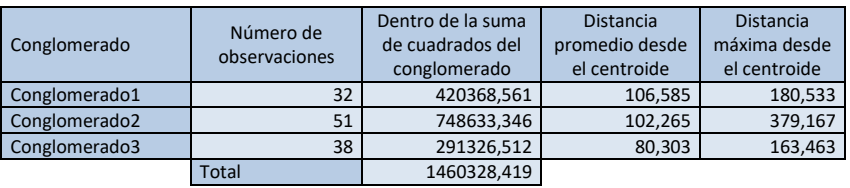

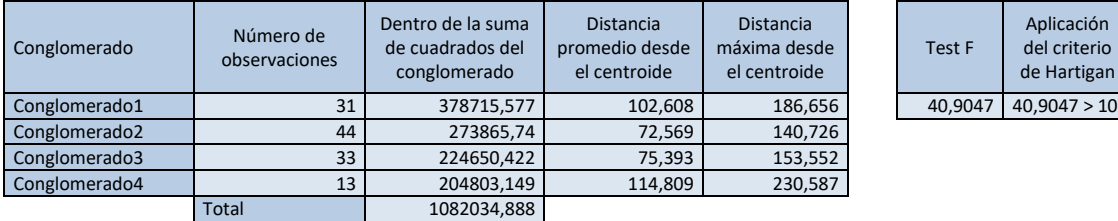

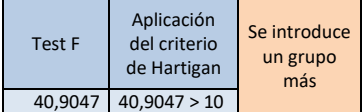

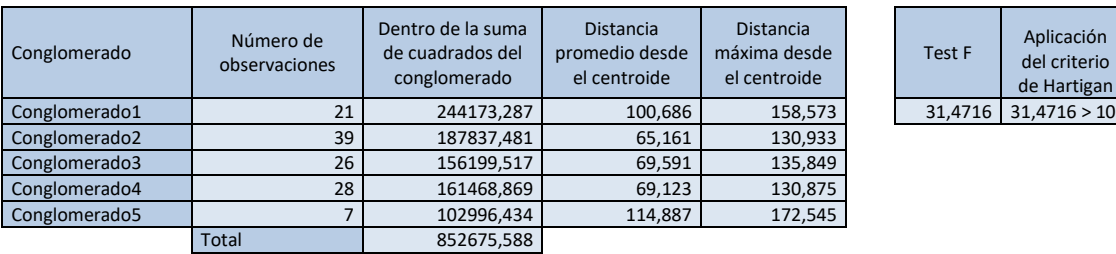

UCABOUniversidad Católica

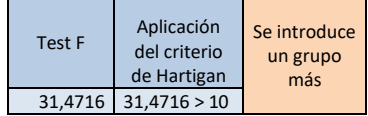

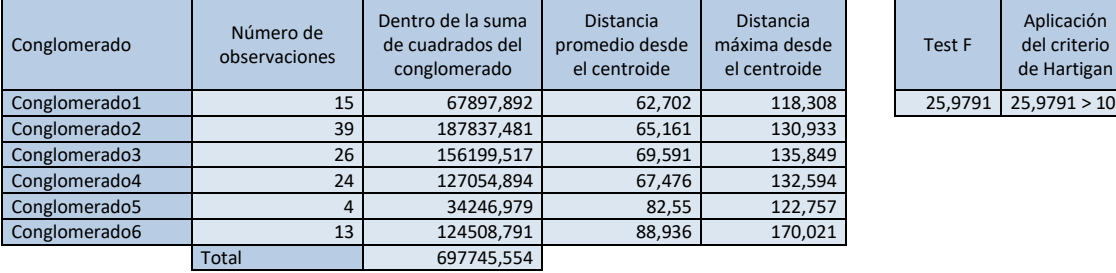

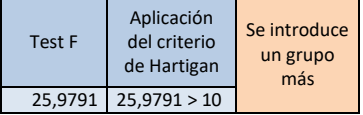

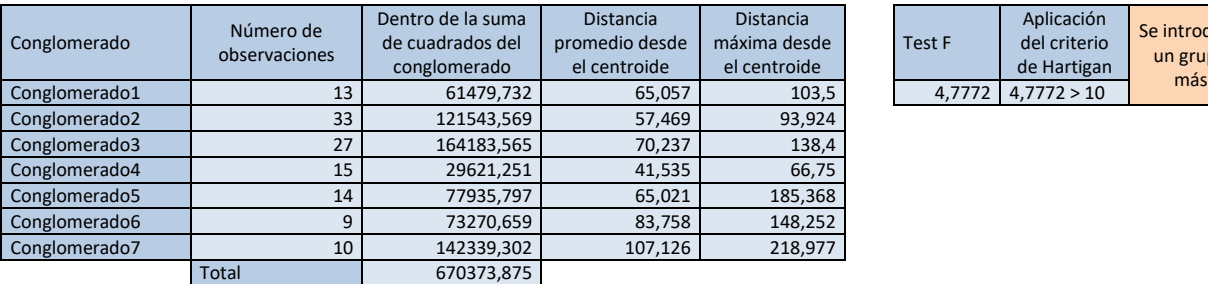

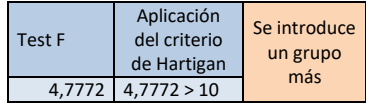

Luego, tras aplicar el criterio Hartigan para cada una de las colas, se obtuvo que la partición recomendada para la cola de "Atención de Operaciones de Taquilla Reguladas" (cola OP) es de siete conglomerados, para la cola de "Atención Prioritaria" (cola prioritaria) es de nueve conglomerados, y para la cola de "Atención Diferenciada" (cola diferenciada) es de siete conglomerados. Un extracto de los dos grupos más representativos de la cola OP se muestra a continuación:

*Tabla 3:* Extracto de los dos grupos más representativos de la cola OP.

<span id="page-38-0"></span>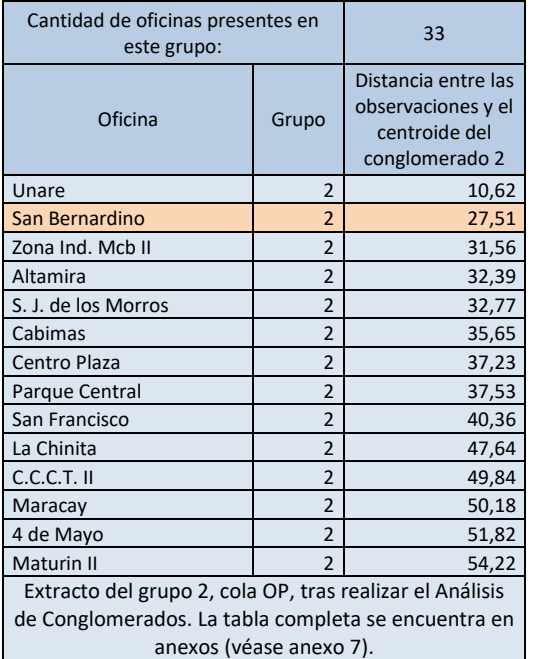

*Fuente:* Elaboración propia.

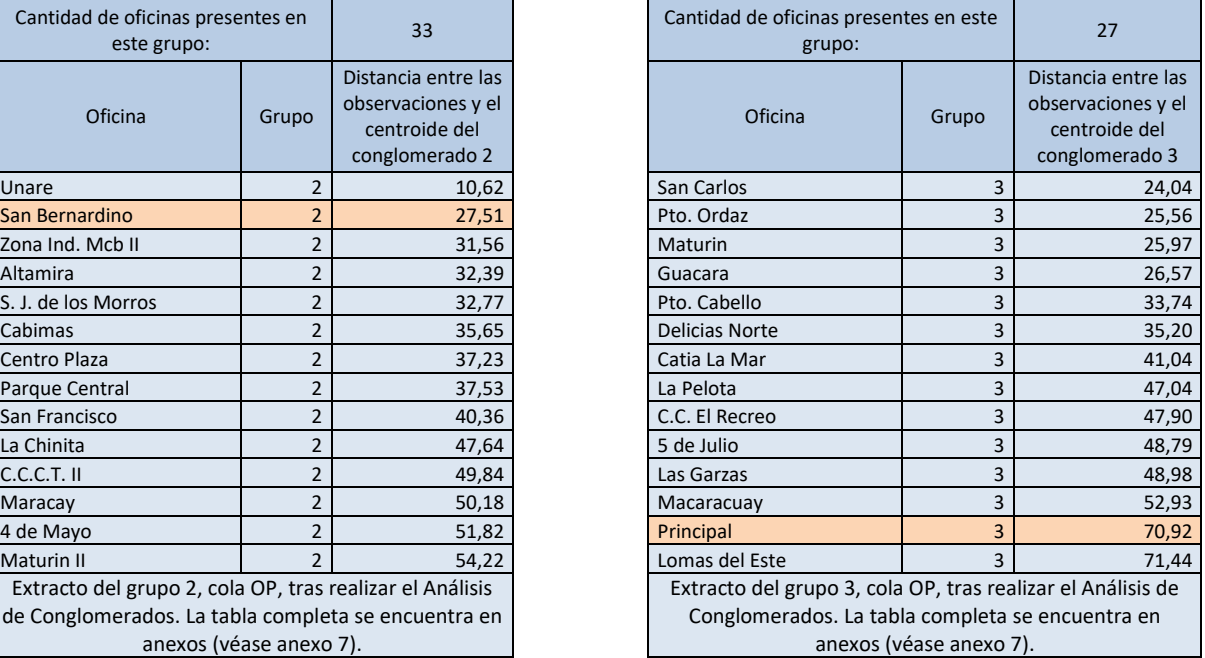

Los demás grupos se encuentran en anexos (véase anexos 5, 6 y 7).

Debido a que la cantidad recomendada de grupos a realizar, obtenidos por cola, es elevado; se procedió a hacer un estudio correlacional con las variables seleccionadas para efectuar el Análisis de Conglomerados, buscando demostrar si existía correlación entre ellas. Con el mencionado estudio se demostró que dos de las seis variables seleccionadas para efectuar el Análisis de Conglomerados estaban correlacionadas, las cuales son Atendidos con Arribados (clientes que llegan a la oficina) así como Tiempo de Espera con Abandonos, pues tienen el coeficiente de Pearson elevado (cercano a 1), como se puede observar a continuación:

*Tabla 4:* Correlación de Pearson, Oficina Principal, cola OP, meses Mayo-Junio 2016.

### *Fuente*: Elaboración propia. *Herramienta*: Minitab.

### Correlación: ARRIBADOS; ATENDIDOS; ABANDONOS; PROM. ESPERA; PROM. ATENCIÓN

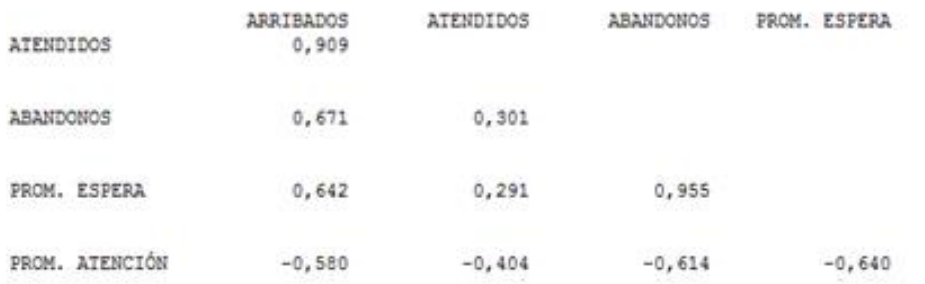

El estudio de correlación se realizó con la base de datos que cuenta con registros del 2014 hasta la actualidad de todas las oficinas (ver anexo 10). Se tomaron en cuenta los datos correspondientes a dos meses, mayo y junio del presente año, incluyendo días pico como días regulares. Se utilizaron datos de dos oficinas, con el fin de verificar si coincidían las correlaciones de las variables obtenidas. Las oficinas estudiadas fueron: Oficina Principal y Oficina de San Bernardino, oficinas contenidas en los grupos más representativos del Análisis de Cluster realizado para la cola OP, como se puede observar en la **[Tabla 3](#page-38-0)**. Se realizó el estudio con los datos correspondientes a la cola OP debido a que aproximadamente el 70% de las operaciones que se realizan en una oficina diariamente son de este tipo, por lo que al realizar el análisis abarcaríamos el mayor porcentaje de operaciones que se realizan en las oficinas. Para ambas oficinas existe correlación entre las variables arriba mencionadas, es decir, Atendidos con Arribados (clientes que llegan a la oficina) y Tiempo de Espera con Abandonos.

Por esta razón, se procedió a realizar nuevamente el análisis de Conglomerados, tomando la cola OP como prueba, a fin de verificar si al reducir el número de variables implicadas en el estudio se reduciría el número de grupos recomendado. A continuación se presenta una tabla resumen donde se observan los resultados obtenidos alterando la cantidad de variables tomadas en cuenta para la realización del análisis:

31

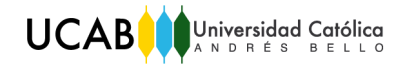

*Tabla 5:* Tabla resumen de resultados obtenidos al alterar la cantidad de variables tomadas en cuenta para el análisis de Conglomerados*.*

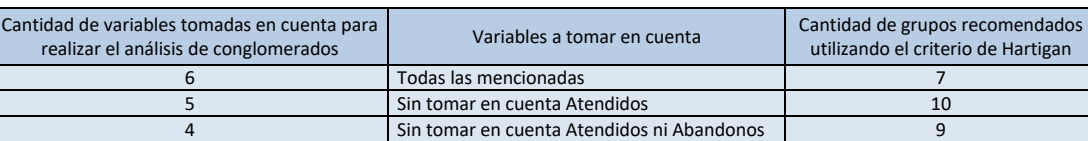

*Fuente:* Elaboración propia.

Por ello, se procedió a realizar el estudio tomando en cuenta las seis variables propuestas inicialmente, pues arrojaría un resultado más preciso.

Por lo tanto, luego de realizar el análisis de conglomerados para cada una de las colas, se tomó en cuenta uno de los grupos más representativos por cada análisis realizado, es decir, se tomó en cuenta uno de los grupos más representativos por cola; para posteriormente seleccionar una oficina como representante de grupo, ubicada preferiblemente en la zona Metropolitana de Caracas por su fácil acceso.

En la siguiente tabla se puede observar una parte del grupo más representativo para la cola de "Atención Prioritaria", donde fue seleccionada la oficina Los Palos Grandes como oficina piloto representante de grupo. Dicha oficina fue seleccionada porque se encuentra ubicada zona metropolitana, un punto positivo debido a su fácil acceso, y porque es aquella ubicada en la zona cuya distancia euclídea al centroide del conglomerado es menor, lo que significa en otras palabras que puede representar de manera certera a las demás oficinas presentes en el grupo.

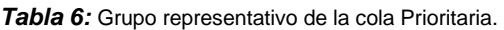

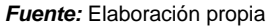

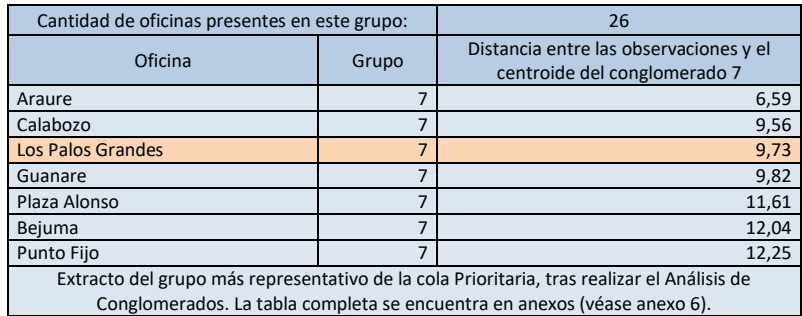

Universidad Católica

**UCAB** 

Tras realizar el Análisis de Conglomerados para cada una de las colas, se procedió a observar si los grupos formados en cada análisis coincidían, para estudiar la posibilidad de formar los mismos grupos para todas las colas y así tener una única división de oficinas. Al comparar los grupos más representativos de cada Análisis de Conglomerados realizado, se observó que las oficinas destacadas en negrita son las únicas coincidentes entre los grupos, tal y como se muestra en la tabla a continuación:

*Tabla 7*: Comparación de los grupos más representativos de cada análisis de Cluster realizado por cola.

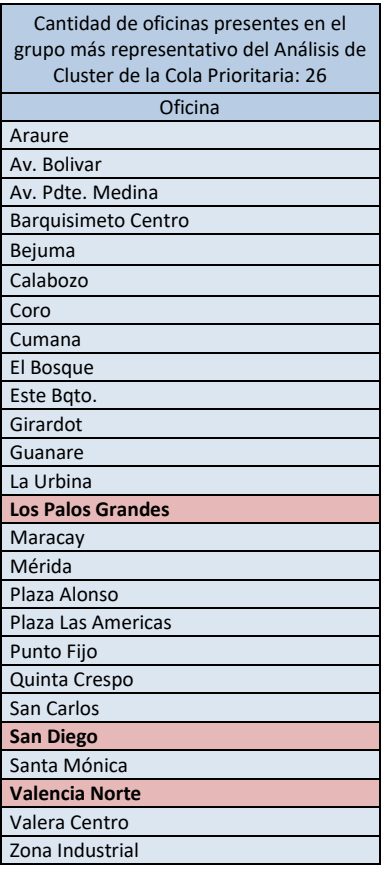

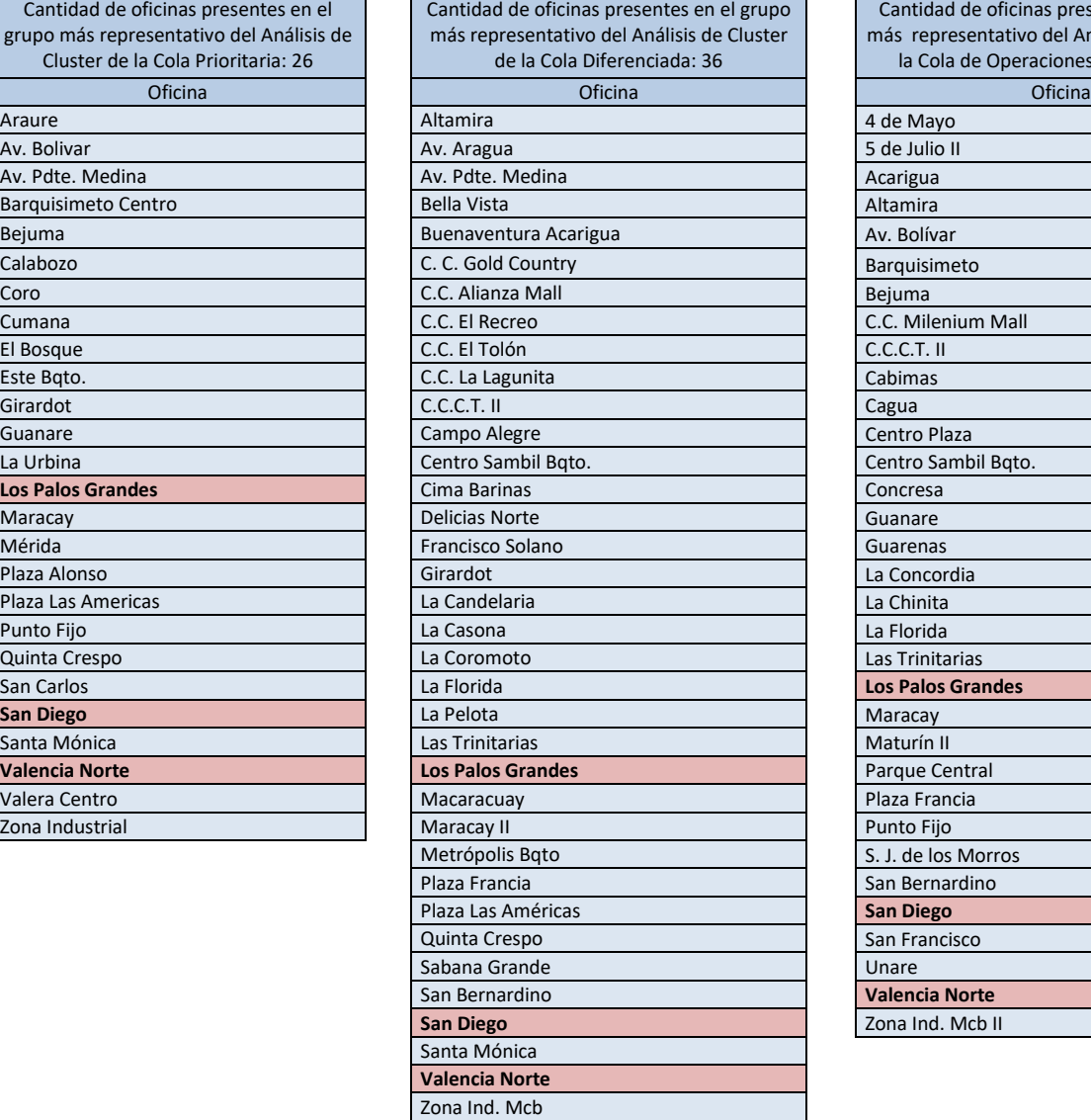

#### *Fuente:* Elaboración propia.

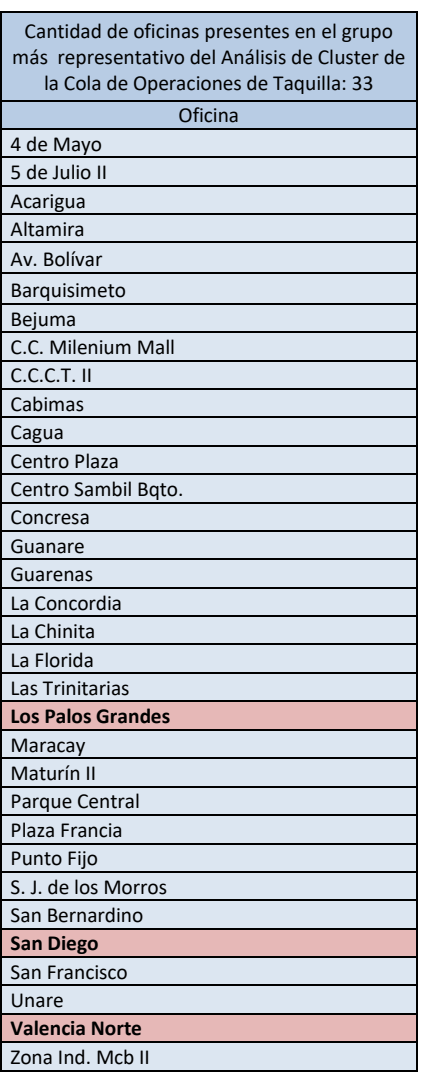

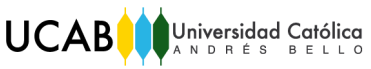

Debido a que los grupos no coinciden prácticamente con ninguna oficina, si se desea realizar una agrupación de oficinas única, que incluya todas las colas, no se recomiendan tomar valores como el tiempo de espera y el tiempo de atención, pues estos varían notablemente dependiendo del tipo de cola en la cual el usuario se encuentre. Pero como el objetivo del presente trabajo es, a través de un modelo poder representar el comportamiento de varias oficinas, se decidió hacer el análisis más específico, tomando en cuenta las mencionadas variables para que así el modelo representara con mayor exactitud la realidad.

Del resultado del procedimiento realizado para la selección de oficinas de estudio, se tiene que las oficinas a estudiar son:

- Oficina La Principal como representante de la cola "Atención de Operaciones de Taquilla Reguladas"
- Oficina Los Palos Grandes como representante de las colas de "Atención Diferenciada" y "Atención Prioritaria".

Pues ambas están ubicadas en la región Metropolitana de Caracas, positivo por su fácil acceso; están contenidas en los grupos más representativos de los análisis de conglomerados realizados para cada una de las colas, grupos formados por gran cantidad de oficinas; y son representativas para su grupo, es decir, que su distancia al centroide del conglomerado no es elevada, por lo que pueden representar al resto de las oficinas pertenecientes al grupo sin problema.

# CAPÍTULO V

# 5. Identificación y Caracterización del Sistema

Este capítulo describe la información necesaria para el estudio y la metodología de análisis de los datos para el posterior modelado del proceso en estudio.

Para realizar la identificación y caracterización del sistema es necesario realizar los siguientes pasos:

- $\checkmark$  Formulación del problema
- $\checkmark$  Fijación de objetivos y elaboración de un plan
- $\checkmark$  Conceptualización del modelo
- $\checkmark$  Obtención de datos e información requerida para el análisis

Para el análisis, como bien se explicó en el capítulo anterior, fueron seleccionadas dos oficinas de Mercantil Banco Universal: la Oficina Principal y la oficina Los Palos Grandes. Por esta razón, los pasos arriba mencionados se deben seguir para ambas oficinas.

## 5.1. Formulación del problema

Situación actual de las oficinas a estudiar:

Se desea buscar alternativas de adecuación de oficinas a las normas. Para ello, se desea simular el proceso de atención, el cual consiste en el arribo de un usuario a la entidad bancaria, en el horario comprendido de 8:30am-3:30pm, luego del cual elige la operación a realizar en el dispositivo de organización virtual de las colas, Abramatic. La máquina le imprime un ticket con un número dentro de su cola de atención, dando preferencia (de acuerdo a las normas) a los clientes de atención prioritaria, a la cual se llamará "Atención Prioritaria". Los usuarios de la cola "Atención de Operaciones de Taquilla Reguladas" deben permanecer, según lo establecido por las normas, menor tiempo en cola que los pertenecientes a la cola

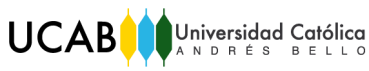

"Atención Diferenciada", por lo que tienen prioridad sobre éstos a la hora de ser atendidos. La preferencia de acuerdo al tipo de cliente se otorga si el tiempo de espera en cola se acerca al tiempo de espera máximo establecido por la norma. Adicionalmente se sabe que se debe respetar el orden de llegada de los clientes.

El número de representantes de operaciones depende de la oficina de estudio. La oficina Principal cuenta con cinco representantes de operaciones actualmente y la oficina Los Palos Grandes cuenta con seis representantes de operaciones actualmente.

Cuando un representante de operaciones de la oficina llama el número del usuario, el mismo se acerca a la taquilla. Si hay muchos clientes para la taquilla de atención prioritaria, éstos son atendidos por cualquiera de los representantes de operaciones restantes de forma de cumplir con los tiempos máximos de espera. De la misma forma, se habilita la taquilla de atención prioritaria para brindar atención al resto de sus clientes cuando no se tiene presencia de personas con discapacidad, de tercera edad o embarazadas.

El horario de trabajo (o esquema de turnos) de los representantes de operaciones es el siguiente:

o Oficina Principal:

*Tabla 8:* Esquema de turnos de los representantes de operaciones en la oficina Principal.

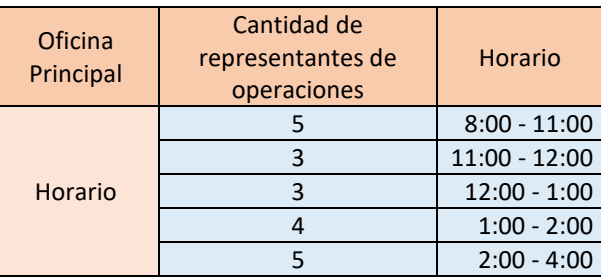

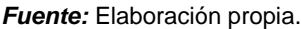

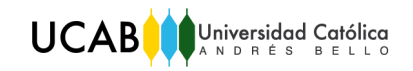

### o Oficina Los Palos Grandes

*Tabla 9:* Esquema de turnos de los representantes de operaciones en la oficina Los Palos Grandes.

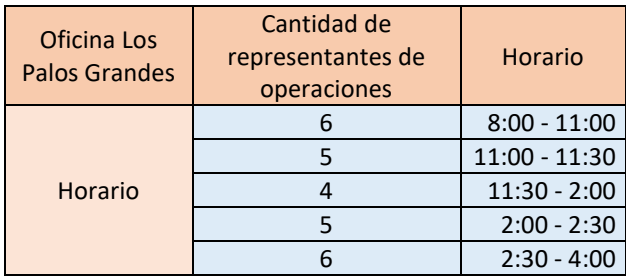

*Fuente:* Elaboración propia.

El banco desea que todos los representantes de operaciones deben estar operativos mínimo el 80% del tiempo de atención de la oficina, exceptuando el horario comprendido entre 12:00 del mediodía y 2:00pm, horario durante el cual pueden estar operativos como mínimo el 75%. También se conoce que de acuerdo a la ley orgánica del trabajo los empleados no pueden trabajar por más de cinco (5) horas continuas, si trabajan más de cinco (5) horas continuas deben tomar un descanso de al menos 30 minutos. Cuando el cliente es atendido se retira de la oficina.

El problema se puede definir como sigue:

Se desea determinar las condiciones que deben existir (objetivos de la simulación) para que el tiempo de espera máximo de los clientes de la cola "Atención de Operaciones de Taquilla Reguladas" sea de 30 minutos, para que el tiempo de espera máximo de los clientes de la cola de "Atención Prioritaria" no sea más de 15 minutos, y para que el tiempo de espera máximo de los clientes de la cola "Atención Diferenciada" no sea más de 45 minutos.

5.2. Fijación de objetivos y elaboración de un plan

Una vez enunciado el problema, los objetivos son:

 $\checkmark$  Determinar si la cantidad de representantes de operaciones actuales son los necesarios para cumplir con la normativa

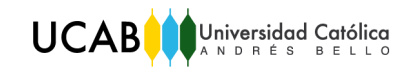

- $\checkmark$  Conocer si los turnos actuales son los adecuados para cumplir con la norma y metas del banco
- Determinar el tiempo máximo de espera
- $\checkmark$  Determinar el tiempo promedio de espera
- $\checkmark$  Determinar si la utilización de los representantes de operaciones actual es la adecuada

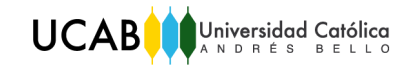

## 5.3. Conceptualización del modelo

Para poder dar respuesta a los objetivos planteados en el apartado anterior se debe conceptualizar el modelo. Para el presente estudio es necesario analizar el proceso de atención en taquilla de las oficinas a estudiar. Los procesos se muestran en el siguiente diagrama:

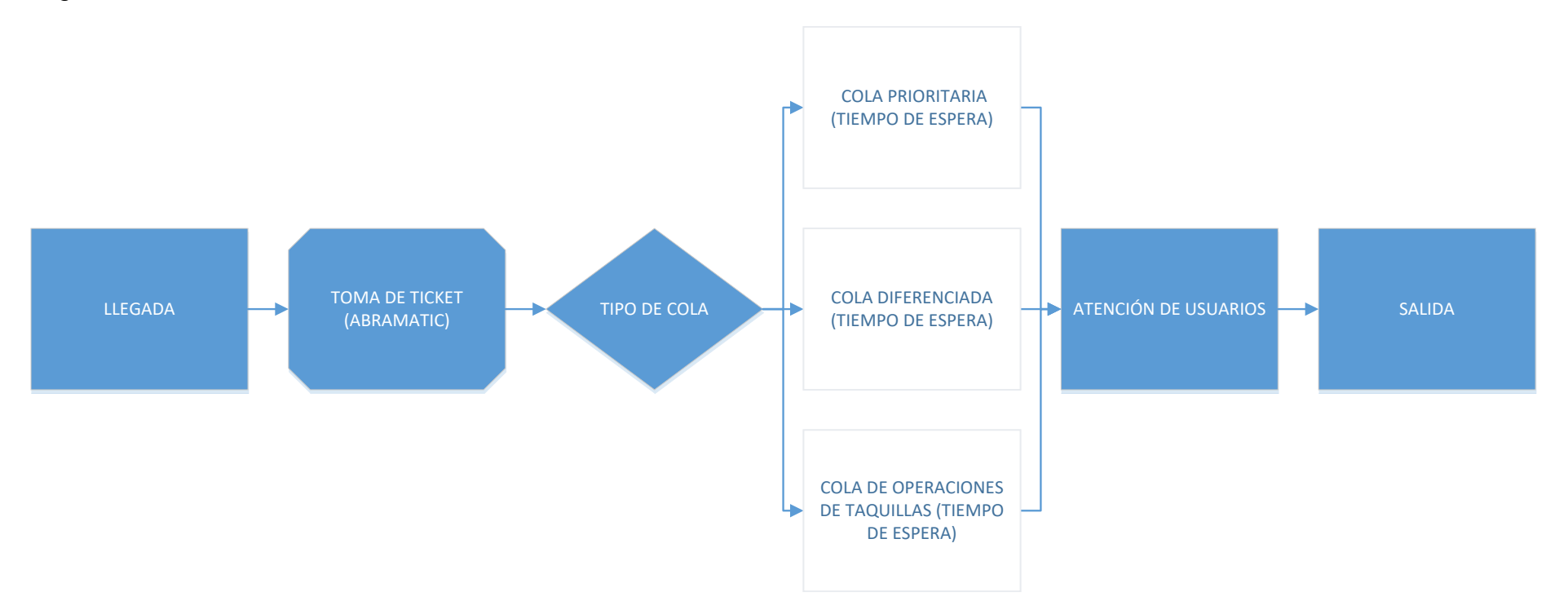

<span id="page-47-0"></span>*Diagrama 6:* Flujo general del proceso de atención en taquilla, oficinas con Abramatic.

*Fuente:* Elaboración propia.

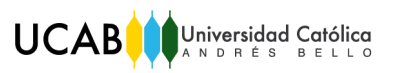

# 5.4. Obtención de datos e información requerida para el análisis

En un principio se tomó en cuenta una gran variedad de información respecto a las oficinas de estudio, lo cual se redujo finalmente a seleccionar la información presente a continuación:

- I. Cantidad de clientes que llegan a la oficina: Se deben realizar mediciones para obtener la cantidad de clientes que llegan a las oficinas de interés para el estudio durante el tiempo horizonte del estudio.
- II. Tiempo de espera: Se debe conocer el tiempo de espera por cada cliente atendido, por cola, durante el tiempo horizonte del estudio.
- III. Tiempo de atención: Se debe conocer el tiempo de atención por cada cliente que es atendido en la oficina durante el tiempo horizonte del estudio.
- IV. Tipos de colas de atención: En el presente caso de estudio hay tres tipos de colas: cola OP, cola prioritaria y cola diferenciada. Es necesario obtener información de cada cola por separado, pues para cada cola se tiene un tiempo de espera máximo establecido por la norma, así como información sobre la proporción de usuarios atendidos para cada cola, durante el tiempo horizonte del estudio.
- V. Cantidad de representantes de operaciones (RO): Se debe conocer la cantidad de RO que posee la oficina y la cantidad de RO operativos durante el horario de atención a los clientes.
- VI. Abandonos: Se debe conocer la cantidad de clientes que abandonan la instalación antes de realizar su operación.
- VII. Atendidos: Se debe conocer el número de clientes atendidos en las oficinas durante el tiempo horizonte del estudio, pues resulta interesante comparar dicho número con la cantidad de clientes que llegan y que abandonan la instalación.
- VIII. Otros datos: Para efectos del análisis es importante conocer la distribución de los espacios en la oficina, con el fin de estudiar la posibilidad de ampliación del área de cajeros.

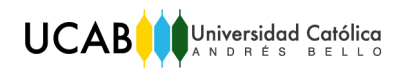

Con los datos recolectados de los arribos y tiempos de atención, se procede a encontrar la distribución de probabilidad que mejor se ajuste. Para ello se utiliza la prueba Chi-Cuadrado y la prueba Kolmogorov-Smirnov.

Las variables como Abandonos y Atendidos son de interés para el análisis estadístico realizado anteriormente, no son de interés para la simulación. Por otra parte, la variable Tiempo de Espera es de suma importancia para poder validar el modelo de simulación.

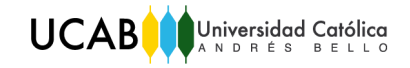

<span id="page-50-0"></span>En la **[Tabla 10](#page-50-0)** se muestra un extracto de los datos recabados de un día pico reciente, en la oficina Principal, de interés para hallar la distribución de la variable Tiempo de Atención:

*Tabla 10:* Datos de la Of. Principal, Cola OP (Categoría 4) – Día pico.

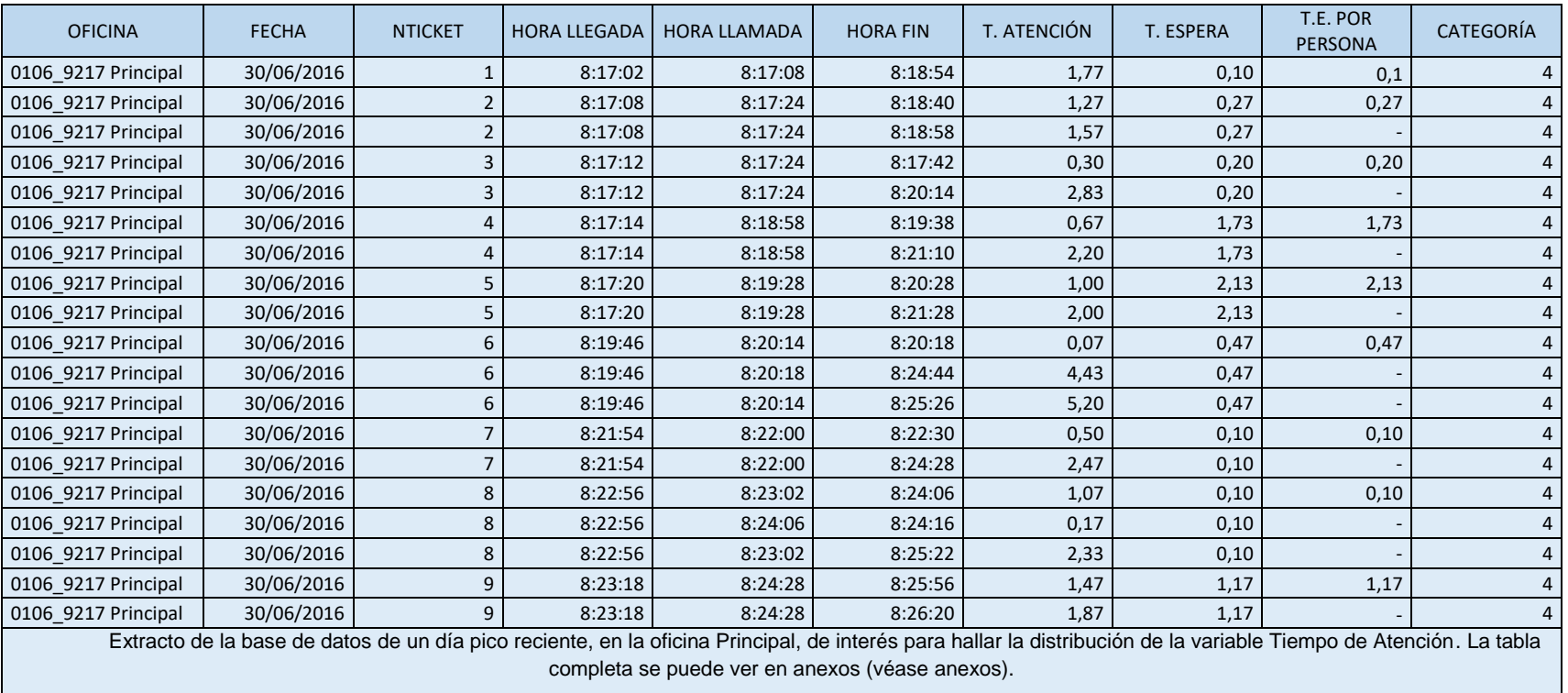

*Fuente:* Información proporcionada por la empresa.

<span id="page-50-1"></span>La información de las restantes colas, tanto para la oficina Principal como para la oficina Los Palos Grandes es presentada de la misma manera (véase anexo 12).

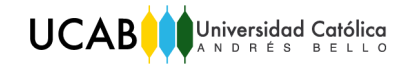

La **[Tabla 11](#page-51-0)** muestra un extracto de los datos recabados de un día pico reciente, en la oficina Principal, de interés para hallar la distribución de la variable Tiempo entre Llegadas:

*Tabla 11:* Datos de la Of. Principal – Día pico.

<span id="page-51-0"></span>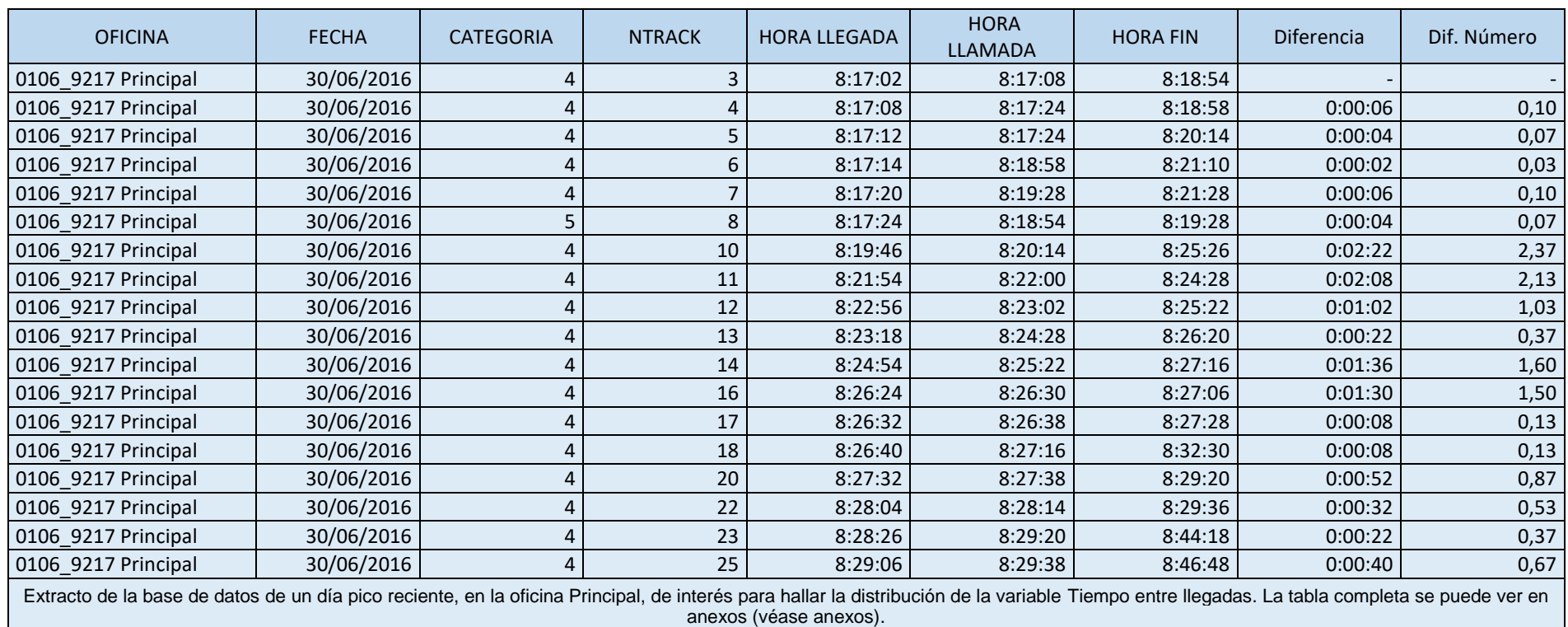

*Fuente:* Información proporcionada por la empresa.

La información para la oficina Los Palos Grandes es presentada de la misma manera (véase anexo 13).

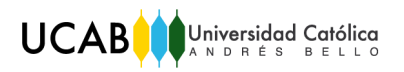

A continuación se presentará la información de interés de la oficina Principal. La información relacionada a la oficina Los Palos Grandes se encuentra en los anexos (véase anexo 8).

A partir de los datos presentados en la parte superior, se obtiene la información necesaria para el análisis:

1. Cantidad de clientes que llegan a la oficina:

La cantidad total de clientes que llegaron a la oficina Principal ese día fue de 705 clientes. En la siguiente figura se muestra un diagrama de frecuencias para los tiempos entre llegadas de estos clientes:

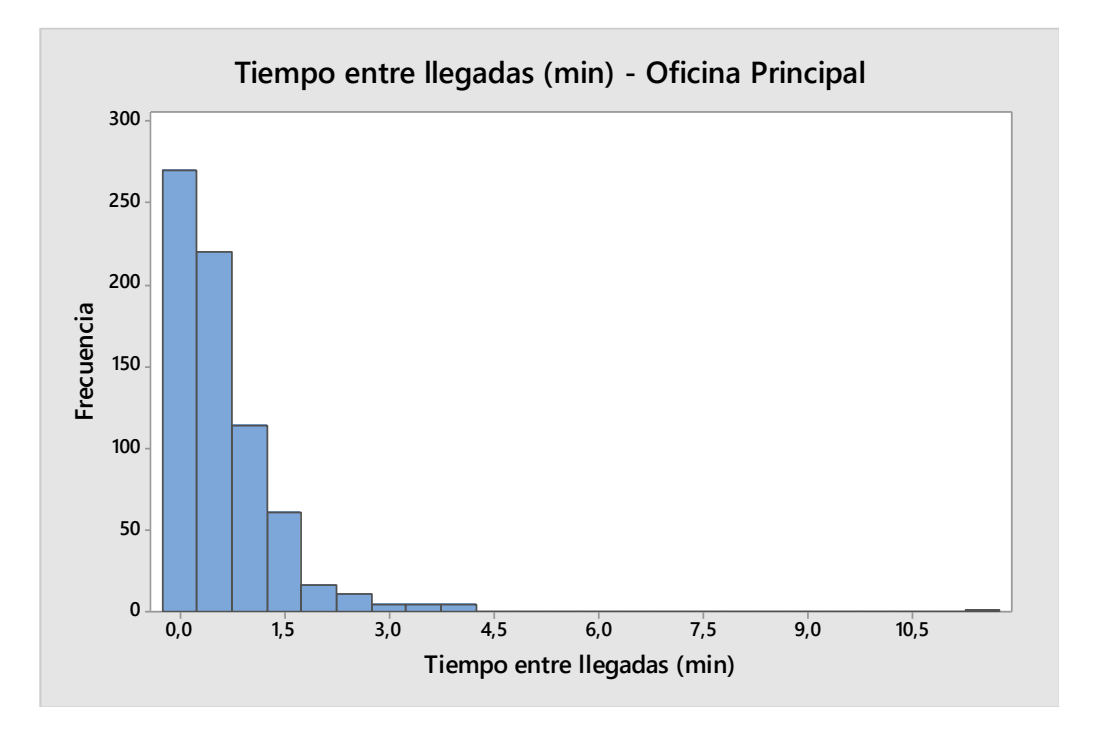

*Histograma 1*: Histograma para los tiempos entre llegadas, Of. Principal – Día: 30/06/2016. *Fuente*: Elaboración propia. *Herramienta:* Minitab.

Con estos datos se realizó el ajuste de curvas para determinar qué distribución se ajustaba mejor a los datos. A continuación se muestran los resultados obtenidos:

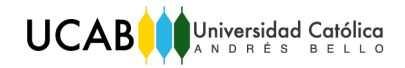

*Tabla 12:* Resultados de la prueba Chi-cuadrado y la prueba de Kolmogorov-Smirnov para una distribución exponencial, Tiempo entre llegadas, Of. Principal– Día pico.

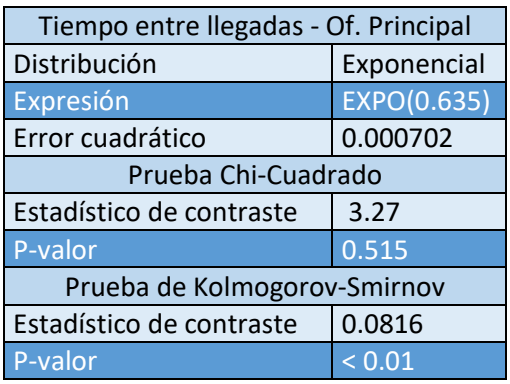

*Fuente*: Elaboración propia. *Herramienta:* Input Analyzer, Arena.

La distribución que mejor se ajustó fue la distribución exponencial.

El mismo procedimiento se debe seguir para conocer la distribución que mejor se ajuste al tiempo entre llegadas de los clientes para la oficina Los Palos Grandes, la otra oficina interesada para el estudio.

2. Tiempo de espera:

Parte de estos datos, específicamente para la oficina Principal, se muestran en la **[Tabla 10](#page-50-1)** mostrada en la parte superior.

3. Tiempo de atención:

Se debe conocer el tiempo de atención por cliente, por cada una de las colas, que es atendido en la oficina. Un fragmento de estos datos se muestran en la **[Tabla 10](#page-50-1)** mostrada en la parte superior. Posteriormente, utilizando los datos mencionados, se realizó un histograma para los tiempos de atención de la cola Prioritaria de la oficina Principal. El histograma se muestra a continuación:

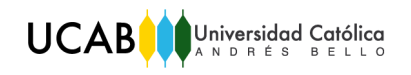

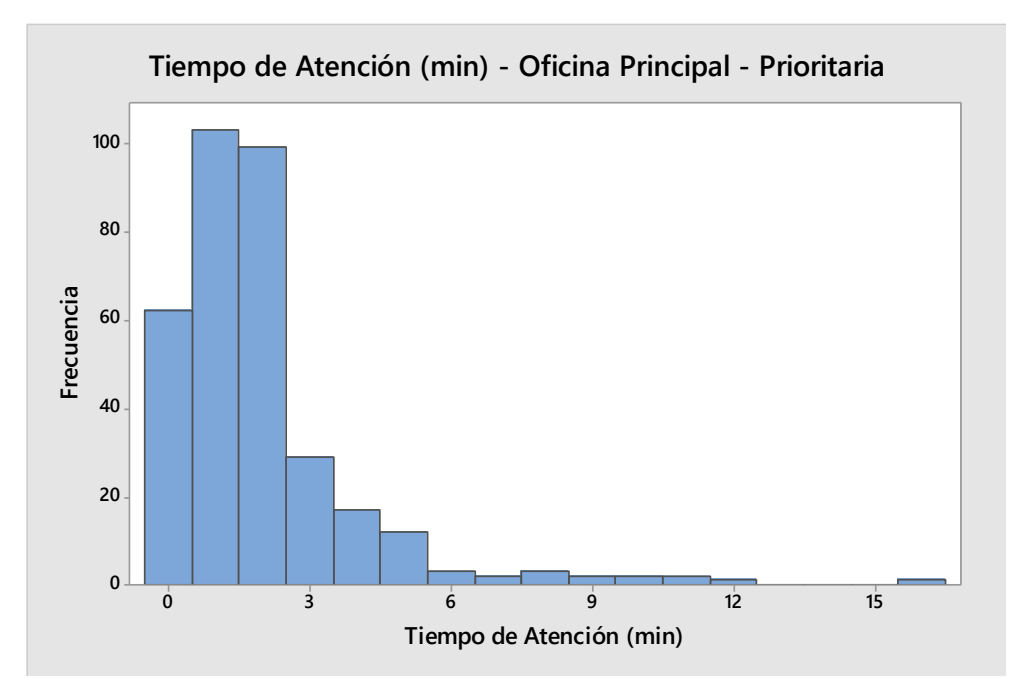

*Histograma 2:* Histograma para los tiempos de atención correspondientes a la cola Prioritaria, Of. Principal. Día: 30/06/2016.

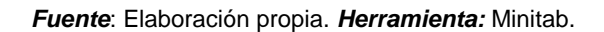

Con estos datos se realizó el ajuste de curvas para determinar qué distribución se ajustaba mejor a los datos. A continuación se muestran los resultados obtenidos:

*Tabla 13:* Resultados de la prueba Chi-cuadrado y la prueba de Kolmogorov-Smirnov para una distribución exponencial, Tiempos de Atención, Cola Prioritaria, Of. Principal– Día pico.

| TA - Of. Prinpcipal (PRIO)   |             |
|------------------------------|-------------|
| Distribución                 | Exponencial |
| Expresión                    | EXPO(2.01)  |
| Error cuadrático             | 0.011254    |
| Prueba Chi-Cuadrado          |             |
| Estadístico de contraste     | 32.2        |
| P-valor                      | < 0,005     |
| Prueba de Kolmogorov-Smirnov |             |
| Estadístico de contraste     | 0.0718      |
| P-valor                      | 0.0607      |

*Fuente*: Elaboración propia. *Herramienta:* Input Analyzer, Arena.

La distribución que mejor se ajustó fue la distribución exponencial.

Es importante señalar, que para la cola OP, tanto en la Oficina Los Palos Grandes como en la Oficina Principal, no existe una única distribución que se ajuste a todos los tiempos de atención de la mencionada cola. Por ello, se optó por dividir el día en horarios, buscando así hallar las distribuciones del tiempo de

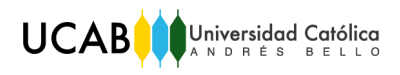

atención para cada horario. El detalle de esta situación se puede ver en anexos (véase anexo 8).

El mismo procedimiento se debe seguir para conocer la distribución que mejor se ajuste al tiempo de atención de las diferentes colas tanto para la oficina Principal como para la oficina Los Palos Grandes.

4. Tipos de atención:

De acuerdo a estadísticas de las oficinas estudiadas, para la oficina Principal el 63,9% de las personas que ingresan a la oficina realizan operaciones de taquilla reguladas, el 7,0% realiza operaciones diferenciadas y el 29,1% de los clientes que llegan corresponden a personas con discapacidad, de tercera edad, pensionados y mujeres embarazadas, los cuales requieren atención prioritaria. Para la oficina Los Palos Grandes el 70,0% de las personas que ingresan a la oficina realizan operaciones de taquilla reguladas, el 2,5% realiza operaciones diferenciadas y el 27,5% de los clientes que llegan corresponden a personas con discapacidad, de tercera edad, pensionados y mujeres embarazadas, los cuales requieren atención prioritaria.

- 5. Cantidad de representantes de operaciones:
	- Oficina Principal
		- o Actualmente la oficina cuenta con seis (6) representantes de operaciones, de los cuales uno (1) se dedica exclusivamente a entrega de chequeras y el resto de los representantes de operaciones atienden el resto de las operaciones.
	- Oficina Los Palos Grandes
		- o Actualmente la oficina cuenta con siete (7) representantes de operaciones, de los cuales uno (1) se dedica exclusivamente a entrega de chequeras y el resto de los representantes de operaciones atienden el resto de las operaciones.

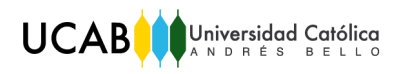

# CAPÍTULO VI

# 6. Aplicación de la herramienta simulación para la resolución del problema

Este capítulo describe los pasos para la obtención de los resultados de los experimentos a efectuar mediante simulación. Se presenta el modelo realizado, así como las diferentes alternativas a considerar.

Para solucionar el problema aplicando la herramienta simulación, es indispensable seguir estos pasos:

- Construcción del modelo
- $\checkmark$  Verificación del modelo
- $\checkmark$  Validación del modelo
- $\checkmark$  Diseño experimental, formulación de alternativas
- 6.1. Construcción del modelo

El modelo conceptual, presente en el **[Diagrama 6](#page-47-0)**, es una guía para la realización del modelo en computadora, pues se empieza con un modelo sencillo, que replique lo que ocurre en el proceso a estudiar. El modelo definitivo con la complejidad necesaria para que dé las respuestas buscadas, es el mostrado a continuación:

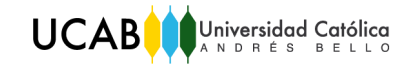

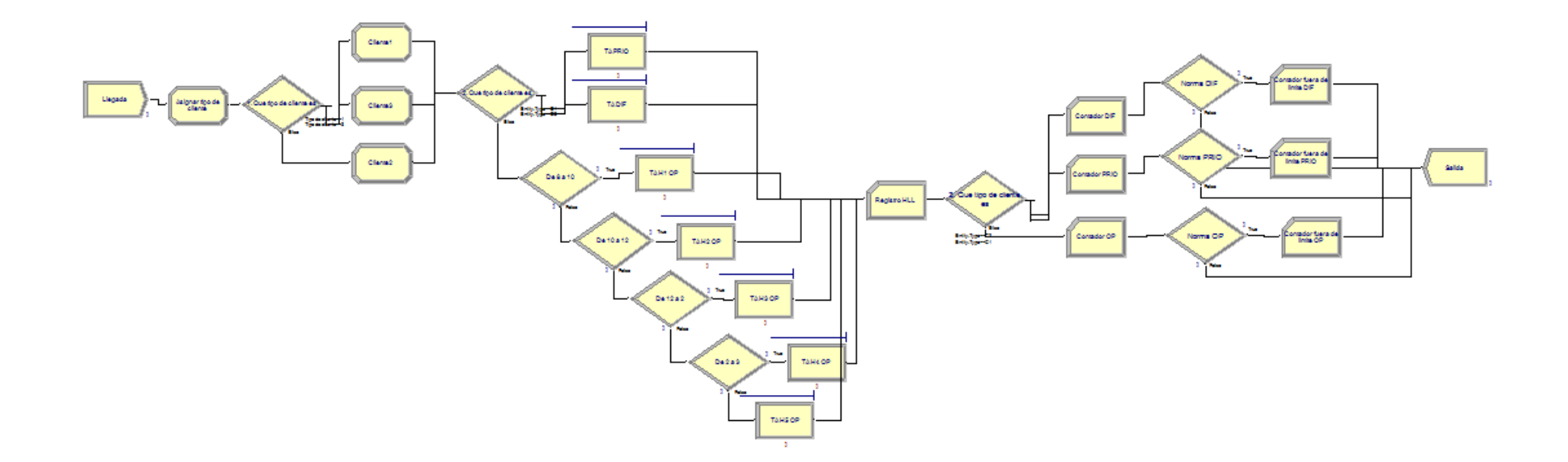

*Figura 1:* Modelo a simular, oficina Principal. Proceso de atención en taquilla.

*Fuente:* Elaboración propia. *Herramienta*: Arena.

<span id="page-57-0"></span>Para detallar mejor cada módulo del modelo presente en la **[Figura 1](#page-57-0)**, se procede a separar el modelo en tres partes, pues facilitará su observación y explicación.

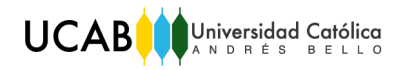

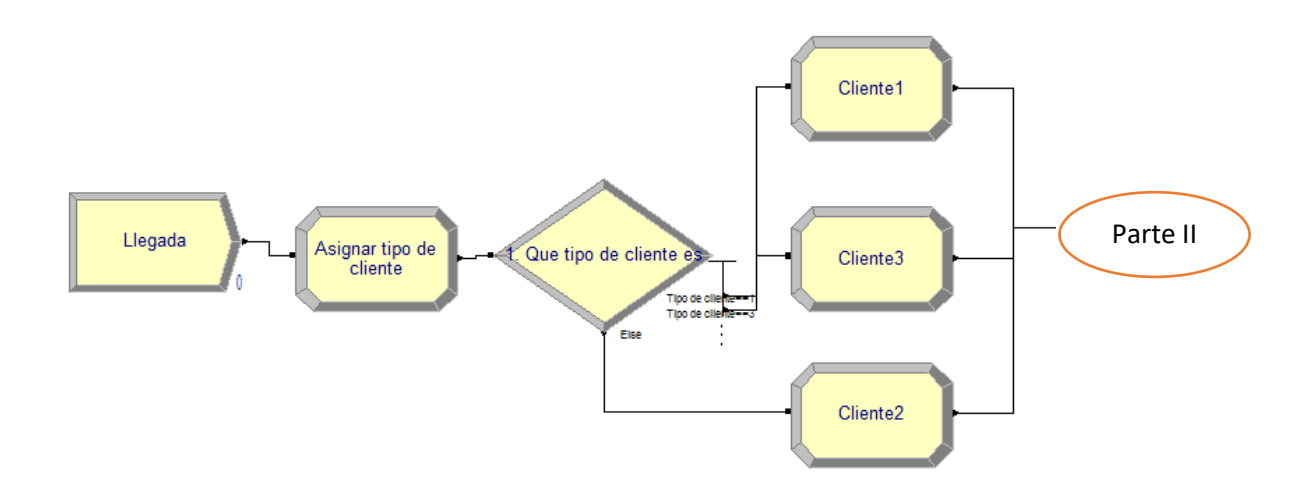

<span id="page-58-0"></span>*Figura 2:* Parte I, Modelo a simular, oficina Principal. Proceso de atención en taquilla. *Fuente:* Elaboración propia. *Herramienta*: Arena.

En la **[Figura 2](#page-58-0)** se observa la primera parte del modelo propuesto, la cual está conformada por 6 módulos, los cuales se detallan a continuación:

**Llegada:** Define la llegada de clientes en el horario comprendido desde la hora de apertura de la oficina (8:30am) hasta la hora de cierre de la oficina (3:30pm). Como se determinó en el capítulo IV, los clientes llegan a la oficina Principal según una distribución exponencial de media 0,635 minutos.

**Asignar tipo de cliente:** Este módulo asigna atributos como el tiempo de llegada de cada entidad y la frecuencia del tipo de atención, la cual es para la oficina Principal la siguiente: el 63,9% de los clientes realizan operaciones de taquilla reguladas, el 7% realiza operaciones de taquilla diferenciada y el 29,1% de los clientes corresponden a personas con discapacidad, de tercera edad, pensionados y mujeres embarazadas, los cuales requieren atención prioritaria.

**¿Qué tipo de cliente es?:** En dicho módulo se presentan condiciones en las cuales se le asigna al atributo "Tipo de cliente" diferentes valores, para saber de qué tipo de cliente se trata, y así enviarlo a un módulo determinado dependiendo de la respuesta obtenida. Dicho módulo posee tres vías de salida, una por cada tipo de cliente.

**Cliente 1**: Módulo en el cual se le asigna el nombre de entidad C1 a los tipos de cliente 1.

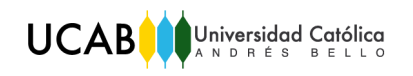

**Cliente 2** Módulo en el cual se le asigna el nombre de entidad C2 a los tipos de cliente 2.

**Cliente 3** Módulo en el cual se le asigna el nombre de entidad C3 a los tipos de cliente 3.

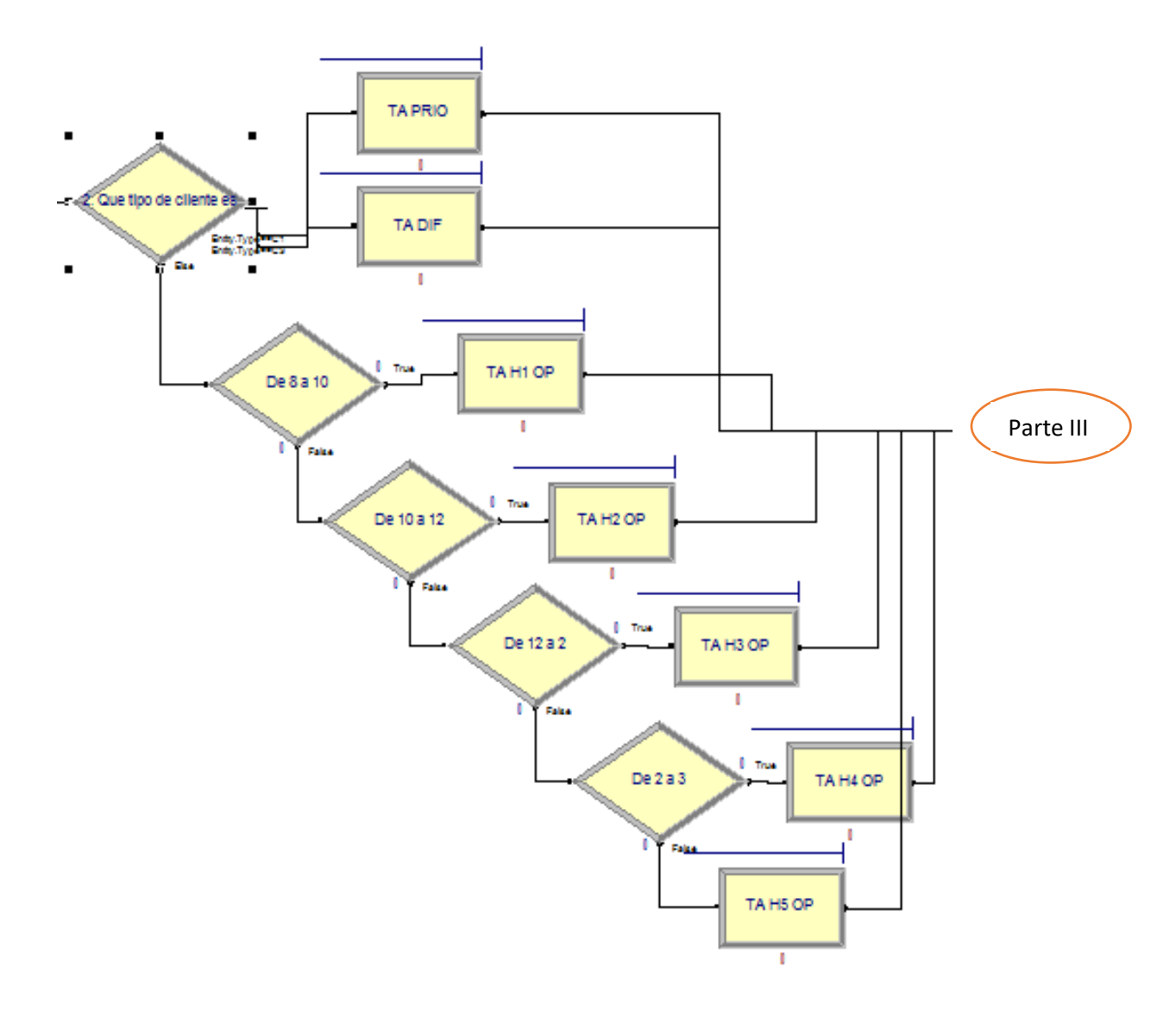

<span id="page-59-0"></span>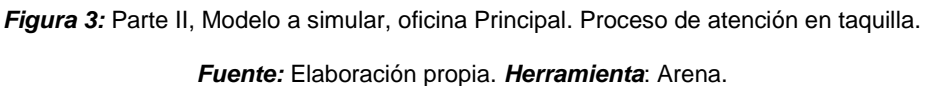

En la **[Figura 3](#page-59-0)** se observa la segunda parte del modelo propuesto, la cual está conformada por 12 módulos, los cuales se detallan a continuación:

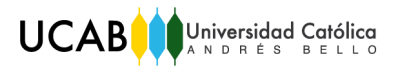

**¿Qué tipo de cliente es?:** En dicho módulo se presentan condiciones en las cuales se asigna un tipo de entidad, para así saber de qué tipo de cliente se trata, y así enviarlo a un módulo determinado dependiendo de la respuesta obtenida. Dicho módulo posee tres vías de salida, una por cada tipo de cliente.

Al tratarse de los Clientes 1 ó 3, éstos se direccionan a los siguientes módulos:

**TA PRIO:** Define la atención de personas con discapacidad, de tercera edad, pensionados y mujeres embarazadas que arriban. La distribución que mejor se ajusta a la atención de personas que requieren atención prioritaria es una exponencial de media 2,01 minutos, la cual se calculó en el capítulo IV.

**TA DIF:** Define la atención de operaciones diferenciadas realizadas a lo largo del día. La distribución que mejor se ajusta a la atención diferenciada es una exponencial de media 3,76 minutos, la cual se calculó en el capítulo IV.

Al tratarse del Cliente 2, la situación es más compleja, pues no existe una única distribución de probabilidades que se ajuste al tiempo de atención para toda jornada laboral; por ello, existen varios horarios. A continuación se muestran varios módulos existentes con el fin de separar el día en diferentes horarios y asignarle a cada uno su respectivo módulo con la distribución del tiempo de atención correspondiente:

**De 8 a 10:** Dicho módulo de decisión verifica la hora en el sistema, para de esta manera decidir a qué módulo envía la entidad en cuestión. Si la hora coincide, es decir, se encuentra entre las 8:00 y 10:00am, proceden a ser atendidos los usuarios en el módulo correspondiente de atención, TA H1 OP, de no ser así se envían a los usuarios a otro módulo de decisión, donde se verifica nuevamente la hora.

**De 10 a 12:** Dicho módulo verifica la hora en el sistema, para de esta manera decidir a qué módulo envía la entidad en cuestión. Si la hora coincide, es decir, se encuentra entre las 10:00 y 12:00 del mediodía, proceden a ser atendidos los usuarios en el módulo correspondiente de atención, TA H2 OP, de no ser así se envían a los usuarios a otro módulo de decisión, donde se verifica nuevamente la hora.

**De 12 a 2:** Dicho módulo verifica la hora en el sistema, para de esta manera decidir a qué módulo envía la entidad en cuestión. Si la hora coincide, es decir,

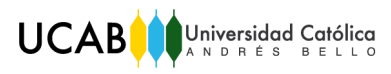

se encuentra entre las 12:00 y 2:00pm, proceden a ser atendidos los usuarios en el módulo correspondiente de atención, TA H3 OP, de no ser así se envían a los usuarios a otro módulo de decisión, donde se verifica nuevamente la hora.

**De 2 a 3:** Dicho módulo verifica la hora en el sistema, para de esta manera decidir a qué módulo envía la entidad en cuestión. Si la hora coincide, es decir, se encuentra entre las 2:00 y 3:00pm, proceden a ser atendidos los usuarios en el módulo correspondiente de atención, TA H4 OP, de no ser así se envían a los usuarios al último módulo de atención, TA H5 OP, donde se atienden a los usuarios restantes, es decir, los que arriban luego de las 3:00pm.

**TA H1 OP:** Define la atención de clientes que realizan operaciones de taquilla reguladas de 8:00 a 10:00am. La distribución que mejor se ajusta a la atención de clientes que realizan operaciones en taquilla, para el horario 1, es una exponencial de media 2,1 minutos, la cual se calculó en el capítulo IV.

**TA H2 OP:** Define la atención de clientes que realizan operaciones de taquilla reguladas de 10:00 a 12:00 del mediodía. La distribución que mejor se ajusta a la atención de clientes que realizan operaciones en taquilla, para el horario 2, es una GAMMA (2.26, 0.869), la cual se calculó en el capítulo IV.

**TA H3 OP:** Define la atención de clientes que realizan operaciones de taquilla reguladas de 12:00 a 2:00pm. La distribución que mejor se ajusta a la atención de clientes que realizan operaciones en taquilla, para el horario 3, es una exponencial de media 2,27 minutos, la cual se calculó en el capítulo IV.

**TA H4 OP:** Define la atención de clientes que realizan operaciones de taquilla reguladas de 2:00 a 3:00pm. La distribución que mejor se ajusta a la atención de clientes que realizan operaciones en taquilla, para el horario 4, es una exponencial de media 1,8 minutos, la cual se calculó en el capítulo IV.

**TA H5 OP:** Define la atención de clientes que realizan operaciones de taquilla reguladas de 3:00 a 4:00pm. La distribución que mejor se ajusta a la atención de clientes que realizan operaciones en taquilla, para el horario 5, es una exponencial de media 1,97 minutos, la cual se calculó en el capítulo IV.

53

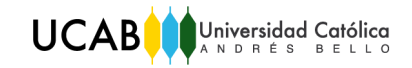

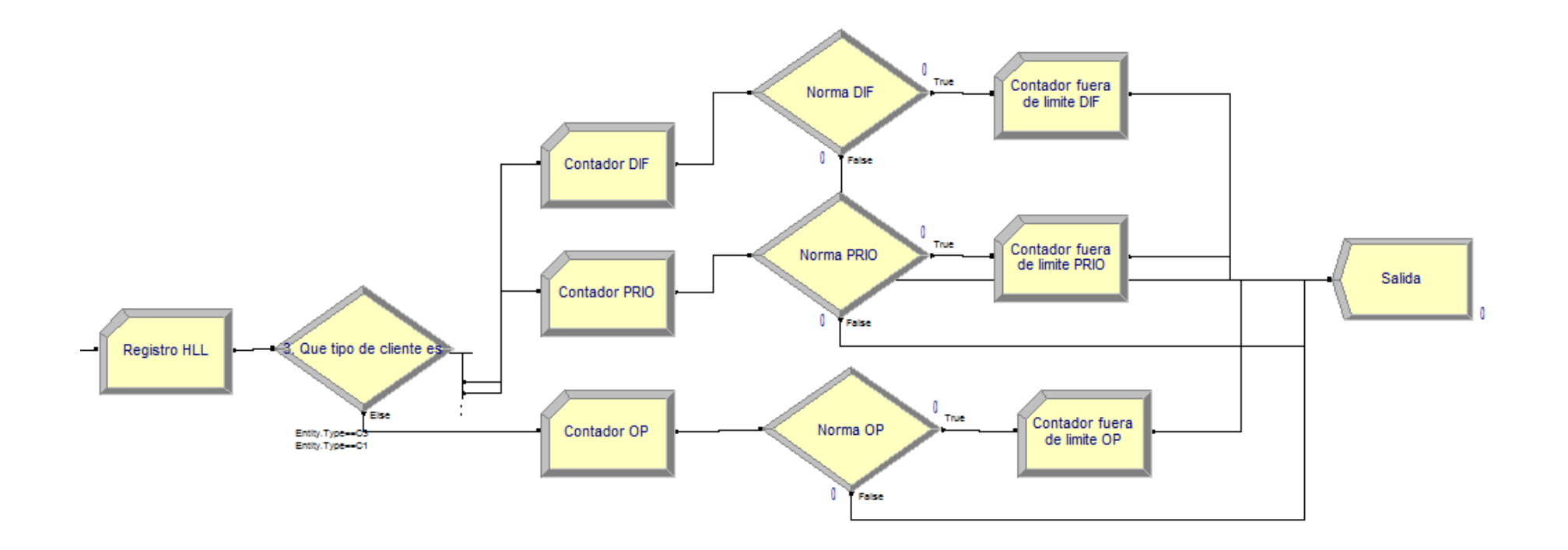

*Figura 4:* Parte III, Modelo a simular, oficina Principal. Proceso de atención en taquilla.

*Fuente:* Elaboración propia. *Herramienta*: Arena.

<span id="page-62-0"></span>En la **[Figura 4](#page-62-0)** se observa la tercera parte del modelo propuesto, la cual está conformada por 12 módulos, los cuales se detallan a continuación:

**Registro HLL:** Se registra el intervalo de tiempo desde la llegada de cada cliente.

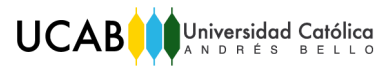

**¿Qué tipo de cliente es?:** En dicho módulo se presentan condiciones en las cuales se asigna un tipo de entidad, para así saber de qué tipo de cliente se trata, y así enviarlo a un módulo determinado dependiendo de la respuesta obtenida. Dicho módulo posee tres vías de salida, una por cada tipo de cliente.

**Contador DIF**: Cuenta la cantidad de clientes diferenciados en el sistema.

**Contador PRIO:** Cuenta la cantidad de clientes prioritarios en el sistema.

**Contador OP:** Cuenta la cantidad de clientes OP presentes en el sistema.

**Normas DIF:** Con dicho módulo de decisión de desea saber si el cliente cumplió o no con las normas establecidas por SUDEBAN. Condición que se le asigna al módulo, la cual varía dependiendo de la cola en cuestión.

**Normas PRIO:** Con dicho módulo de decisión de desea saber si el cliente cumplió o no con las normas establecidas por SUDEBAN. Condición que se le asigna al módulo, la cual varía dependiendo de la cola en cuestión.

**Normas OP:** Con dicho módulo de decisión de desea saber si el cliente cumplió o no con las normas establecidas por SUDEBAN. Condición que se le asigna al módulo, la cual varía dependiendo de la cola en cuestión.

**Contador fuera de límite DIF**: Módulo que registra la cantidad de usuarios que no cumplieron con el tiempo de espera estipulado por la ley.

**Contador fuera de límite PRIO**: Módulo que registra la cantidad de usuarios que no cumplieron con el tiempo de espera estipulado por la ley.

**Contador fuera de límite OP**: Módulo que registra la cantidad de usuarios que no cumplieron con el tiempo de espera estipulado por la ley.

**Salida:** Define la salida de los clientes.

El mismo modelo, modificando las distribuciones de los tiempos de atención por cada cola y la llegada de los usuarios, es el utilizado para representar la oficina Los Palos Grandes. Dicho modelo se puede visualizar en anexos (anexo 11).

**UCAB** Universidad Católica

## 6.2. Verificación del modelo

La verificación del programa de computación se hace para asegurarse que el modelo funcione correctamente y para saber si éste concuerda con el enunciado del problema planteado. Cuando los parámetros de entrada y la estructura lógica estén representados correctamente en el computador, se ha completado la verificación.

Al construir el modelo, se utilizó como guía el **[Diagrama 6](#page-47-0)**, el cual ayudó a la realización del mismo, pues en base a éste se agregaron los módulos necesarios para completar la estructura lógica del modelo, dando como resultado el modelo final propuesto mostrado en la Figura 1.

La verificación se realizó utilizando animación. Se activó la animación del programa ARENA (Versión estudiantil 14) para así poder observar con detalle, cómo se desarrolló el modelo. Algunas preguntas que se hicieron fueron: ¿Qué se debe ver en la animación? ¿Cómo se logra verificar el modelo gracias a una animación?

Por medio de la animación se pudieron notar ciertos aspectos del modelo, los que indicaban el buen rumbo del mismo, por ejemplo:

- Se formaba cola cuando se ocupaba el número de recursos (representantes de operaciones) máximo de la oficina en cuestión
- Los módulos creados para separar el estudio por horario cumplían su cometido

Las colas se formaban en los módulos correspondientes, entre otras.

Por medio de la puesta en marcha del modelo con modo de animación activado y a una velocidad de avance apropiada, se confirmó que el modelo cumple con las premisas planteadas, por lo tanto se verifica que está correcto.

## 6.3. Validación del modelo

Este paso corresponde a la validación del modelo, la cual se puede realizar siguiendo los pasos citados a continuación:

I. Realizar pruebas estadísticas de los datos de entrada del modelo, como pruebas de la bondad del ajuste para asumir distribuciones de probabilidad de los datos:

En el capítulo anterior se realizó la prueba Chi-cuadrado y la prueba de Kolmogorov-Smirnov para encontrar la distribución que mejor explique el origen de las variables de entrada del modelo (tiempos entre llegadas y tiempos de atención). Se determinó que las distribuciones que mejor explican los tiempos entre llegadas y tiempos de atención de las dos oficinas son: la Exponencial, la Beta y la Gamma; lo cual es lógico pues la función exponencial se utiliza para modelar el tiempo entre eventos independientes, como por ejemplo el tiempo entre llegadas de una población grande de posibles consumidores/clientes que actúan independientemente; y las funciones gamma y beta son funciones bastante flexibles, las cuales por ende también pueden simular el comportamiento de los tiempos de atención y llegada de los clientes. (Banks, Carson, Nelson, & Nicol, 2001).

II. Comparar los resultados obtenidos en la simulación (variables de resultado) contra los resultados del sistema real.

Al comparar las variables de resultado del modelo con el sistema real, no coinciden los valores. Por lo que se procedió a revisar el modelo a detalle. Luego de revisarlo muy detalladamente, se verificó que el modelo corría como se esperaba, por lo que el modelo realizado no era el problema. De manera que se continuó con revisar el sistema real y los datos que se disponían para realizar el estudio. Al analizar y entender mejor el sistema actual y los datos con los que se trabajó, se concluyó que éstos tenían distorsión, he aquí el origen del problema. Si lo registrado de lo que ocurre en la realidad no es fidedigno no se puede realizar la validación de un modelo de simulación, pues ¿con qué variables se comparan las variables respuestas arrojadas por el modelo?

Por esta razón se procede a restablecer el paso uno de la fase I de la metodología implementada; es decir, se procede a modificar la descripción del problema. Esto se realiza con el fin de establecer la metodología a seguir una vez el modelo esté validado. Por lo cual el objetivo del estudio se convierte en formular una metodología para la adecuación de las entidades bancarias a las normas de atención en taquilla establecida por la SUDEBAN.

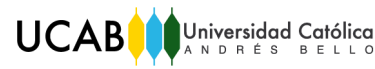

El enunciado será exactamente igual al mencionado en el capítulo V, lo único que se modificará serán los tiempos máximos de espera permitidos por cola, por lo que el nuevo problema se muestra a continuación:

Se desea determinar las condiciones que deben existir (objetivos de la simulación) para que el tiempo de espera máximo de los clientes de la cola "Atención de Operaciones de Taquilla Reguladas" sea de 5 minutos, para que el tiempo de espera máximo de los clientes de la cola de "Atención Prioritaria" no sea más de 1 minutos, y para que el tiempo de espera máximo de los clientes de la cola "Atención Diferenciada" no sea más de 15 minutos.

El modelo se puede utilizar con datos fiables, provistos por el banco, para responder las preguntas sobre el proceso de atención.

6.4. Diseño experimental, formulación de alternativas

Para realizar el diseño experimental se recomienda seguir los siguientes pasos:

- I. **Elección de variables, los niveles y rangos:** Las variables de control serán en este caso la cantidad de representantes de operaciones, por ser aquella que se desea variar para observar el comportamiento del modelo. Se desea variar la cantidad de representantes de operaciones a fin de satisfacer los tiempos de espera máximos.
- II. **Selección de la variable de respuesta:** La variable de respuesta es el tiempo de espera, el cual está regulado por las normas.
- III. **Elección del diseño experimental:** Se pueden llevar a cabo los siguientes experimentos para cada tipo de cola:
	- $\checkmark$  Simular el proceso con el esquema de horario actual, así como con nuevos esquemas de turnos/horarios, siendo sus objetivos:
		- o Determinar si la cantidad de representantes de operaciones actuales son suficientes para atender cada tipo de cola.
		- o Determinar si el esquema de turnos actual es el adecuado.
		- o Determinar el esquema de turnos adecuado (si aplica)
	- $\checkmark$  Simular el proceso alterando la cantidad de representantes de operaciones hasta obtener el valor deseado de la variable de respuesta, siendo sus objetivos:

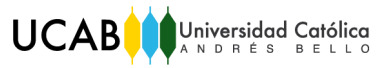

- o Determinar el efecto (sobre el tiempo de espera) al alterar la cantidad de representantes de operaciones
- o Determinar la cantidad mínima de representantes de operaciones que hace falta colocar para satisfacer los tiempos de espera máximos

## *Experimento 1*

 $\checkmark$  Simular el proceso con nuevos esquemas de turnos/horarios (aplica en caso que el esquema actual no sea el apropiado)

Para la oficina Principal se proponen las siguientes alternativas variando el esquema de horarios:

<span id="page-67-0"></span>*Tabla 14:* Alternativas con respecto al horario de los Representantes de Operaciones de la Of. Principal.

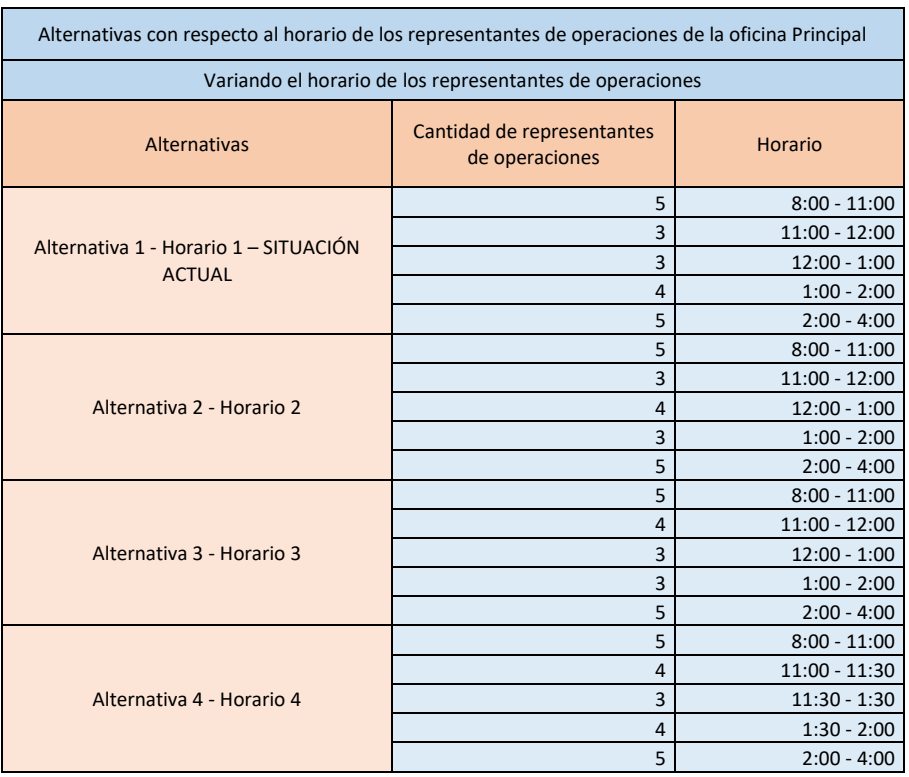

### *Fuente:* Elaboración propia.

Las alternativas de horario se proponen considerando el esquema de turno actual, donde los representantes de operaciones toman el descanso de almuerzo cada hora. Además se propone un horario donde los representantes de operaciones tomarían su descanso de almuerzo cada media hora, para así observar si disminuye el tiempo de espera de los clientes en el respectivo intervalo de tiempo.

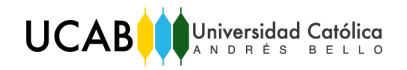

Es importante mencionar que cualquier esquema de horario adicional, en el caso de querer ser estudiado, se puede agregar al estudio.

## *Experimento 2*

 $\checkmark$  Simular el proceso cambiando la cantidad de representantes de operaciones hasta obtener el valor deseado de la variable de respuesta.

Para las alternativas respecto a la cantidad de representantes de operaciones, experimento dos (2), se tomó como base el horario dos (2) del experimento uno (1), mostrado en la **[Tabla 14](#page-67-0)**.

Para la oficina Principal se proponen las siguientes alternativas variando la cantidad de representantes de operaciones:

*Tabla 15:* Alternativas respecto a la cantidad de Representantes de Operaciones presentes en la Of. Principal.

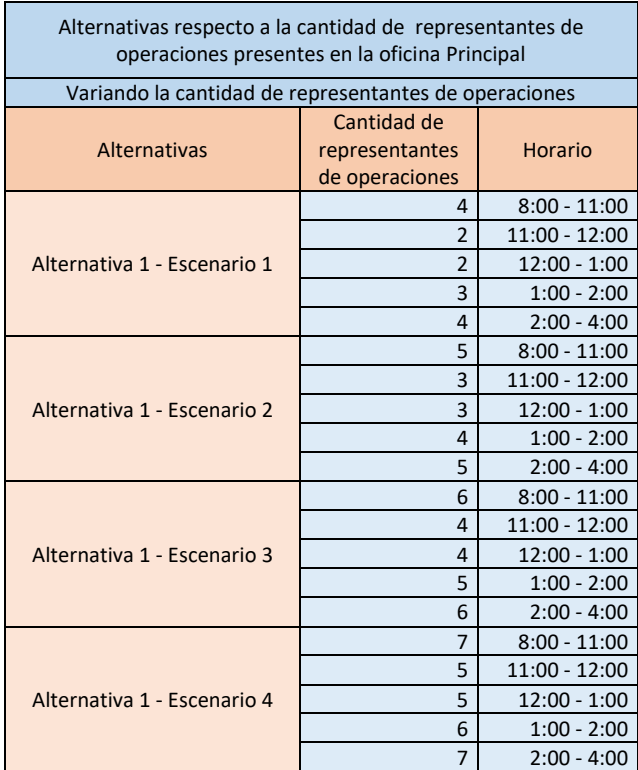

*Fuente:* Elaboración propia.

Las alternativas respecto al horario y a la cantidad de representantes de operaciones de la Oficina Los Palos Grandes, se pueden observar en anexos (véase anexo 9).

# CAPÍTULO VII

# 7. Análisis de resultados y selección de alternativa

Antes de evaluar y analizar las diferentes alternativas, para posteriormente seleccionar la mejor; se debe fijar el número de replicaciones que se llevarán a cabo. Para ello es necesario saber cuántas replicaciones son necesarias para satisfacer el nivel de significación estipulado para la variable de interés. Mientras más replicaciones se hagan, menos amplio será el intervalo de confianza, por consiguiente mejorará la tendencia central. En este sentido, uno fija el nivel de confianza aceptable. Para la situación actual, Alternativa uno (1) – Horario uno (1) mostrada en la **[Tabla 14](#page-67-0)**, se realizaron varias replicaciones, incrementándose la cantidad éstas para cada corrida, como sigue:

*Tabla 16:* Resultados de varias replicaciones (8 horas de duración cada una).

*Fuente:* Elaboración propia.

<span id="page-69-0"></span>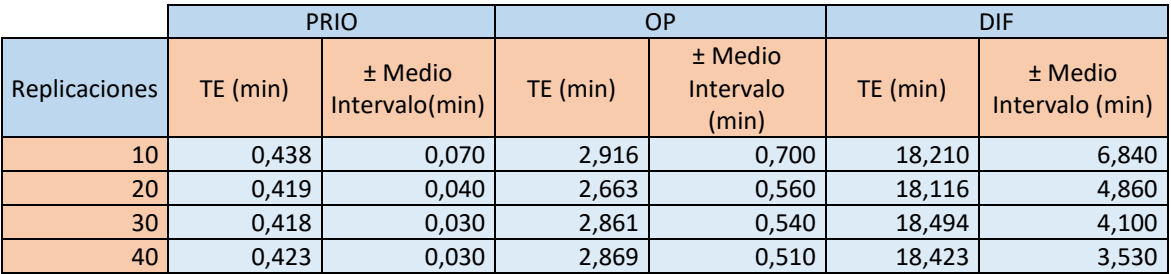

El intervalo de confianza no varía en gran medida tomando en cuenta la cola OP y prioritaria, sin embargo se puede observar que varía en mayor cantidad cuando se trata de la cola diferenciada. Para dicha cola, la semiamplitud del intervalo de confianza para 40 replicaciones es menor a cuatro (4) minutos, por lo tanto se ha alcanzado el nivel de significación deseado, pues era no sobrepasar los 4 minutos.

Otra manera de determinar el número de replicaciones, es utilizar como referencia el cálculo de la Semiamplitud del intervalo de confianzas subjetiva, explicado en el marco referencial del presente estudio.

Al aplicar la **[Ecuación 2](#page-26-0)** para la situación actual, Alternativa uno (1) – Horario uno (1) mostrada en la **[Tabla 14](#page-67-0)**, asignando un valor de tres (3) minutos

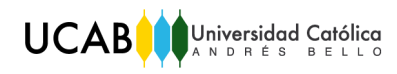

y medio a la semiamplitud del intervalo de confianza deseada ( $h_1$ ), pues no se quieren sobrepasar los cuatro (4) minutos de semiamplitud, se obtiene como resultado el siguiente:

$$
n^* \cong 10 * \frac{6,13^2}{3,50^2} \cong 31
$$

Por lo que tomar en cuenta 40 replicaciones, como se hizo inicialmente, observando el comportamiento de la semiamplitud del intervalo de confianza (véase **[Tabla 16](#page-69-0)**), se puede considerar una buena elección. En este sentido, se realizará la estimación cuantitativa de las variables de interés para 40 replicaciones. Cada replicación equivale a un día de trabajo de ocho (8) horas (8:00am-4:00pm).

Para todas las alternativas contenidas en los experimentos uno (1) y dos (2), tanto para la oficina Principal como para la oficina Los Palos Grandes, se tomaron en cuenta 40 replicaciones; a excepción del escenario uno (1) correspondiente a la oficina Principal, en el cual se tomaron en cuenta cinco (5) replicaciones.

7.1. Evaluación de las diferentes alternativas

7.1.1. Realización del Experimento 1

El resultado de la prueba F obtenido, tras haber realizado el análisis de ANOVA de un factor para el Cliente uno (1), personas que requieren atención prioritaria; simulando el proceso con nuevos esquemas de horarios, mostrados en la **[Tabla](#page-67-0) 14**, para conocer el resultado de la prueba de hipótesis, es el siguiente:

<span id="page-71-0"></span>*Tabla 17:* Análisis de ANOVA de un factor. Resultado de la Prueba F para las alternativas referentes al horario, cliente prioritario, oficina Principal.

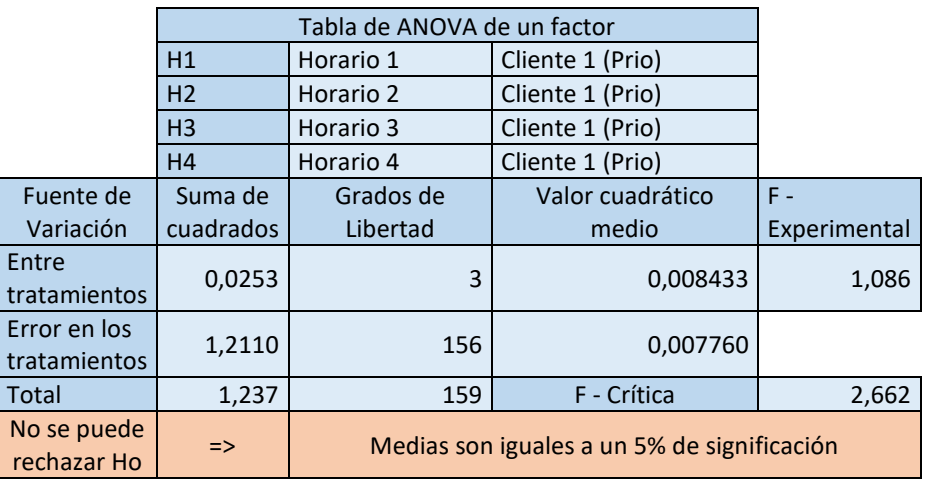

*Fuente:* Elaboración propia*. Herramienta*: Output Analyzer, Software Arena, Versión 14.

Como se puede observar en la **[Tabla 17](#page-71-0)**, no se puede rechazar la hipótesis nula, lo que significa que no hay evidencias muestrales al 5% de significación que indique que al menos una media es diferente. Esto quiere decir que no hay evidencias estadísticamente significativas de que las alternativas de los horarios son diferentes. En otras palabras, el uso de cualquier alternativa de horario arroja aproximadamente el mismo tiempo de espera para la cola de atención prioritaria.

El resultado de la prueba F obtenido, tras haber realizado el análisis de ANOVA de un factor para el Cliente dos (2), operaciones de taquilla; simulando el proceso con nuevos esquemas de horarios, mostrados en la **[Tabla 14](#page-67-0)**, es el siguiente:

*Tabla 18:* Análisis de ANOVA de un factor. Resultado de la Prueba F para las alternativas referentes al horario, cliente OP, oficina Principal.

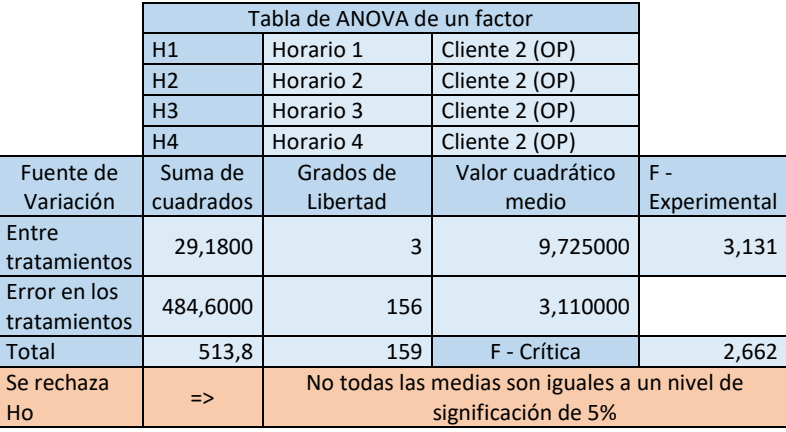

*Fuente:* Elaboración propia*. Herramienta*: Output Analyzer, Software Arena, Versión 14.
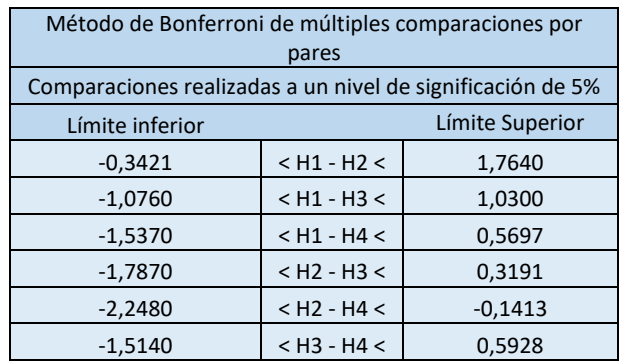

Como se observa en la **[Tabla 18](#page-71-0)**, se rechaza la hipótesis nula, lo que significa que existen evidencias muestrales al 5% de significación que indican que al menos una media es diferente. Esto quiere decir que hay evidencias estadísticamente significativas de que las alternativas de los horarios son diferentes. En la **[Tabla 18](#page-71-0)** también se puede visualizar el resultado del método de Bonferroni, donde se puede ver a detalle qué alternativas son diferentes entre sí. Si en el intervalo mostrado se encuentra contenido el número 0, entonces se pueden considerar que las alternativas son iguales, en el caso contrario son diferentes.

El resultado de la prueba F obtenido, tras haber realizado el análisis de ANOVA de un factor para el Cliente tres (3), operaciones diferenciadas; simulando el proceso con nuevos esquemas de horarios, mostrados en la **[Tabla](#page-67-0)  [14](#page-67-0)**, es el siguiente:

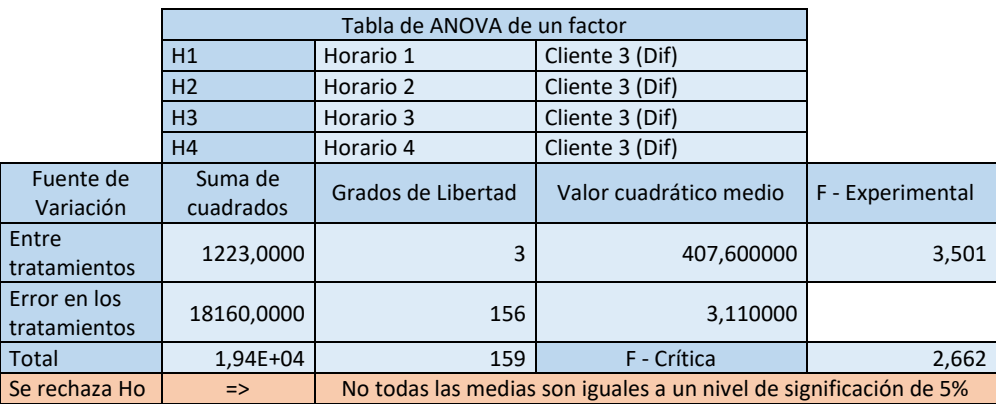

diferenciado, oficina Principal. *Fuente:* Elaboración propia*. Herramienta*: Output Analyzer, Software Arena, Versión 14.

*Tabla 19:* Análisis de ANOVA de un factor. Resultado de la Prueba F para las alternativas referentes al horario, cliente

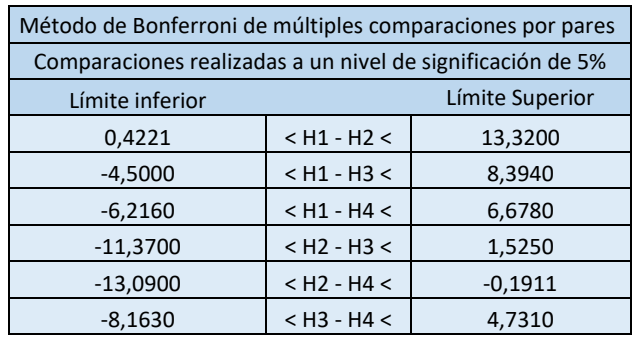

Como se observa en la Tabla 16, se rechaza la hipótesis nula, lo que significa que existen evidencias muestrales al 5% de significación que indican que al menos una media es diferente. Esto quiere decir que hay evidencias estadísticamente significativas de que las alternativas de los horarios son diferentes. En la Tabla 16 también se puede visualizar el resultado del método de Bonferroni, donde se puede ver a detalle qué alternativas son diferentes entre sí. Si en el intervalo mostrado se encuentra contenido el número 0, entonces se pueden considerar que las alternativas son iguales, en el caso contrario son diferentes.

En la siguiente tabla se muestran los tiempos promedios de espera por cada cliente en los diferentes horarios:

<span id="page-73-0"></span>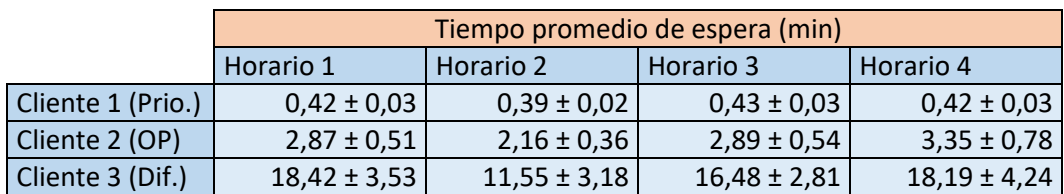

*Tabla 20:* Resultados tiempo promedio de espera por cliente variando el horario.

*Fuente;* Elaboración propia.

La alternativa de horario que arroja menor tiempo de espera promedio por cliente es la número dos, como bien se observa en la **[Tabla 20](#page-73-0)**. Analizando los resultados tras utilizar el método de Bonferroni, tomando en cuenta el cliente OP, se puede observar que:

> No hay evidencias estadísticamente significativas de que las alternativas de los horarios uno y tres son diferentes a la alternativa del horario dos.

 Hay evidencias estadísticamente significativas de que la alternativa del horario cuatro es diferente a la alternativa del horario dos.

Tomando en cuenta el cliente diferenciado, se puede observar que:

- Hay evidencias estadísticamente significativas de que las alternativas de los horarios uno y cuatro son diferentes a la alternativa del horario dos.
- No hay evidencias estadísticamente significativas de que la alternativa del horario tres es diferente a la alternativa del horario dos.

Tomando en cuenta el cliente prioritario, no hay evidencias estadísticamente significativas de que las alternativas del horario uno, tres y cuatro, son diferentes a la alternativa del horario dos.

Por lo tanto, la alternativa respecto al horario más apropiada es la número dos. Por esta razón es seleccionada como horario base para el experimento dos (2), pues es la que arroja el menor tiempo de espera promedio para los clientes y la diferencia es, en algunos casos, estadísticamente significativa con respecto a las otras alternativas.

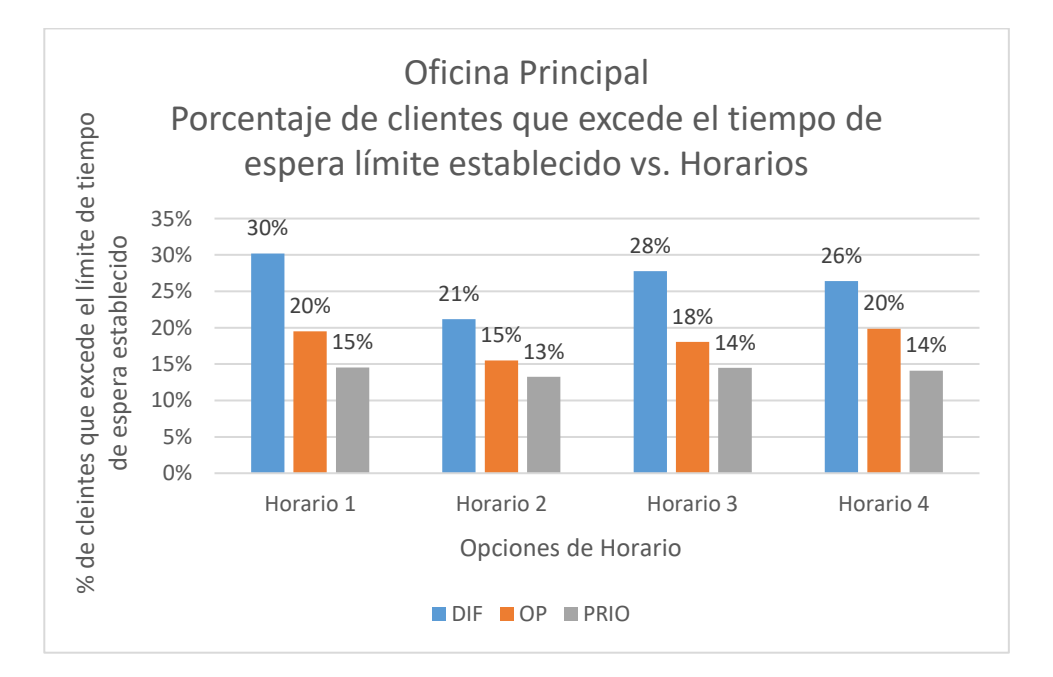

<span id="page-74-0"></span>*Gráfica 1:* Porcentaje de clientes que excede el tiempo de espera límite establecido vs. Horarios.

*Fuente:* Elaboración propia.

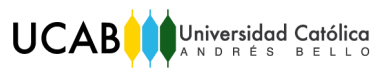

La **[Gráfica 1](#page-74-0)** puede ayudar a visualizar lo mencionado. Pues se puede ver la relación que existe entre el porcentaje de clientes atendidos fuera del tiempo límite establecido y las diferentes opciones de horarios, así como también se puede observar que el menor porcentaje de clientes que exceden el límite de tiempo de espera establecido corresponde al horario dos (2).

Algo importante que se debe señalar es que los horarios no influyen notablemente en el tiempo de espera de los clientes. Esto a su vez se puede detallar observando la **[Gráfica 1](#page-74-0)**. Sin embargo, se desea seleccionar como base la mejor de alternativa respecto al horario, para realizar el experimento dos (2), donde se evaluarán las alternativas respecto a la cantidad de representantes de operaciones.

7.1.2. Realización del Experimento 2

El resultado de la prueba F obtenido, tras haber realizado el análisis de ANOVA de un factor para el Cliente uno (1), Cliente dos (2) y Cliente tres (3); simulando el proceso variando la cantidad de representantes de operaciones, mostrados en la **[Tabla 15](#page-68-0)**, es el siguiente:

*Tabla 21:* Análisis de ANOVA de un factor. Resultado de la Prueba F y análisis de Bonferroni para las alternativas referentes a la cantidad de representantes de operaciones, para cliente diferenciado, OP y prioritario, oficina Principal.

*Fuente:* Elaboración propia*. Herramienta*: Output Analyzer, Software Arena, Versión 14.

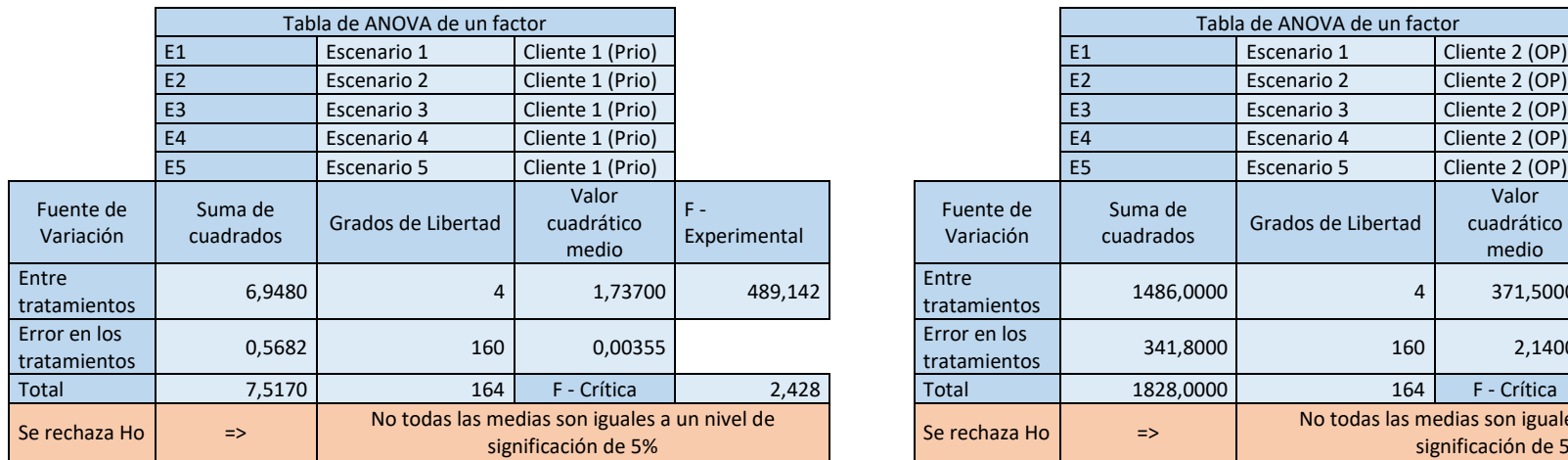

<span id="page-76-0"></span>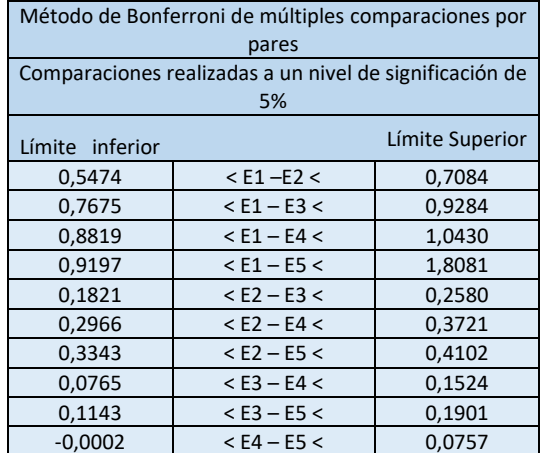

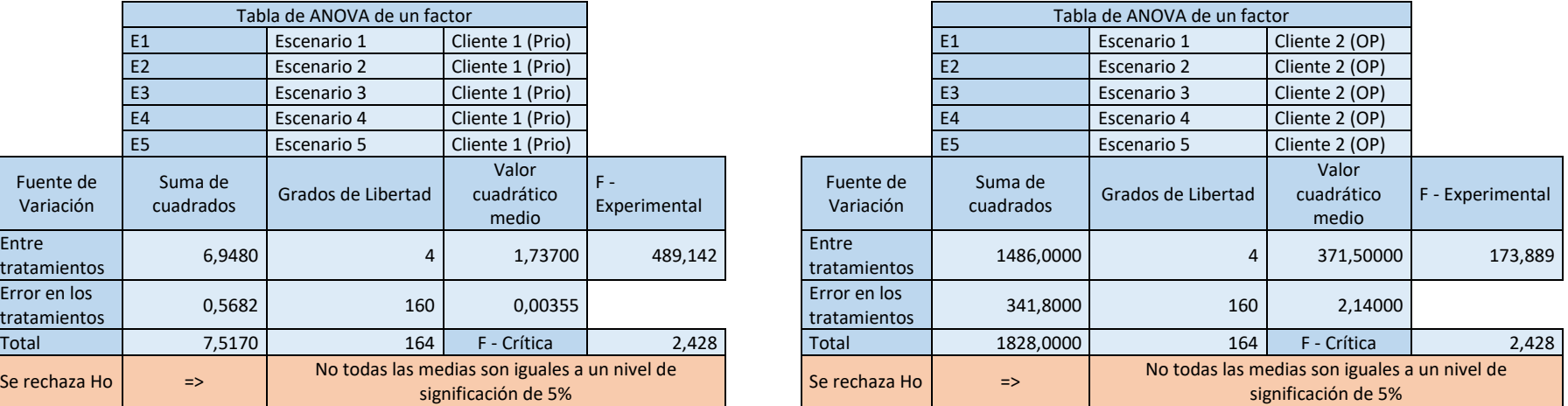

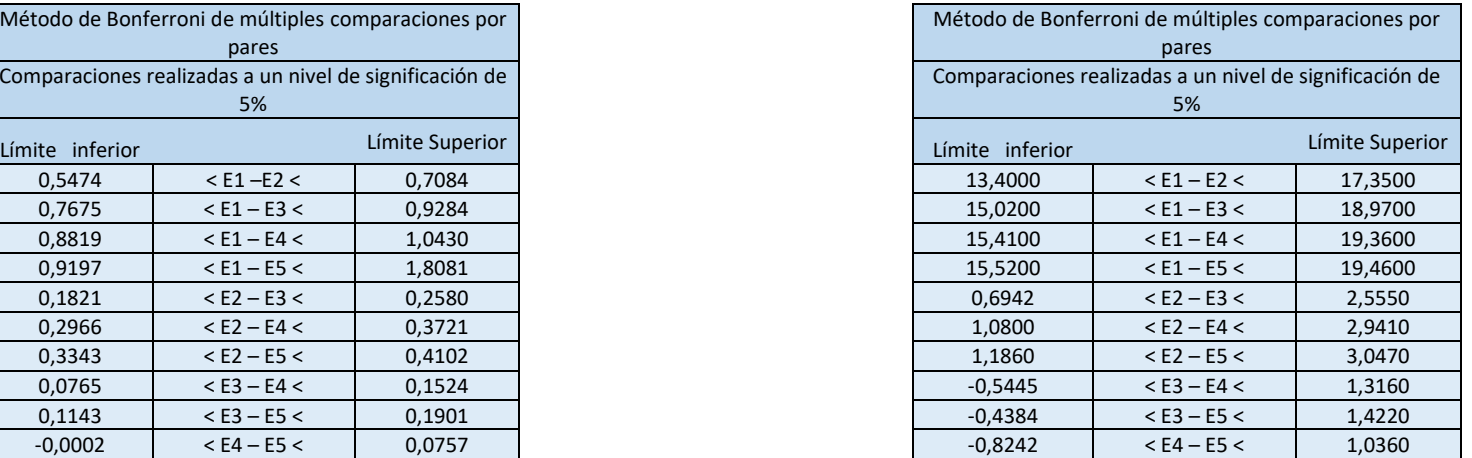

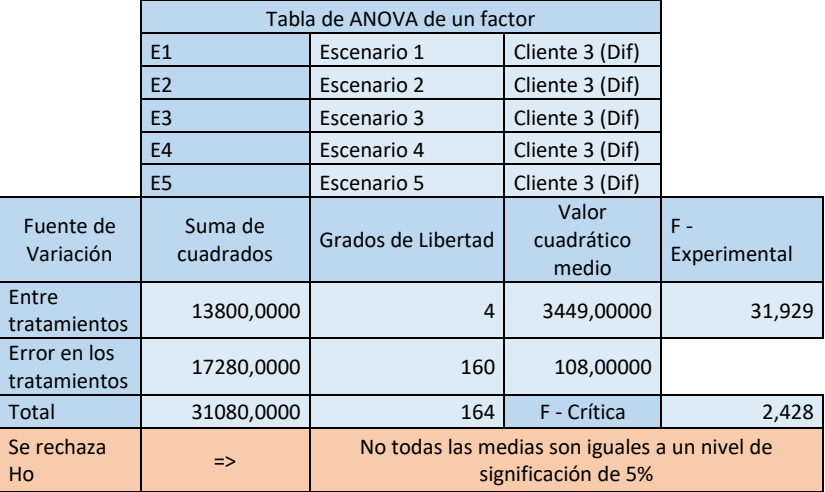

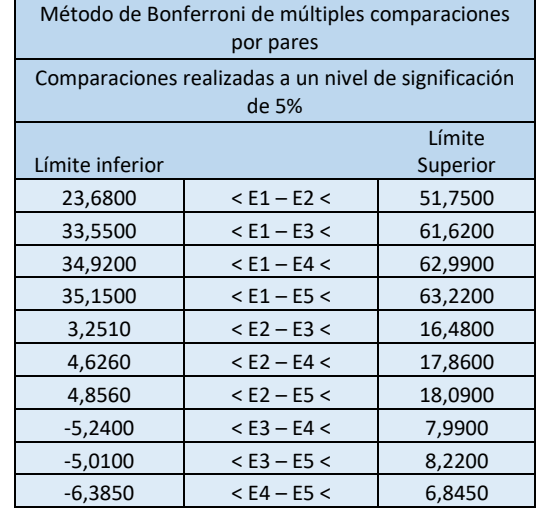

Como se puede observar en la **[Tabla 21](#page-76-0)** se rechaza la hipótesis nula, lo que significa que existen evidencias muestrales al 5% de significación que indican que al menos una media es diferente. Esto quiere decir que hay evidencias estadísticamente significativas de que las alternativas referentes a la cantidad de representantes de operaciones son diferentes. En las tablas ya mencionadas también se puede visualizar el resultado del método de Bonferroni, donde se puede ver a detalle qué alternativas son diferentes entre sí. Si en el intervalo mostrado se encuentra contenido el número 0, entonces se pueden considerar que las alternativas son iguales, en el caso contrario son diferentes.

En la siguiente tabla se muestran los tiempos promedios de espera por cada cliente para los diferentes escenarios:

<span id="page-78-0"></span>*Tabla 22:* Resultados tiempo promedio de espera por cliente variando la cantidad de representantes de operaciones.

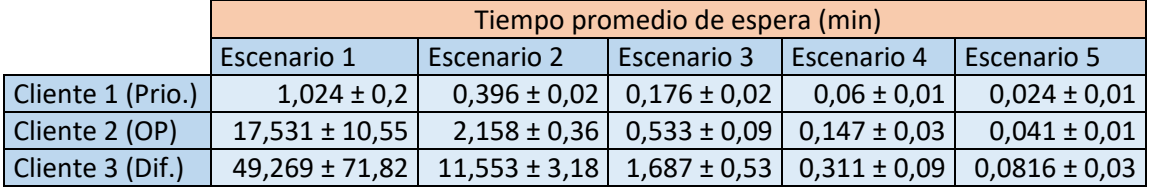

*Fuente;* Elaboración propia.

En la **[Tabla 22](#page-78-0)** se puede apreciar que el promedio de tiempo de espera disminuye a medida que aumentamos la cantidad de representantes de operaciones. Lo que se desea analizar, es cuál es el mejor escenario propuesto para cumplir con lo deseado por el banco, atender al 90% de los clientes dentro del tiempo establecido en el enunciado. Para poder analizar mejor la situación, se representaran los resultados gráficamente.

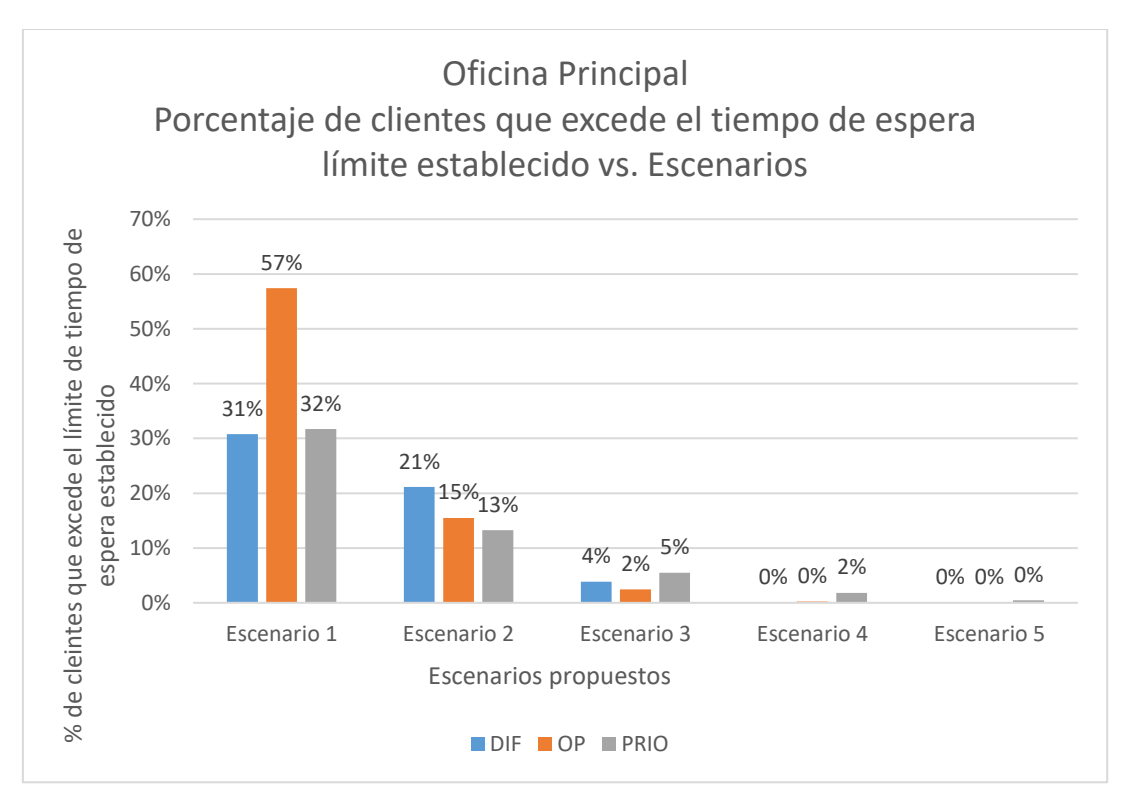

*Gráfica 2:* Porcentaje de clientes que excede el tiempo de espera límite establecido vs. Horarios. *Fuente:* Elaboración propia.

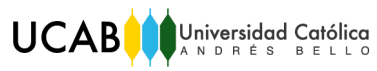

En la **Gráfica 2** se puede apreciar como a medida que se agrega un representante de operaciones, disminuye el porcentaje de clientes que exceden el límite de tiempo de espera establecido. Se decidió no tomar en cuenta más escenarios, ya que existe evidencia estadísticamente significativa de que los dos últimos escenarios planteados, el escenario cuatro (4) y el escenario cinco (5), son iguales; por lo que no es necesario añadir más representantes de operaciones (véase **[Tabla 21](#page-76-0)**).

Algo importante que se debe señalar, que se puede ver en la **Gráfica 2**, es que alterar la cantidad de representantes de operaciones influye notablemente en el tiempo de espera de los clientes, a diferencia de alterar el horario (véase **[Gráfica 1](#page-74-0)**). También se puede observar, que el objetivo planteado, el cuál es atender al 90% de los clientes dentro del tiempo establecido en el enunciado, se cumple con el escenario tres (3), que consiste en agregar un representante de operaciones. Analizando la **[Tabla 21](#page-76-0)**, donde se encuentran los basamentos estadísticos a tomar en cuenta para la toma de la decisión, método de Bonferroni; se observa que los escenarios dos (2), situación actual, y tres (3) son diferentes en cada una de las colas estudiadas. Por esta razón, se selecciona como mejor alternativa de adecuación para la oficina Principal, la alternativa correspondiente al escenario tres (3), ya que es el escenario con el cual se cumplen los objetivos planteados.

### 7.2. Selección de alternativa

Se selecciona como mejor alternativa de adecuación para la oficina Principal, la alternativa correspondiente al escenario tres (3), la cual se detalla a continuación:

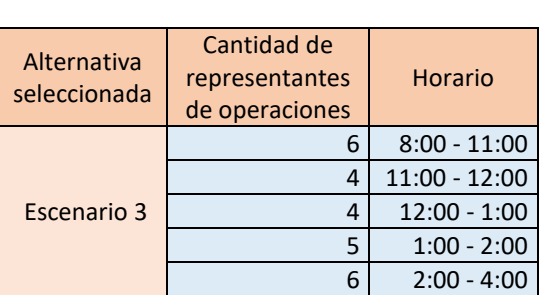

*Tabla 23:* Alternativa seleccionada para implementar en la oficina Principal.

*Fuente:* Elaboración propia.

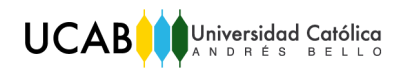

Tras realizar los análisis mencionados para la oficina Los Palos Grandes, se selecciona como mejor alternativa de adecuación para la oficina, la alternativa correspondiente al escenario tres (3), la cual se detalla a continuación:

*Tabla 24:* Alternativa seleccionada para implementar en la oficina Los Palos Grandes.

*Fuente:* Elaboración propia.

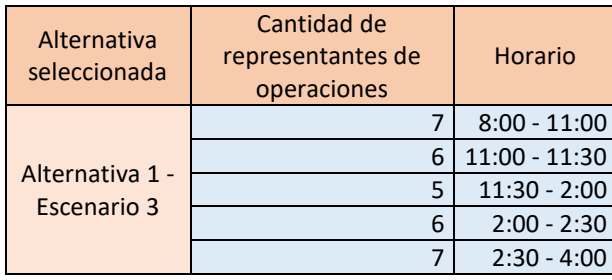

Los resultados obtenidos utilizando el método de ANOVA de un factor de la Oficina Los Palos Grandes, se pueden observar en anexos (véase anexo 9).

# CAPÍTULO VIII

## 8. Conclusiones y recomendaciones

### 8.1. Conclusiones

- Mediante el Análisis de Conglomerados o Clusters, se lograron tipificar las oficinas. Éstas se tipificaron por tipo de cola. El resultado de la cantidad de conglomerados que se realizaron por tipo de cola se muestra a continuación:
	- o Cola de "Atención de Operaciones de Taquilla Reguladas" ocho (8) conglomerados.
	- o Cola "Atención Prioritaria" nueve (9) conglomerados
	- o Cola "Atención Diferenciada" siete (7) conglomerados
- Se tomaron como oficinas piloto, luego de realizar los análisis de conglomerados, las siguientes oficinas:
	- o Oficina La Principal como representante de la cola "Atención de Operaciones de Taquilla Reguladas"
	- o Oficina Los Palos Grandes como representante de las colas de "Atención Diferenciada" y "Atención Prioritaria"
- En las bases de datos con las cuales se trabajó, se registraban todas las actividades realizadas por los representantes de operaciones. De esta manera se pudieron obtener los datos necesarios para poder realizar la investigación, como lo son: tiempos de espera y tiempo de atención.
- Se construyó un modelo de simulación de eventos discretos que representa adecuadamente el proceso de atención en taquilla, pues representa apropiadamente las actividades de los representantes de operaciones.
- Se generaron diversas alternativas en relación al horario de los representantes de operaciones así como a la cantidad de éstos, con el fin de cumplir con el nivel máximo de utilización requerido por el banco y con lo planteado en el enunciado del problema.
- Se seleccionó la alternativa más conveniente para las oficinas en estudio, las cuales son:
	- o Los Palos Grandes: Sin modificar el horario, agregar un represente de operaciones.
	- o Principal: Modificando el horario, agregar un representante de operaciones.

Para los casos estudiados, oficina Principal y oficina Los Palos Grandes, se concluye lo siguiente:

### *Oficina Principal*

- Se determinó que la cantidad de representantes de operaciones actuales (5) no es suficiente para cumplir con el nivel máximo de utilización requerido por el banco, pues el porcentaje de clientes que excede el límite de tiempo de espera establecido, para todas las colas, supera el 10%; ni con lo establecido en el enunciado. La cantidad mínima de representantes de operaciones requeridos para que ambas condiciones se cumplan es de seis (6), Escenario 3.
- Se determinó que el esquema de turnos actual no es el adecuado.
- Se estableció un esquema de turnos que ayudó a disminuir los tiempos de espera:
	- o Un 37,1% en la cola de atención diferenciada, pues el tiempo promedio de espera pasó de ser 18,42 minutos a 11,55 minutos.
	- o Un 24,7% en la cola de operaciones en taquilla, pues el tiempo promedio de espera pasó de ser 2,87 minutos a 2,16 minutos.
	- o Un 7,1% en la cola de atención prioritaria, pues el tiempo promedio de espera pasó de ser de 0,42 minutos a 0,39 minutos.

### *Oficina Los Palos Grandes*

 Se determinó que la cantidad de representantes de operaciones actuales, seis (6), no es suficiente para cumplir con el nivel máximo de utilización requerido por el banco, pues el porcentaje de clientes que excede el límite de tiempo de espera establecido, para todas las colas, supera el 10%; ni con lo establecido en el enunciado. La cantidad mínima de representantes de operaciones requeridos para que ambas condiciones se cumplan es de siete  $(7).$ 

- Se determinó que el esquema de turnos actual no es significativamente diferente que los propuestos, por lo que no fue modificado.
- 8.2. Recomendaciones
- Se recomienda revisar habitualmente la normativa legal, para de esta manera ajustar el modelo y poder aplicar la metodología planteada en la investigación.
- Para que los datos sean más confiables, se recomienda establecer una política estricta en la cual se controle y se exija el correcto uso del sistema Abramatic, evitando así posibles desviaciones.
- Gracias a los Análisis de Conglomerados realizados, se puede aplicar la metodología para una agencia piloto de cada grupo, y así simular con ella las demás oficinas presentes en el grupo. Reduciendo considerablemente el tiempo de implementación. Sin embargo, si se desea estudiar una agencia en particular a profundidad, se recomienda aplicarle a ésta la metodología planteada, debido a las características particulares de cada oficina.
- La metodología parte del supuesto de tener fácil acceso a la información histórica de la agencia, la cual es necesaria para el estudio. Es posible que se tenga previsto abrir una nueva oficina (que cumpla con la normativa legal), en este caso al no tener información previa se requiere realizar otro tipo de análisis, por lo que se recomienda realizar otros estudios no necesariamente definidos en la metodología.
- Se recomienda realizar una prueba piloto con un grupo de las oficinas pertenecientes a cada grupo, para evaluar los resultados obtenidos y verificar si la oficina seleccionada es efectivamente representativa para el grupo. Esto

se debe realizar antes de implementar las propuestas, pues reflejan un costo significativo para la institución bancaria.

- Se recomienda estudiar a detalle los procesos realizados por los representantes de operaciones en las agencias bancarias, ya que al disminuir éstos se reducirá el tiempo de espera de los clientes. Mediante el modelo de simulación se puede conocer la reducción que tendría el tiempo de espera al reducir el tiempo de proceso.
- Debido a que las alternativas seleccionadas representan elevado costo para la empresa, se recomienda realizar un análisis económico para determinar el costo beneficio de las propuestas de mejora.

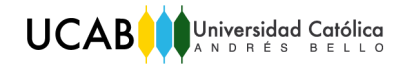

## REFERENCIAS BIBLIOGRÁFICAS

- Amado, L. C., & Pedro, A. B. (1980). *Metodología Científica.* México: McGraw Hill.
- Banks, J., Carson, J. S., Nelson, B., & Nicol, D. (2001). Discrete-Event System Simulation. Prentice Hall, 3era Edición.
- Banks, J., Carson, J., Nelson, B., & Nicol, D. (2001). *Discrete-Event System Simulation.* Prentice Hall.
- Barcelona, U. d. (s.f.). *Universitat de Barcelona*. Obtenido de http://www.ub.edu/aplica\_infor/spss/cap4-7.htm
- Coss Bu, R. (1993). Simulación: Un Enfoque Práctico. Limusa.
- Díaz, R. (Marzo de 2013). Apuntes de Estadística II. Ingeniería Industrial. UCAB. *Clases de Estadística II*. Caracas, Dto. Capital, Venezuela.
- Fidias, A. G. (1999). *El Proyecto de Investigación.* Caracas: Editorial Episteme.
- *Gaceta Oficial. Ministerio Público.* (29 de Septiembre de 2010). Obtenido de Ministerio Público Web Site: http://www.mp.gob.ve/c/document\_library/get\_file?p\_l\_id=52151&folderId=6 7170&name=DLFE-2108.pdf
- García Bellido, R., González Such, J., & Jornet Meliá, J. (2010). *Universitat de Valencia*. Obtenido de http://www.uv.es/innomide/spss/SPSS/SPSS\_0701b.pdf
- Kelton, D. (1998). *Simulation wit Arena.* McGraw-Hill.
- *La Superintendencia de las Instituciones del Sector Bancario (SUDEBAN)*. (s.f.). Obtenido de SUDEBAN Web Site: http://sudeban.gob.ve/?page\_id=109
- Mercantil Banco Universal. (2009). *Institucional: Mercantil Banco Universal*. Obtenido de Mercantil Banco Universal Web Site: http://www.mercantilbanco.com/mercprod/content/institucional/index.html
- Mercantil Servicios Financieros. (2009). *Institucional: Mercantil Servicios Financieros.* Obtenido de Mercantil Servicios Financieros Web Site: http://www.msf.com/espanol/content/institucional/index.html
- *Ministerio del Poder Popular para el Proceso Social de Trabajo (MINPPTRASS)*. (7 de Mayo de 2012). Obtenido de MINPPTRASS Web Site: http://www.minpptrass.gob.ve/mantenimiento/LOTT/LEY\_ORGANICA\_DEL \_TRABAJO\_LOS\_TRABAJADORES\_Y\_LAS\_TRABAJADORAS.pdf
- Montgomery, D., & Runger, G. (2002). *Probabilidad y Estadística Aplicadas a la Ingeniería.* McGraw Hill.
- Naylor, T. H., Balintfy, J., Burdick, D., & Kong, C. (1982). Técnicas de Simulación en Computadoras. México: Limusa, 5ta Edición.
- Peña, D. (2002). *Análisis de Datos Multivariantes.* Caracas.
- RAE. (s.f.). *RAE*. Obtenido de http://dle.rae.es/?id=Ay3JMEx
- Rockwell, A. (2016). *Arena Simulation Software*. Obtenido de Arena Simulation Software Web Site: https://www.arenasimulation.com/
- SUDEBAN. (12 de Junio de 2015). *Resolución 063.15. Superintendencia de las instituciones del Sector Bancario.* Obtenido de http://sudeban.gob.ve/?wpfb\_dl=1221
- Walpole, R. E., & Mayers. (2012). *Probabilidad y Estadística para ingeniería y ciencias.* México: Pearson.

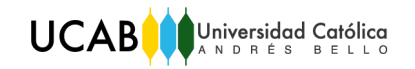

# ANEXOS

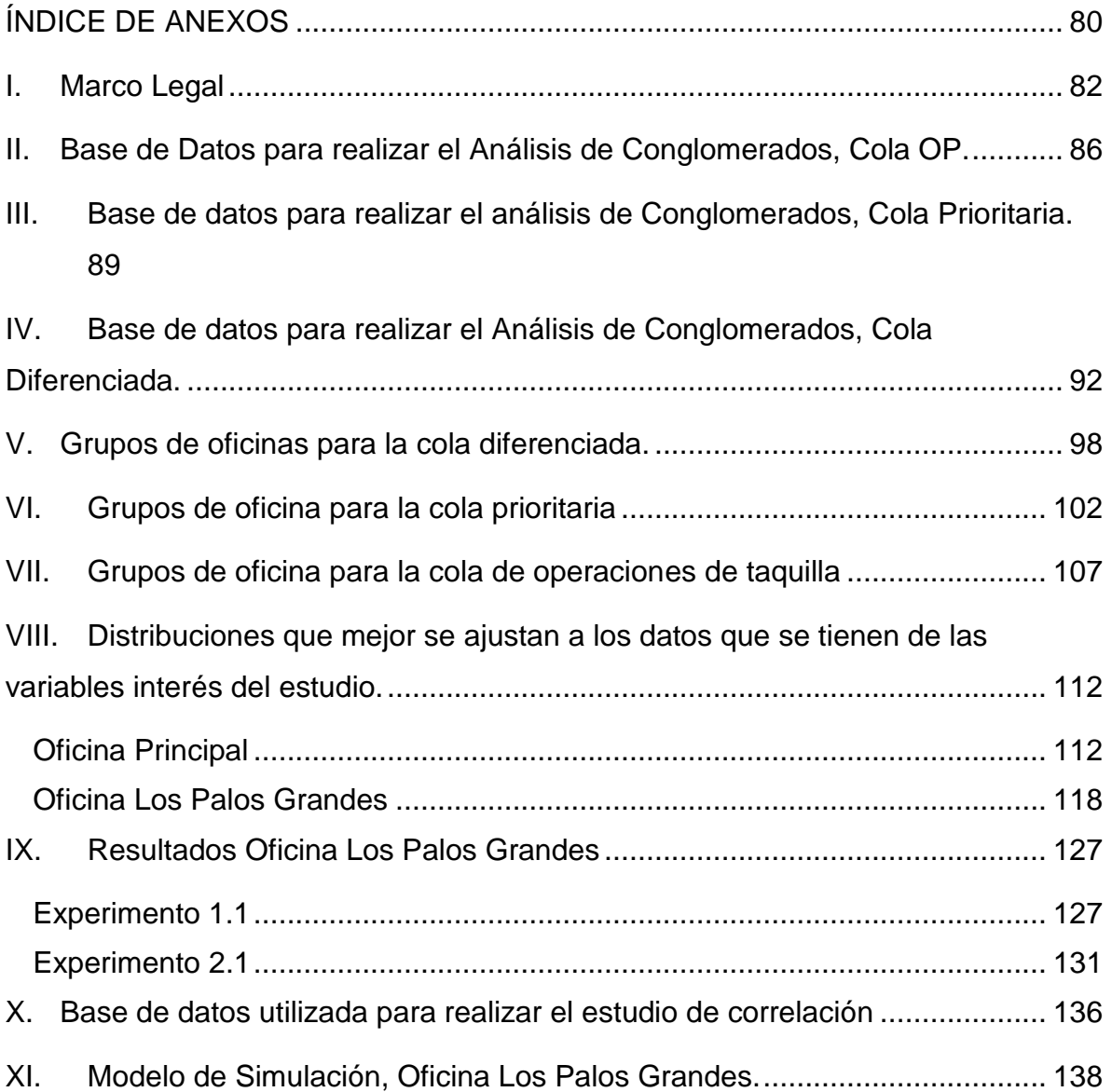

# ÍNDICE DE ANEXOS

<span id="page-88-0"></span>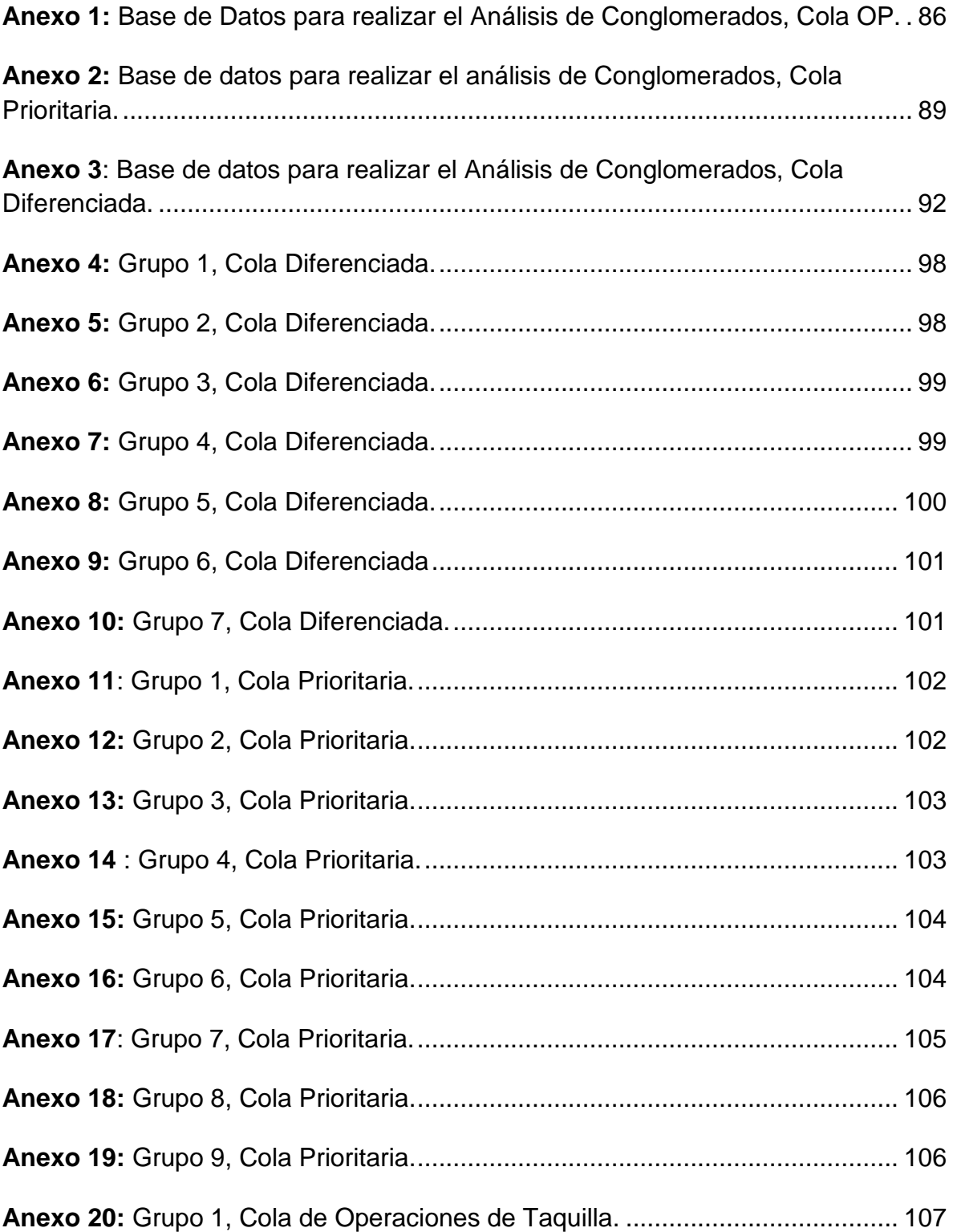

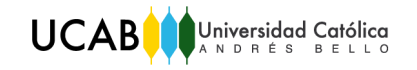

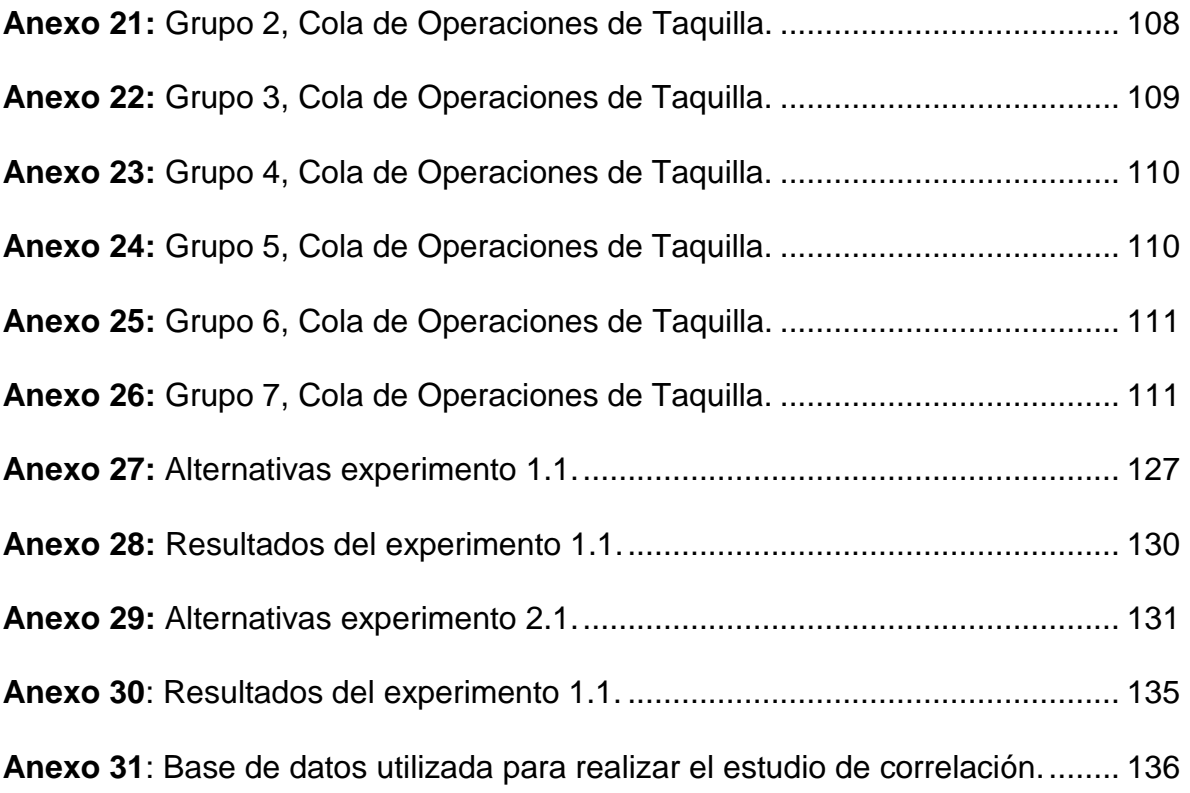

### <span id="page-90-0"></span>I. Marco Legal

El marco legal comprende el estudio de los aspectos legales que afectan el proceso de atención en taquilla, para determinar las restricciones y aspectos importantes a tener en cuenta a la hora de realizar el presente trabajo, para así poder tomar las decisiones adecuadas.

El 12 de Junio del 2015, el Ministerio del Poder Popular de Economía y Finanzas, a través de la Superintendencia de las Instituciones del Sector Bancario (SUDEBAN), publicó la nueva resolución referente a las normas relativas a la protección de los usuarios y usuarias de los servicios financieros, expedida en Gaceta Oficial 40.809. El artículo 8 de esta norma establece el tiempo de espera máximo de los usuarios en operaciones de taquilla:

*"Artículo 8: Las Instituciones Bancarias, deberán prestar a los clientes, usuarios y usuarias, calidad de servicio y atención de excelencia, para ello implementarán mecanismos o sistemas que tiendan a disminuir, entre otros aspectos, la permanencia excesiva, por lo que el tiempo de espera no podrá ser superior a treinta (30) minutos para las operaciones de taquilla y un máximo de cuarenta y cinco (45) minutos para las operaciones en los puestos de atención en el área de promoción de servicios financieros.*

*Igualmente, deberán contar con todo el personal durante toda la jornada de servicio al público; razón por la cual, obligatoriamente todos los puestos de atención existentes en sucursales, agencias, oficinas o taquillas, tendrán que estar en funcionamiento y debidamente señalados o identificados, en aras de lograr que la permanencia de los clientes, usuarios y usuarias en las instalaciones de la Institución Bancaria sea breve, expedita, sin dilaciones innecesarias, cómoda, agradable y que los trámites a realizar se efectúen con la máxima eficiencia y eficacia. No obstante, en las horas comprendidas entre las 11 de la mañana y las 2 de la tarde, las Instituciones Bancarias tomarán las medidas necesarias, a los fines que se preste la totalidad de los servicios y estén operativos como mínimo el setenta y cinco por ciento (75%) de los puestos de atención y de las taquillas."* 

La mencionada normativa también exige contar con registros necesarios para corregir cualquier desviación que se presente, como lo señala el artículo 9:

*"Artículo 9: Las Instituciones Bancarias deberán establecer un registro de tiempo en espera durante toda la jornada, con el objeto de contar con estadísticas para corregir las desviaciones presentadas y optimizar los procesos de atención. Estos registros y planes correctivos podrán ser solicitados por la Superintendencia de las Instituciones del Sector Bancario, cuando así lo requiera."* (SUDEBAN, 2015)

Por otro lado, la resolución expedida en Gaceta Oficial Nro. 39.520 en septiembre 2010, establece las normas relativas a la atención y adecuación de las instalaciones para las personas con discapacidad, de la tercera edad y mujeres embarazadas. El artículo 3 de esta norma establece el tiempo de espera máximo de las personas con discapacidad y otras indicaciones importantes:

*"Artículo 3: Las Instituciones deberán:*

*a) Adecuar en su oficina principal y en sus agencias a nivel nacional, por lo menos una (1) taquilla de atención preferencial plenamente identificada para las personas con discapacidad, de la tercera edad y mujeres embarazadas.*

*b*) Incorporar en las instalaciones de su oficina principal y en las agencias a nivel *nacional, una taquilla con altura máxima de ochenta centímetros (80 cmts.) y/o un puesto de atención integral de forma tal, que aquellos ciudadanos que se trasladan en sillas de ruedas; así como, las personas con alguna otra discapacidad, de la tercera edad o mujeres embarazadas puedan ser atendidos cómodamente.*

*c) Disponer de los mecanismos necesarios que faciliten la atención y orientación en las oficinas y agencias a las personas con discapacidad auditiva, visual y múltiples (sordociegas), a los fines de permitir el acceso a los servicios bancarios de las personas con discapacidad, y que garanticen que dichas personas conozcan la documentación suscrita y/o trámites a realizar.*

*d) En aquella oficina principal o agencias en las cuales se opte por colocar la taquilla a una altura máxima de ochenta Centímetros (80 cm), debe incorporarse adicionalmente un mobiliario que le facilite a las personas con discapacidad,* 

*especialmente a aquellas que utilizan sillas de ruedas, el llenado de planillas, formularios o cualquier otro documento requerido por las Instituciones.*

*e) Tener en funcionamiento todos los días en el horario bancario, incluyendo horas de almuerzo la taquilla preferencial y el puesto de atención integral o taquilla de ochenta centímetros (80 cm).*

*f) Acondicionar un área con sillas plenamente identificadas, exclusivamente para el uso de personas con discapacidad, de la tercera edad y mujeres embarazadas, que les permitan su estancia en las Instituciones de la manera más cómoda posible.*

*g) Incluir dentro de las áreas de atención al cliente a un personal que facilite información, atienda las consultas; reclamos y cualquier tipo de inquietudes de forma prioritaria a las personas con discapacidad, de la tercera edad y mujeres embarazadas.*

*h) El tiempo de espera para las personas con discapacidad, de la tercera edad y mujeres embarazadas, que acudan a las instalaciones de las Instituciones no podrá ser mayor a quince (15) minutos desde su ingreso a las agencias, siempre y cuando tengan debidamente llenas las planillas, formularios o cualquier otro documento requerido por las Instituciones a los fines de tramitar su operación. En caso que se tenga presencia de un número significativo de personas con discapacidad, de la tercera edad y mujeres embarazadas, las Instituciones deberán habilitar una taquilla de atención preferencial o un puesto de atención integral adicional; así como, disponer de la cantidad suficiente e idónea de personal, en aras de garantizar la atención en el tiempo estipulado, para ello se deberán establecer los mecanismos necesarios que permitan evidenciar el tiempo de permanencia de éstos en sus instalaciones.*

*i) Habilitar la taquilla preferencial y la de ochenta centímetros (80 cm), para brindar atención al resto de sus clientes y usuarios, cuando no se tenga presencia en sus instalaciones de personas con discapacidad, de la tercera edad y mujeres embarazadas, todo ello, en aras de brindar un mejor servicio y disminuir el tiempo de espera.*

*j) Brindar la capacitación necesaria al personal a su cargo a los fines de garantizar un trato respetuoso, amable y digno a aquellas personas que tramiten cualquier tipo* 

*de operación en las instalaciones de la Institución y en especial a las personas con discapacidad, de la tercera edad y mujeres embarazadas."* (Gaceta Oficial. Ministerio Público., 2010)

Por otro lado, los artículos 168 y 173 de la nueva Ley Orgánica de Trabajo los Trabajadores y Trabajadoras (LOTTT), establecen la jornada laboral de los trabajadores, específicamente las horas de descanso y alimentación y los límites de la jornada de trabajo, respectivamente; importante para la estimación de representantes de operaciones a atender a los clientes y sus respectivos horarios:

### "*Horas de Descanso y Alimentación*

*Artículo 168: Durante los períodos de descansos y alimentación los trabajadores y las trabajadoras tienen derecho a suspender sus labores y a salir del lugar donde prestan sus servicios. El tiempo de descanso y alimentación será de al menos una hora diaria, sin que puedan trabajarse más de cinco horas continuas.*

### *Límites de la jornada de trabajo*

*Artículo 173: La jornada de trabajo no excederá de cinco días a la semana y el trabajador o trabajadora tendrá derecho a dos días de descanso, continuos y remunerados durante cada semana de labor.*

*La jornada de trabajo se realizará dentro de los siguientes límites:*

*1. La jornada diurna, comprendida entre las 5:00 a.m. y las 7:00 p.m., no podrá exceder de ocho horas diarias ni de cuarenta horas semanales.*

*2. La jornada nocturna, comprendida entre las 7:00 p.m. y las 5:00 a.m. no podrá exceder de siete horas diarias ni de treinta y cinco horas semanales. Toda prolongación de la jornada nocturna en horario diurno se considerará como hora nocturna.*

*3. Cuando la jornada comprenda períodos de trabajos diurnos y nocturnos se considera jornada mixta y no podrá exceder de las siete horas y media diarias ni de treinta y siete horas y media semanales.*

*Cuando la jornada mixta tenga un período nocturno mayor de cuatro horas se considerará jornada nocturna en su totalidad."* (Ministerio del Poder Popular para el Proceso Social de Trabajo (MINPPTRASS), 2012)*.*

## <span id="page-94-0"></span>II. Base de Datos para realizar el Análisis de Conglomerados, Cola OP.

*Anexo 25:* Base de Datos para realizar el Análisis de Conglomerados, Cola OP.

<span id="page-94-1"></span>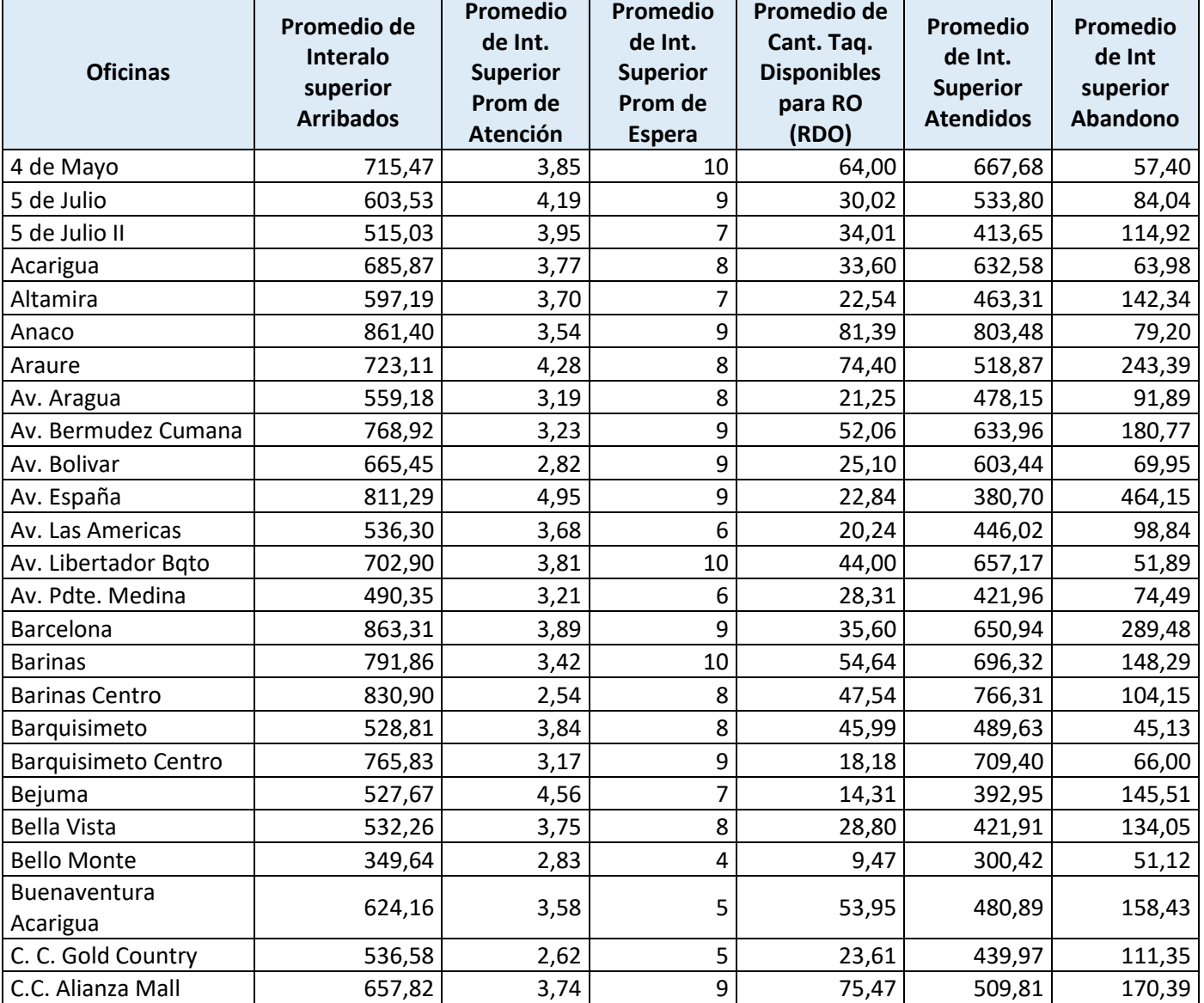

*Fuente:* Datos proporcionados por la empresa.

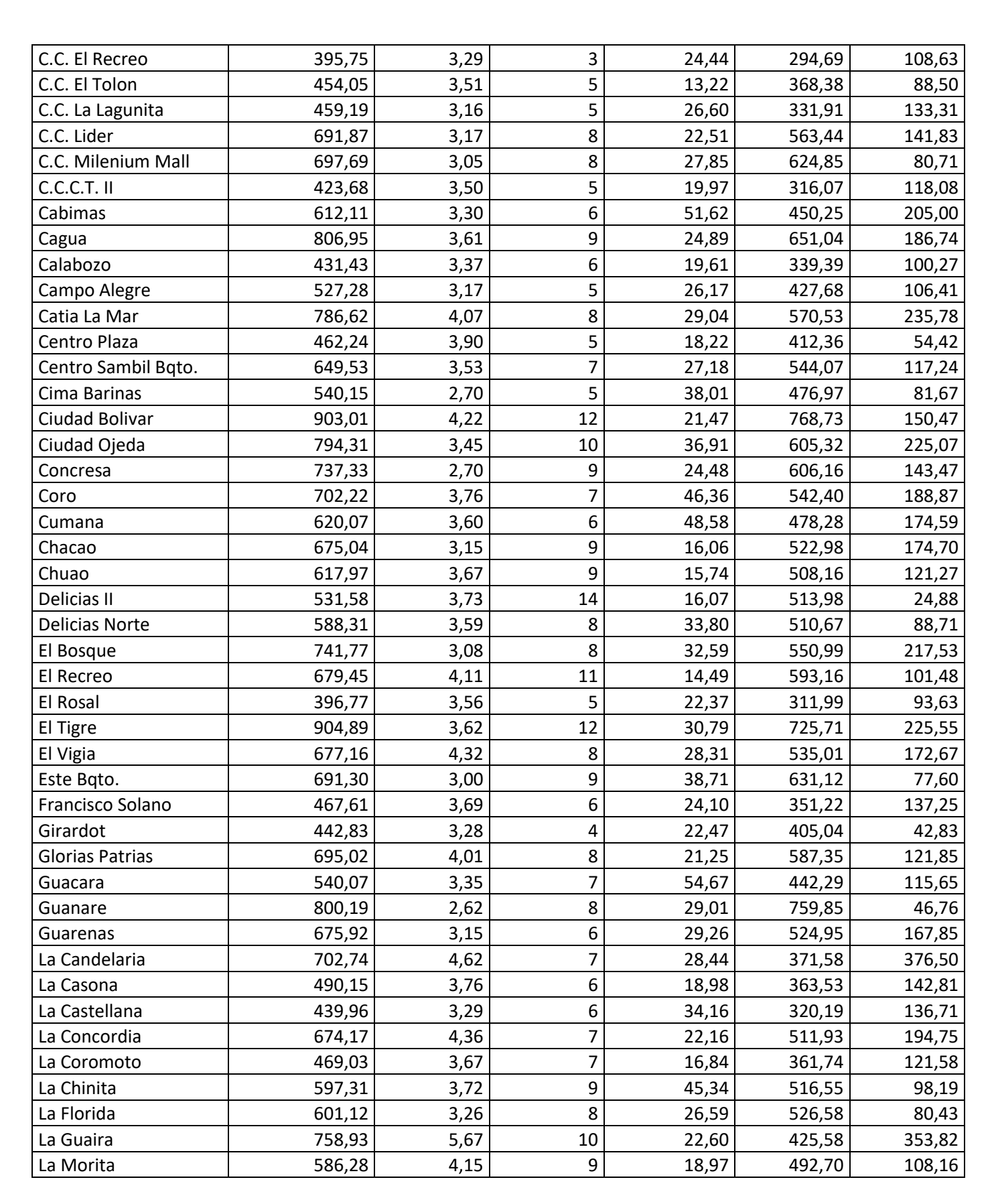

UCAB Universidad Católica

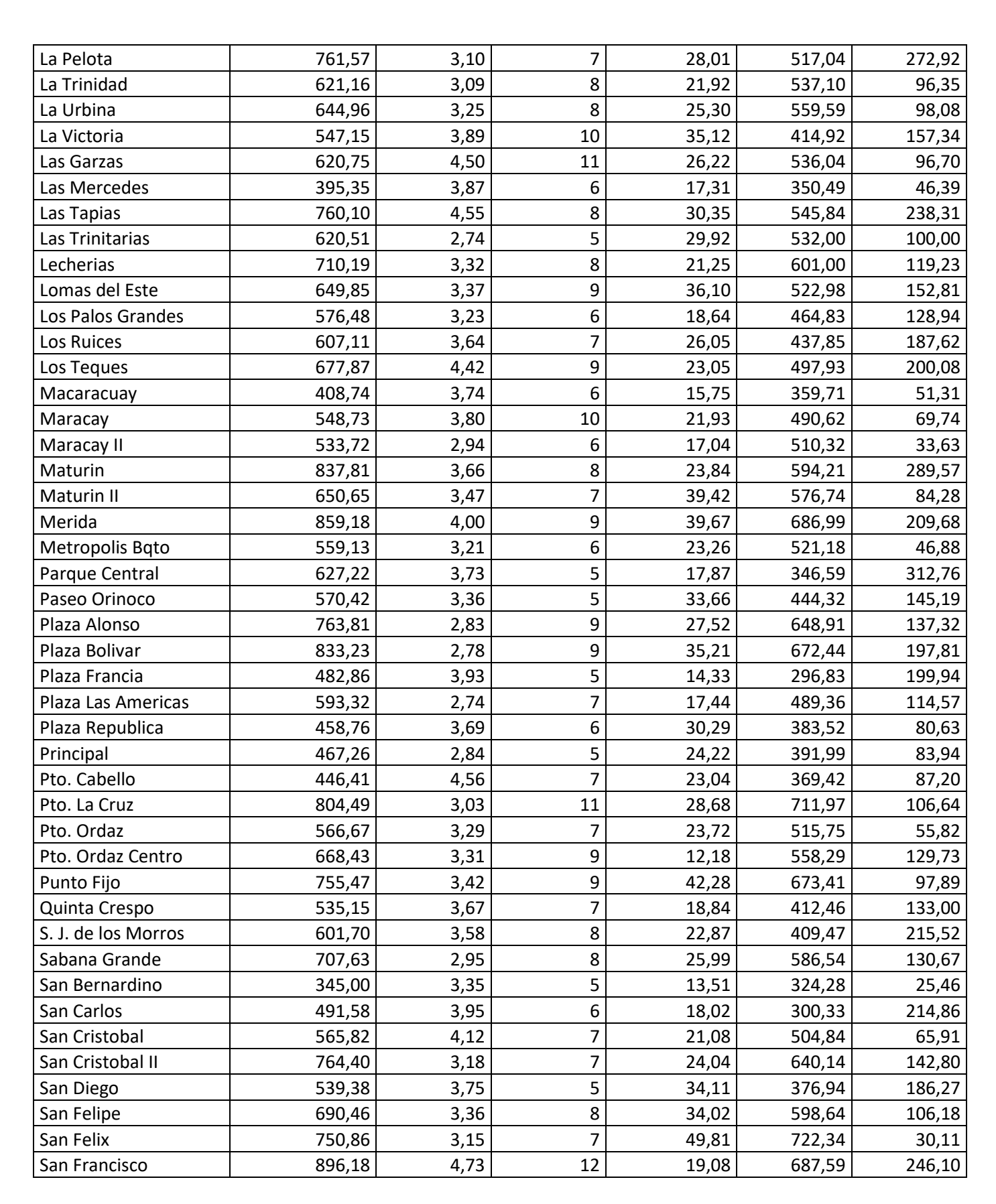

UCAB Universidad Católica

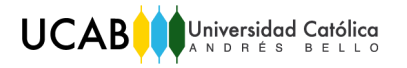

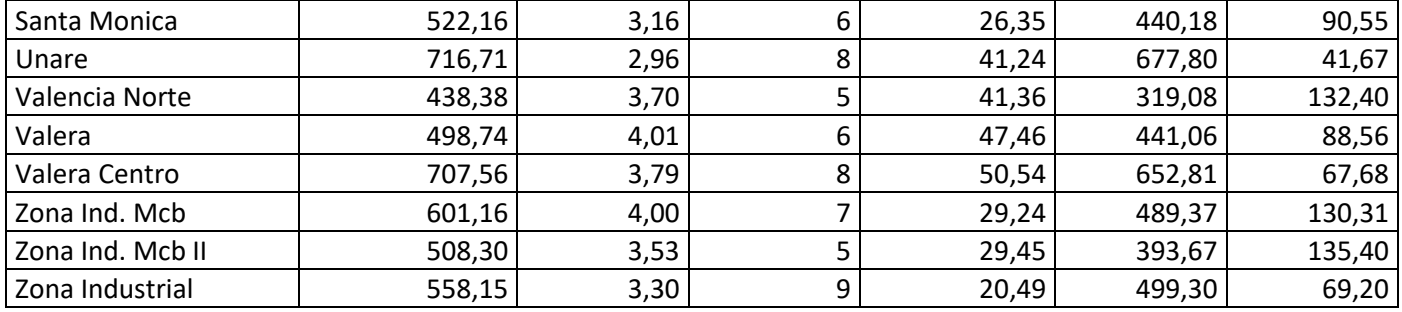

## <span id="page-97-0"></span>III. Base de datos para realizar el análisis de Conglomerados, Cola Prioritaria.

*Anexo 26:* Base de datos para realizar el análisis de Conglomerados, Cola Prioritaria.

<span id="page-97-1"></span>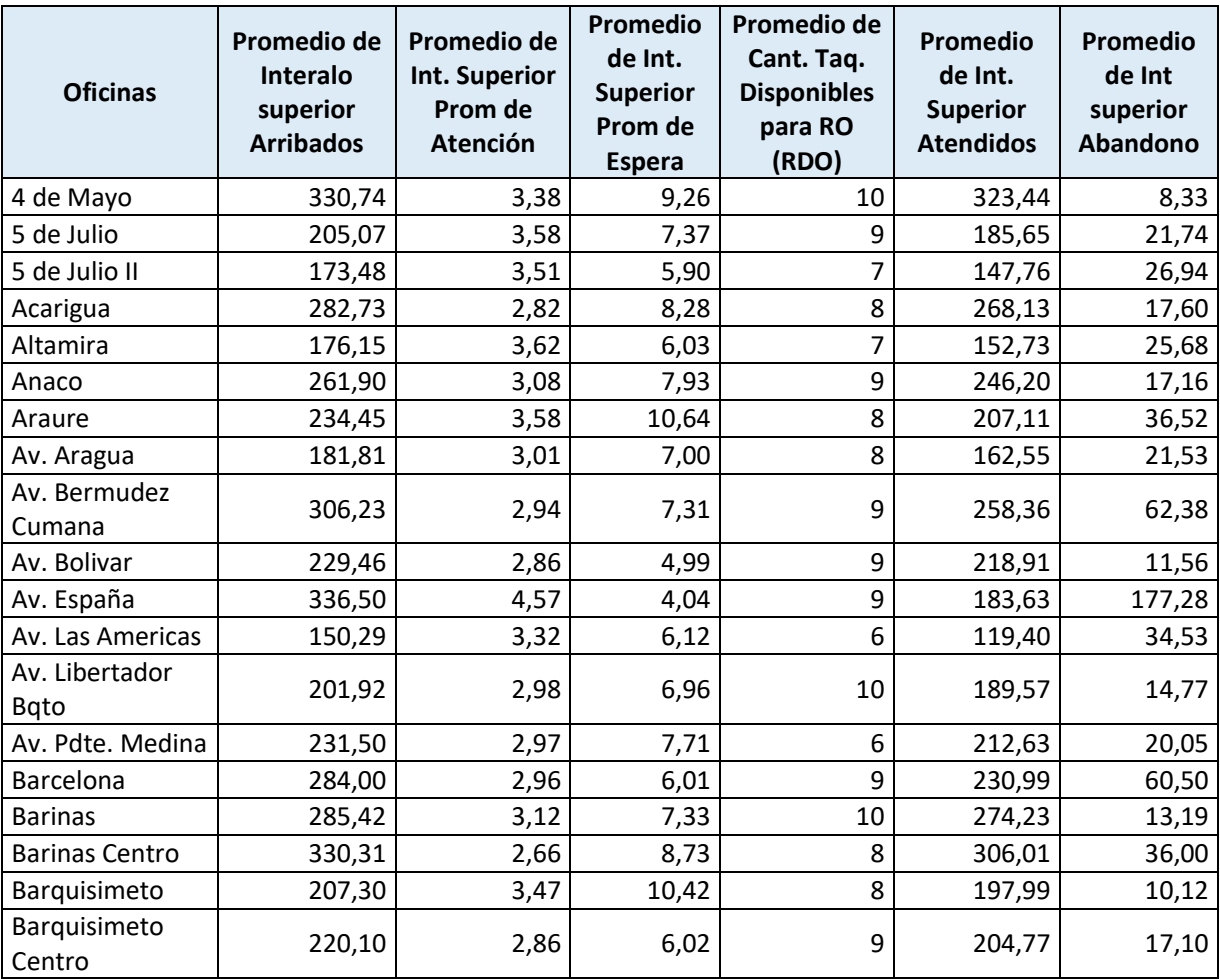

*Fuente:* Datos proporcionados por la empresa.

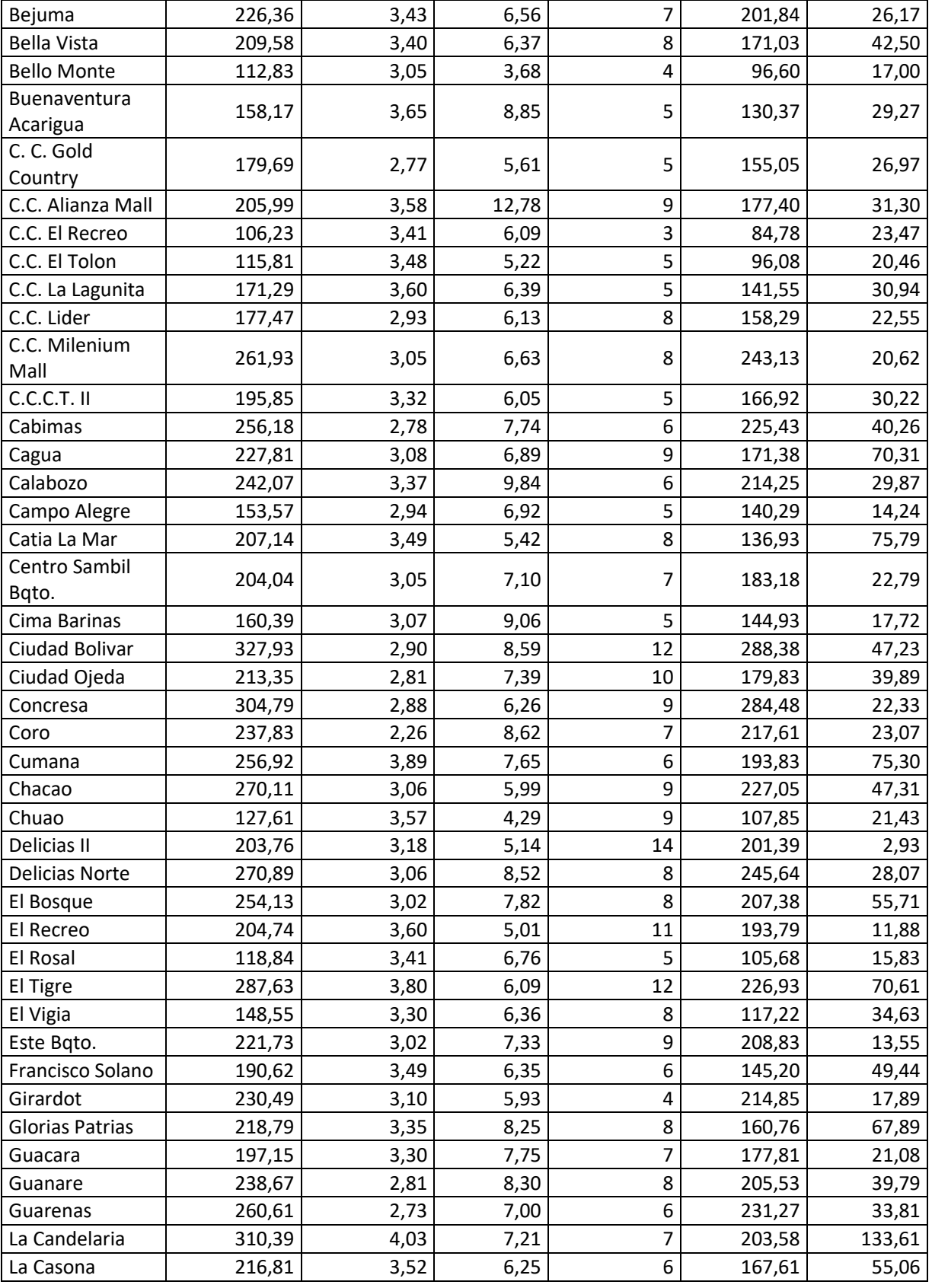

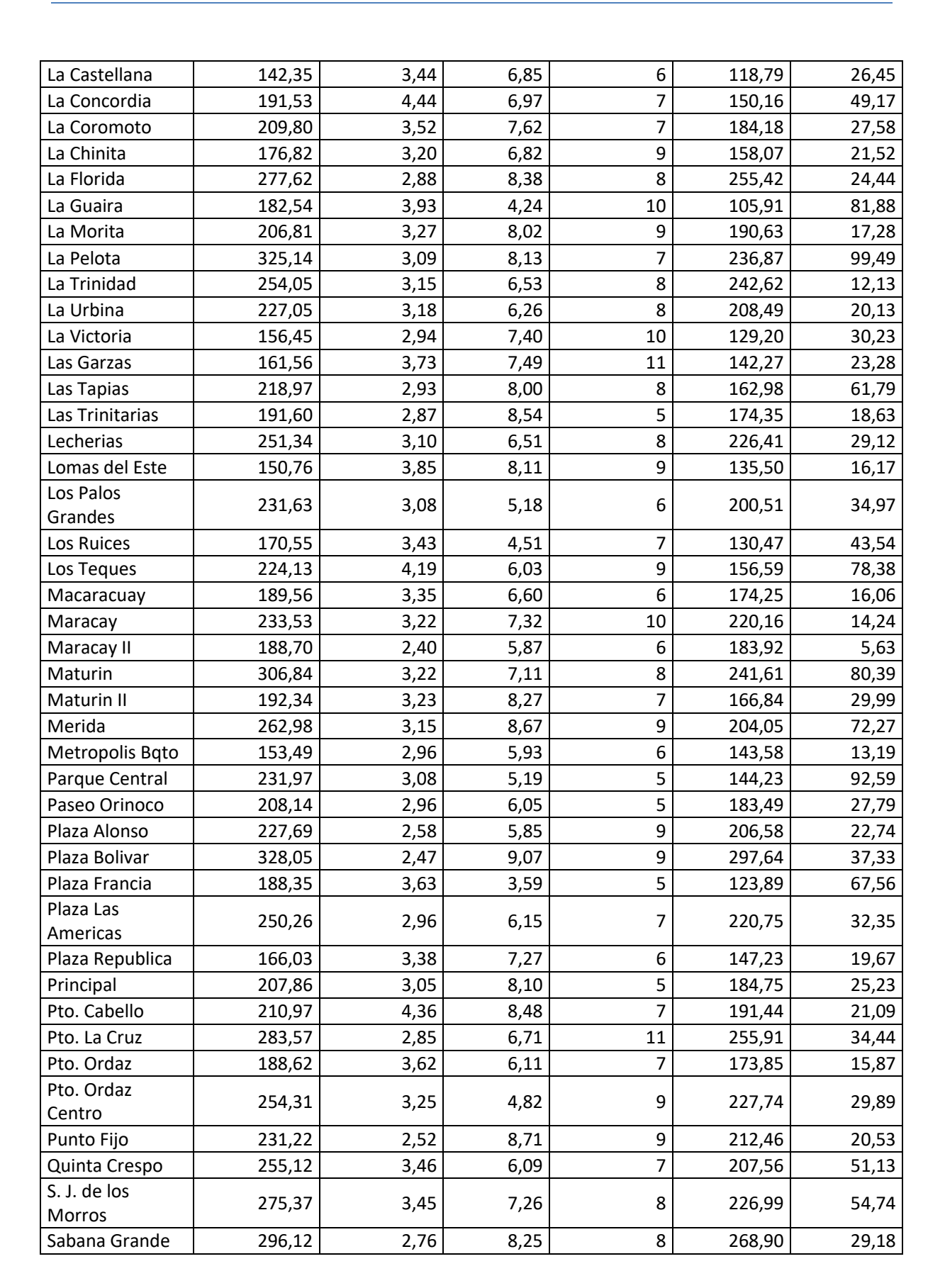

UCAB Universidad Católica

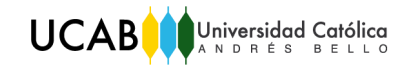

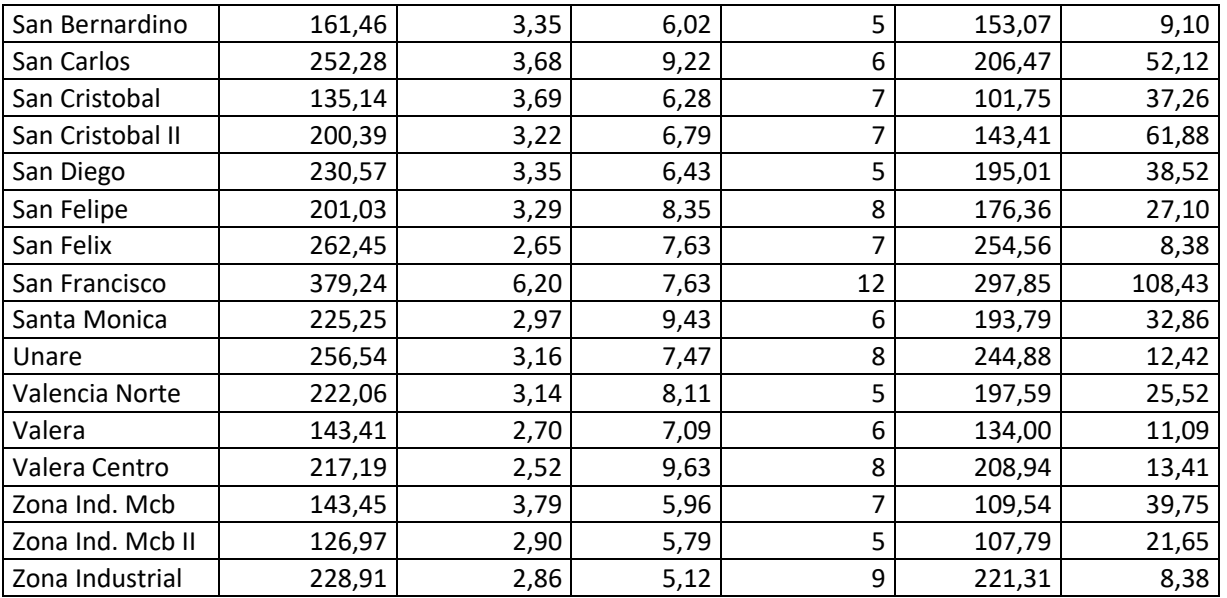

## <span id="page-100-0"></span>IV. Base de datos para realizar el Análisis de Conglomerados, Cola Diferenciada.

<span id="page-100-1"></span>*Anexo 27*: Base de datos para realizar el Análisis de Conglomerados, Cola Diferenciada.

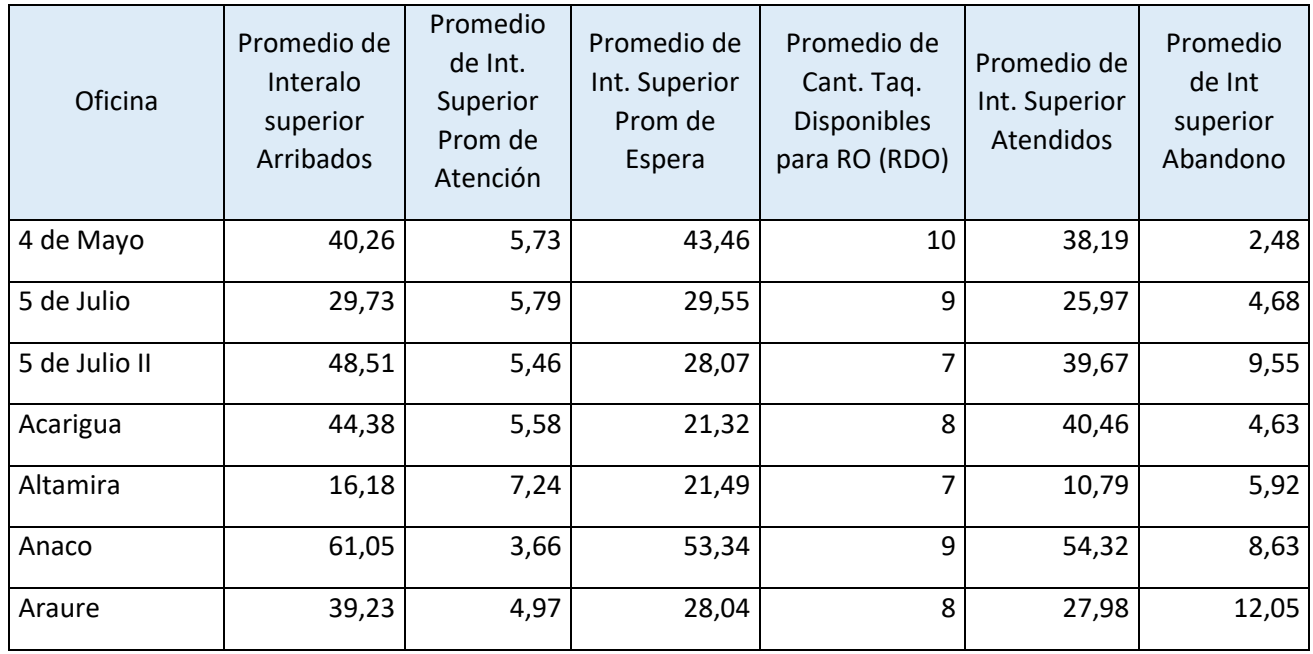

*Fuente*: Datos proporcionados por la empresa.

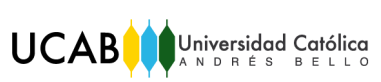

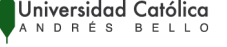

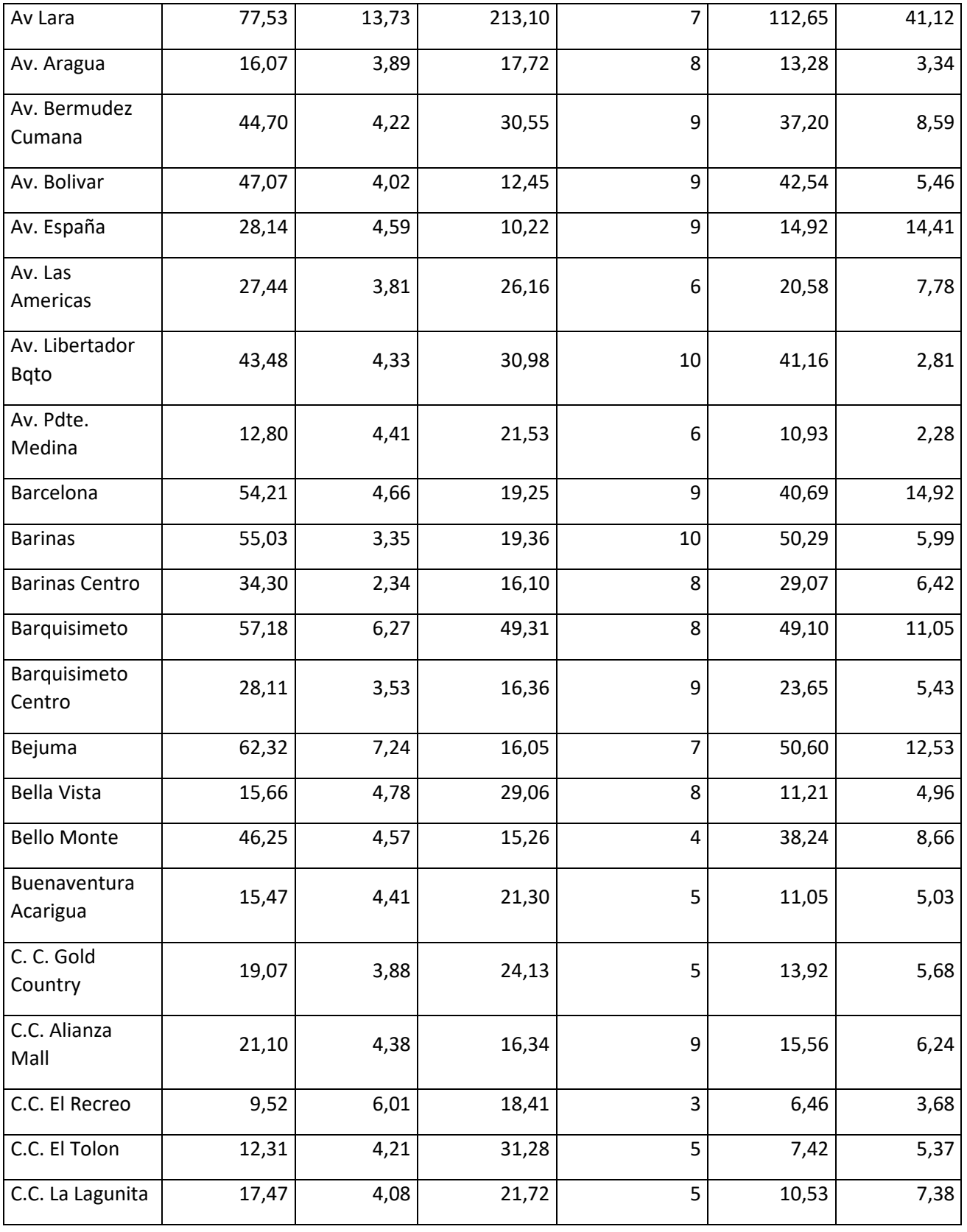

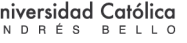

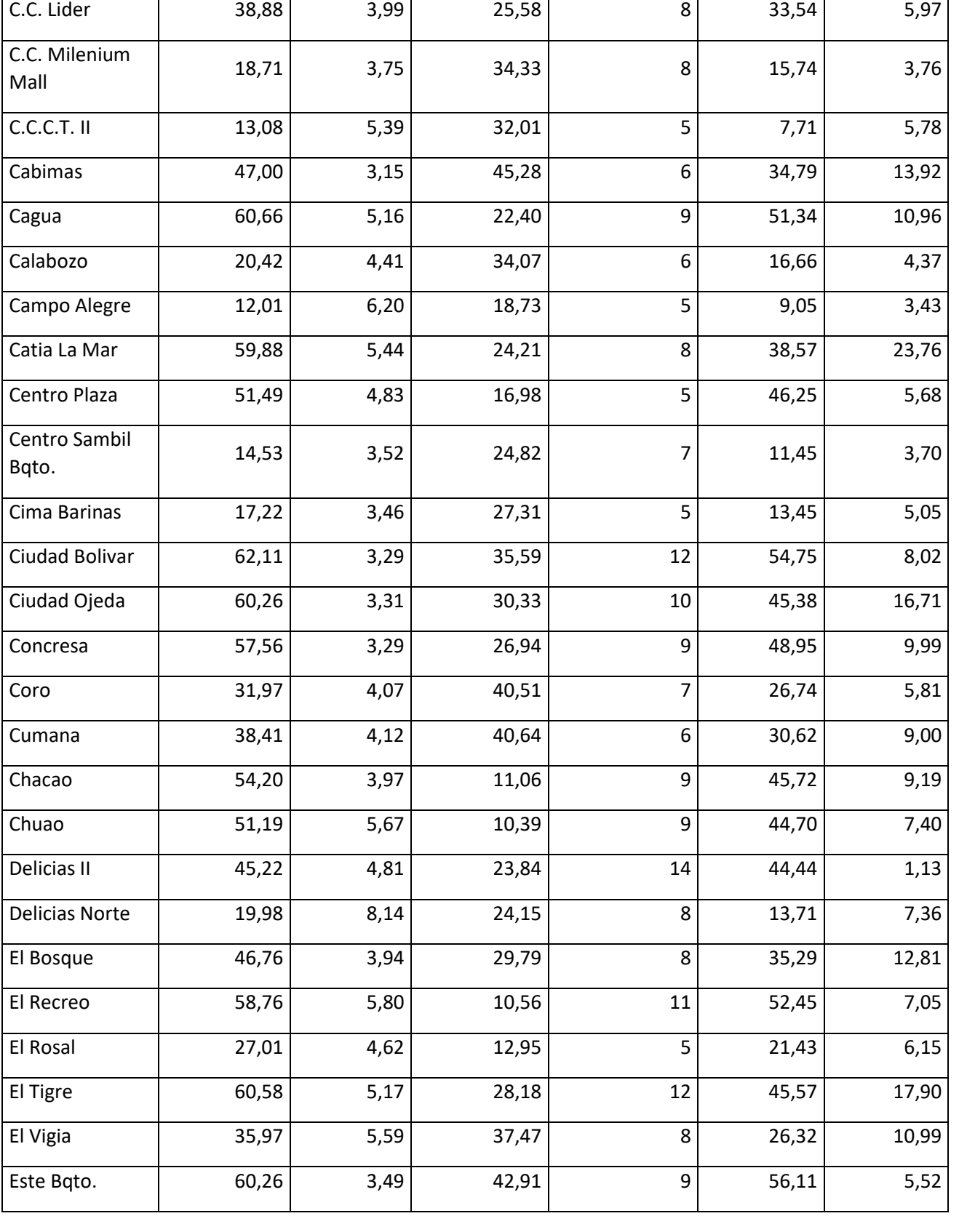

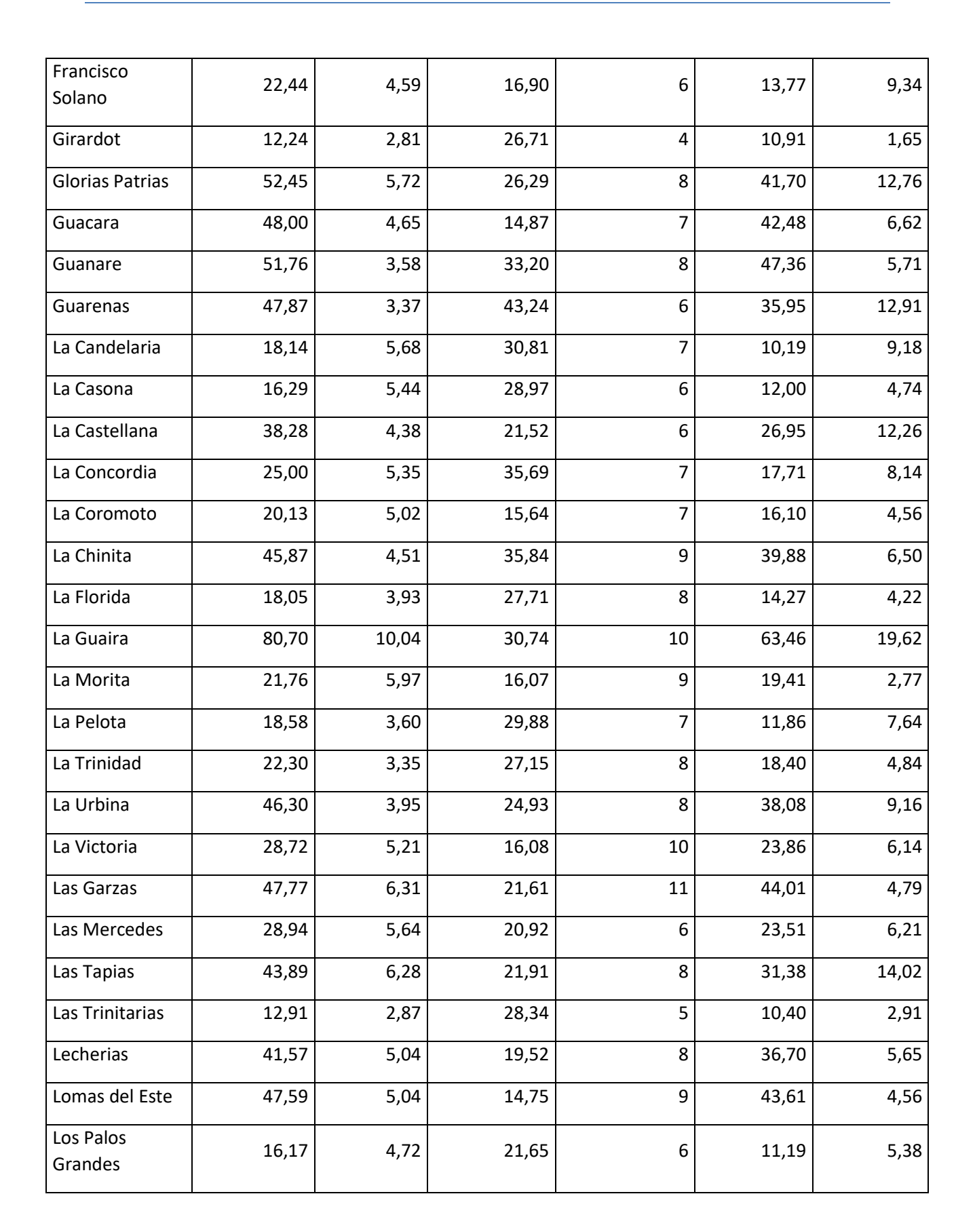

UCABOUNIVERS BELLO

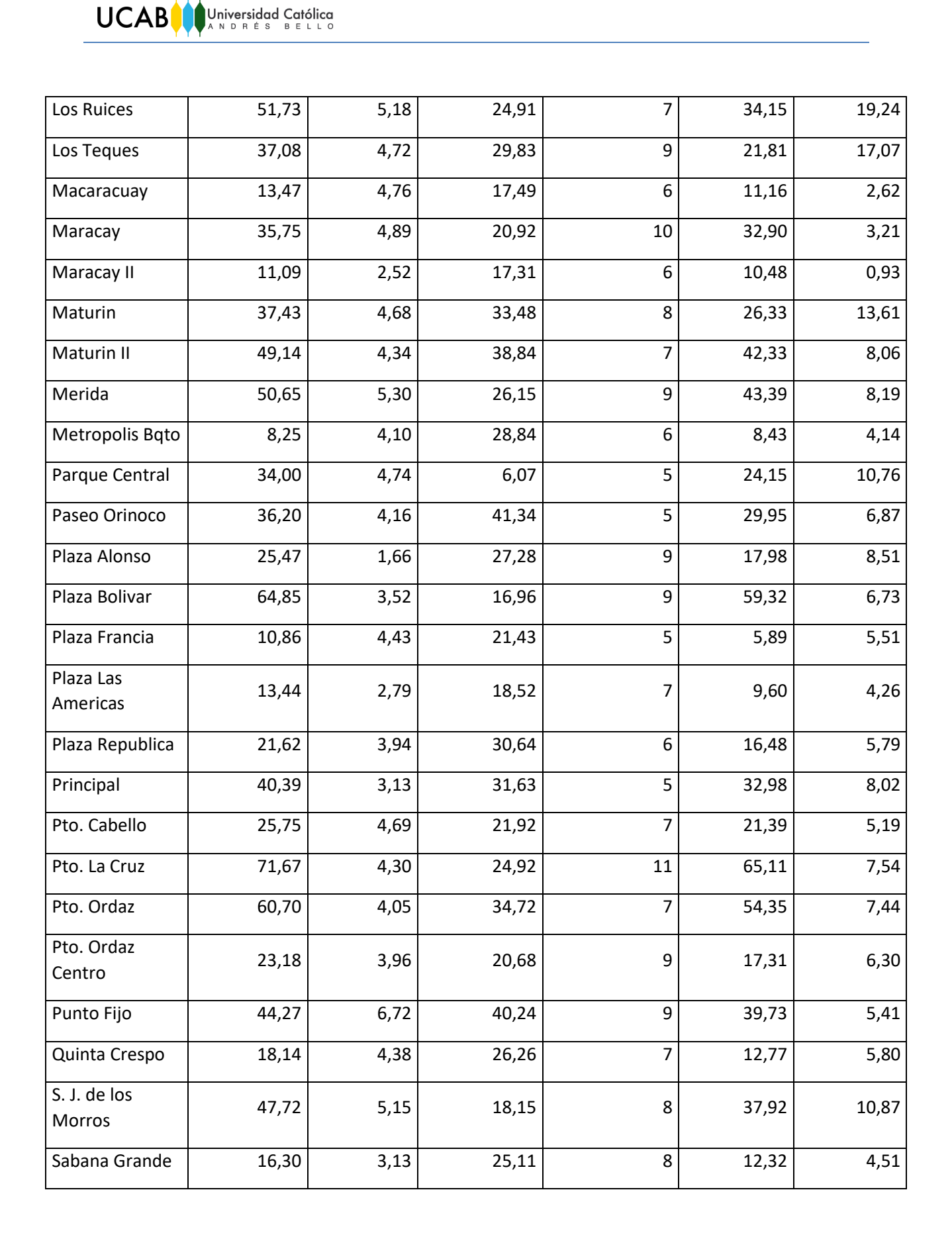

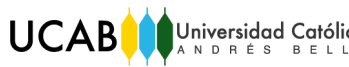

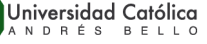

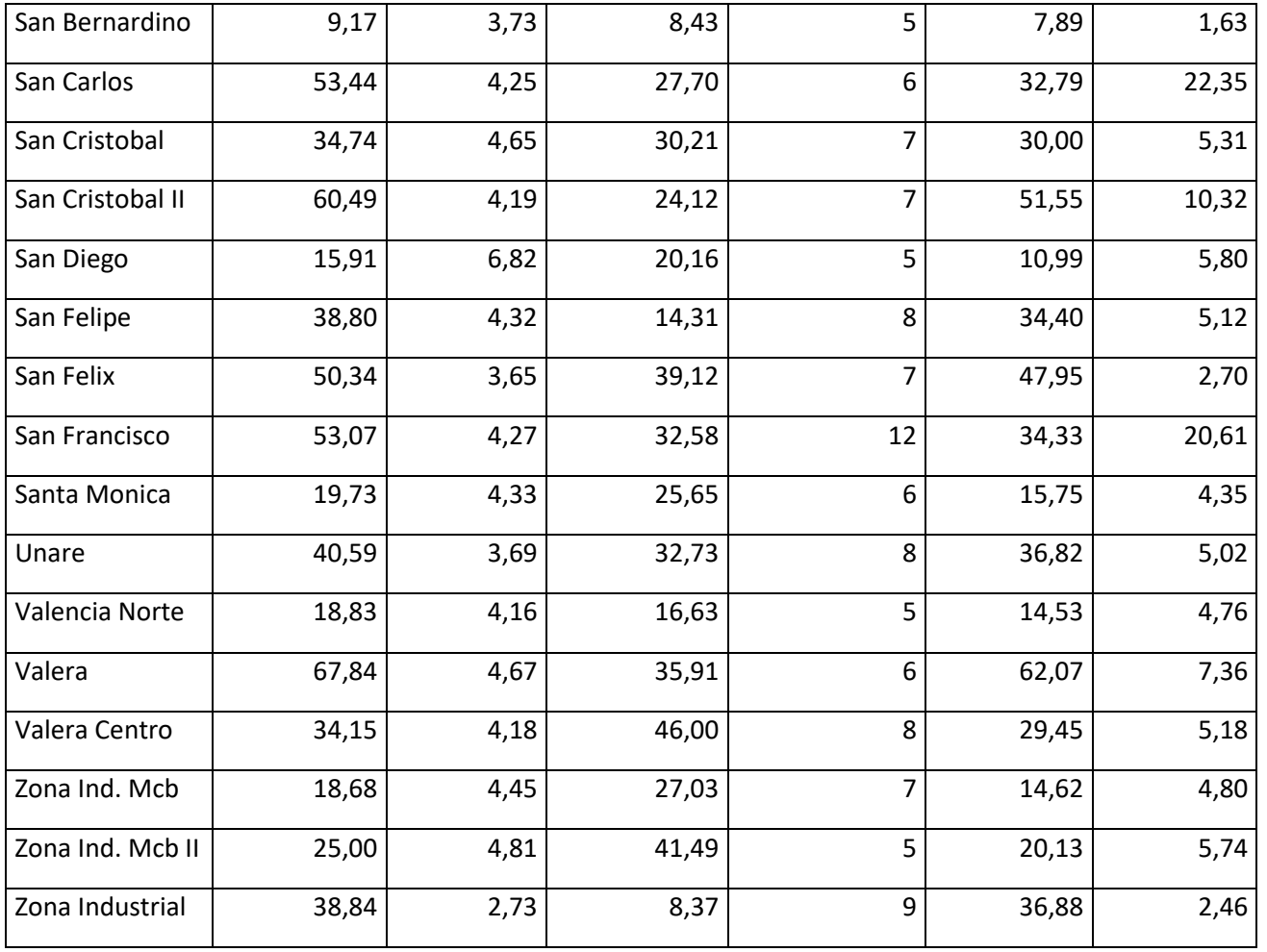

# <span id="page-106-1"></span><span id="page-106-0"></span>V. Grupos de oficinas para la cola diferenciada.

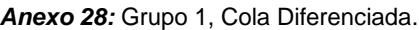

#### *Fuente:* Elaboración propia.

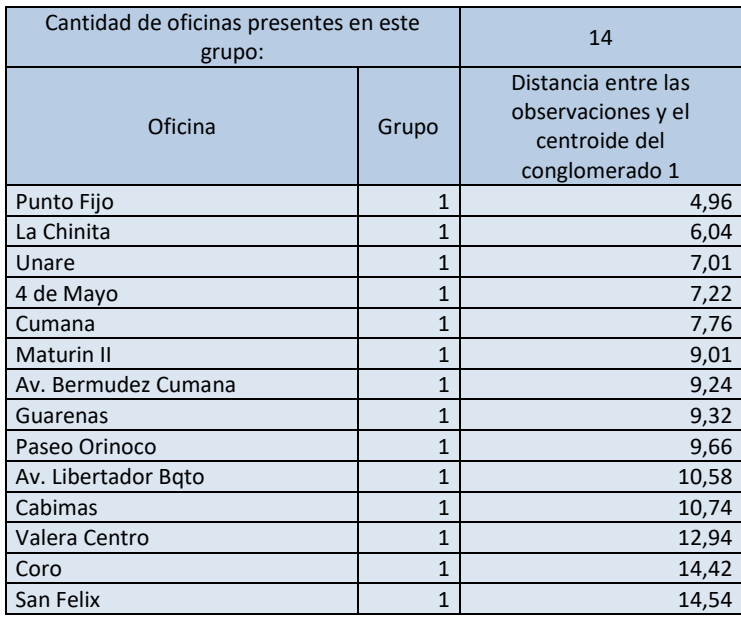

#### *Anexo 29:* Grupo 2, Cola Diferenciada.

#### *Fuente:* Elaboración propia.

<span id="page-106-2"></span>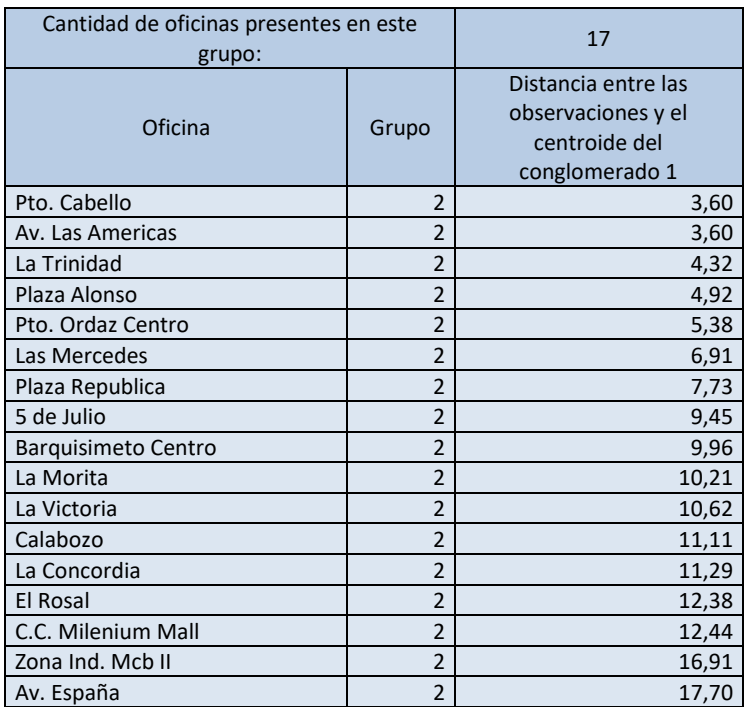

### *Anexo 30:* Grupo 3, Cola Diferenciada.

<span id="page-107-0"></span>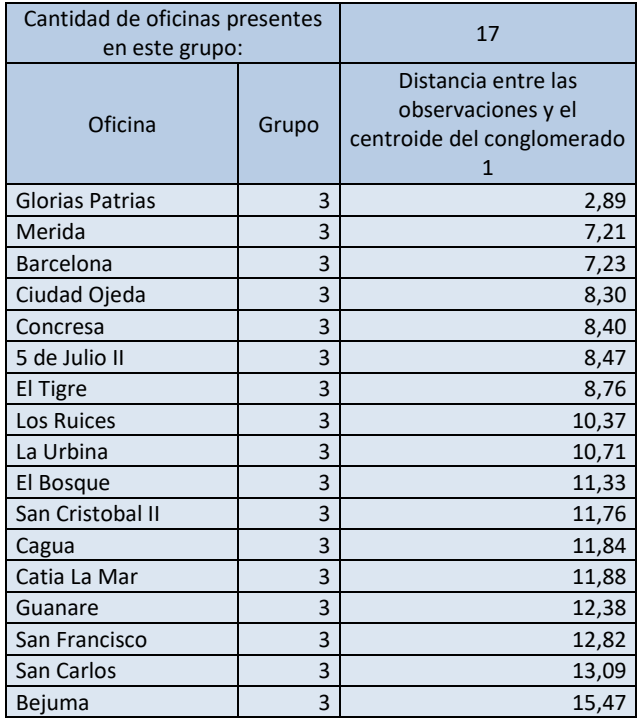

### *Fuente:* Elaboración propia.

### *Anexo 31:* Grupo 4, Cola Diferenciada.

### *Fuente:* Elaboración propia.

<span id="page-107-1"></span>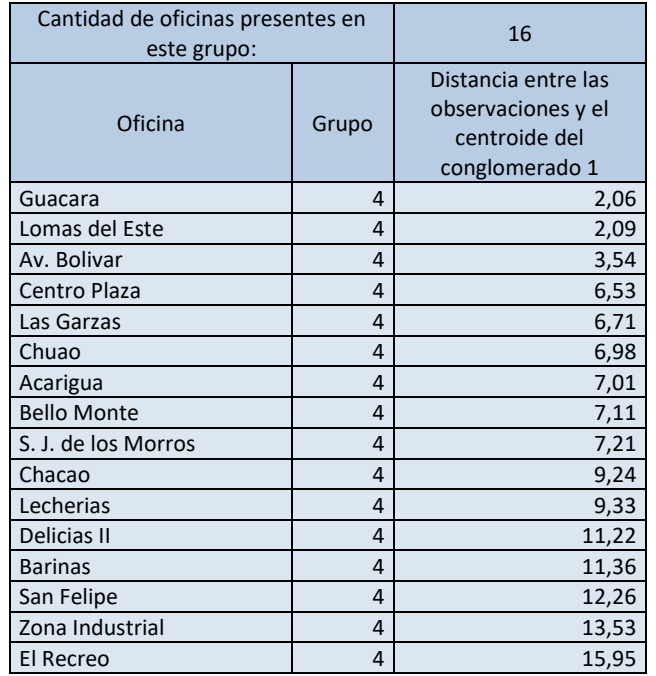
#### *Anexo 32:* Grupo 5, Cola Diferenciada.

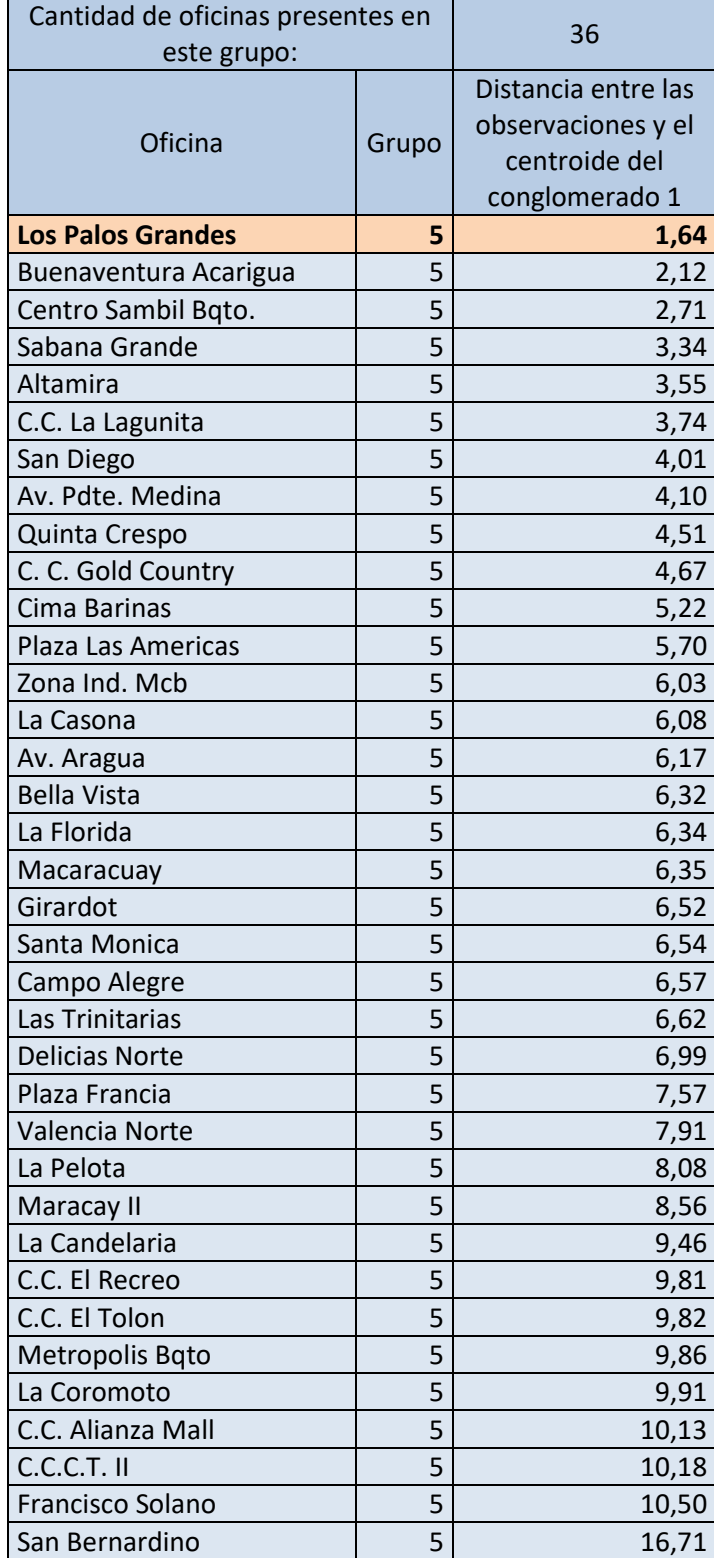

La oficina más representativa de la cola diferenciada es la Oficina Los Palos Grandes, resaltada en la tabla superior.

*Anexo 33:* Grupo 6, Cola Diferenciada

. *Fuente:* Elaboración propia.

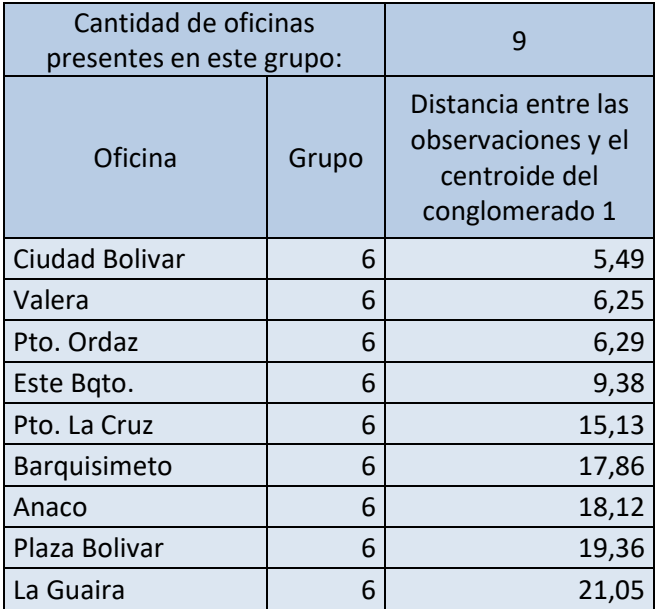

*Anexo 34:* Grupo 7, Cola Diferenciada.

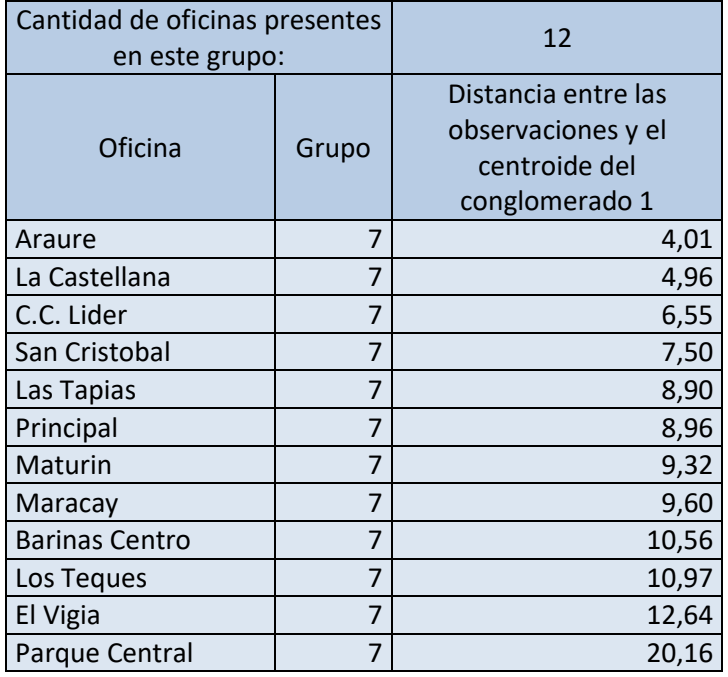

# VI. Grupos de oficina para la cola prioritaria

#### *Anexo 35:* Grupo 1, Cola Prioritaria.

#### *Fuente:* Elaboración propia.

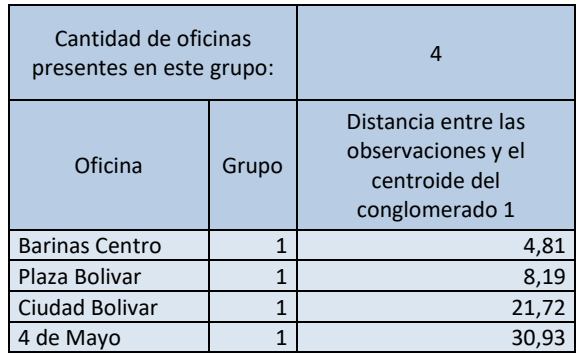

*Anexo 36: Grupo* 2, Cola Prioritaria.

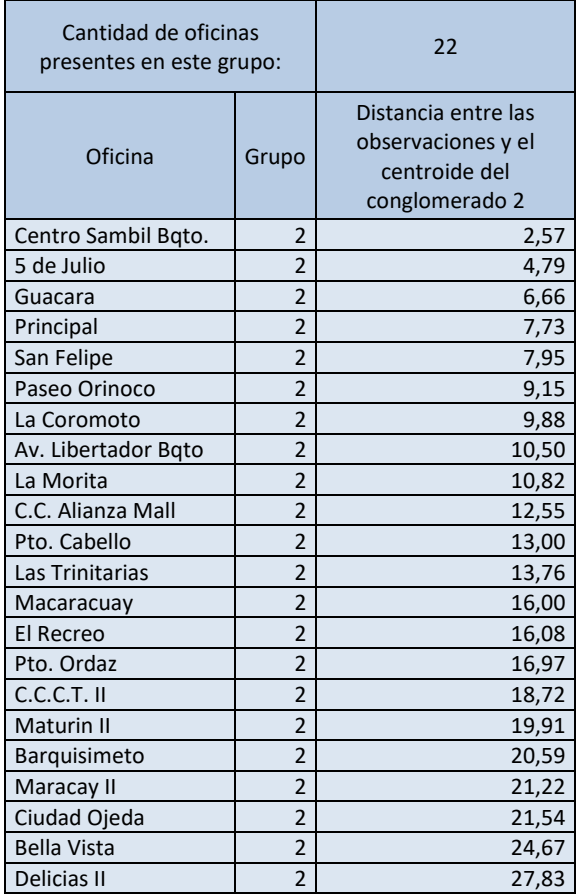

#### *Anexo 37: Grupo* 3, Cola Prioritaria.

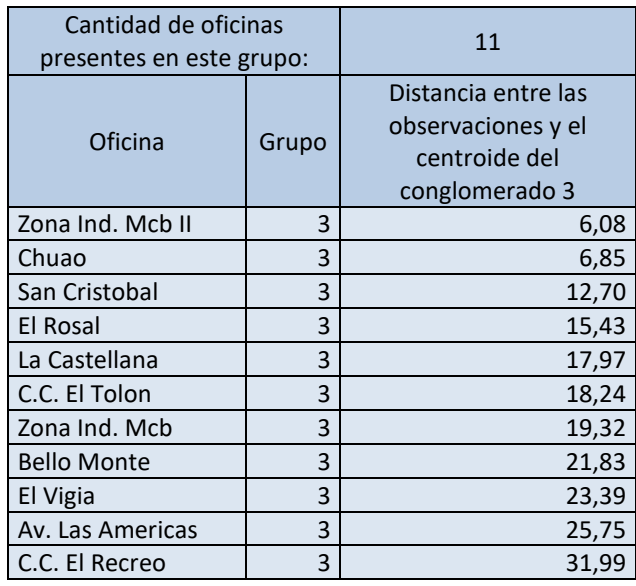

#### *Fuente:* Elaboración propia

*Anexo 38 :* Grupo 4, Cola Prioritaria.

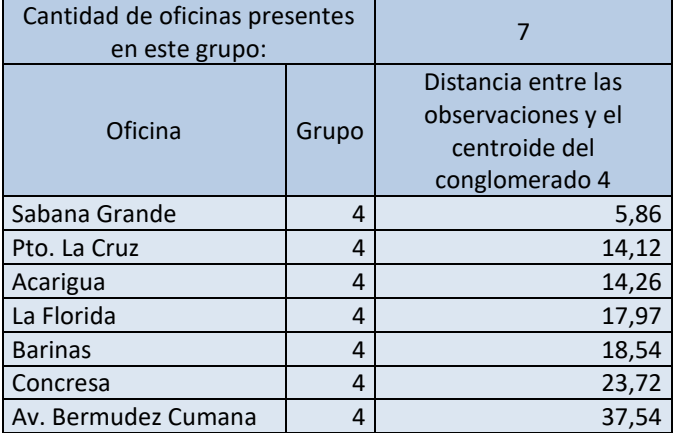

#### *Anexo 39: Grupo* 5, Cola Prioritaria.

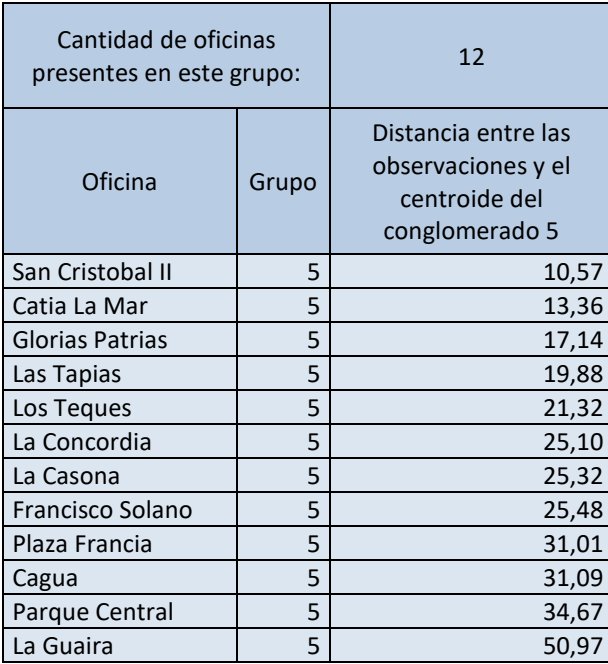

#### *Fuente:* Elaboración propia

*Anexo 40: Grupo* 6, Cola Prioritaria.

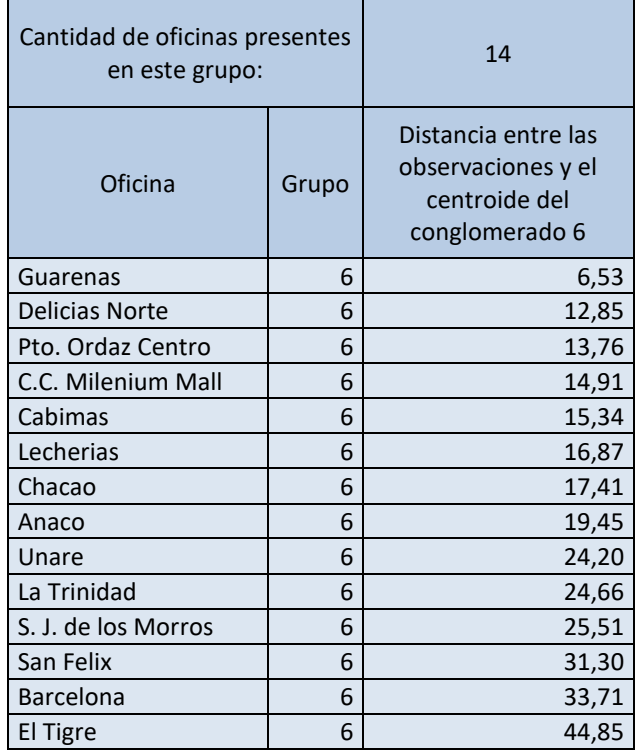

#### *Anexo 41: Grupo* 7, Cola Prioritaria.

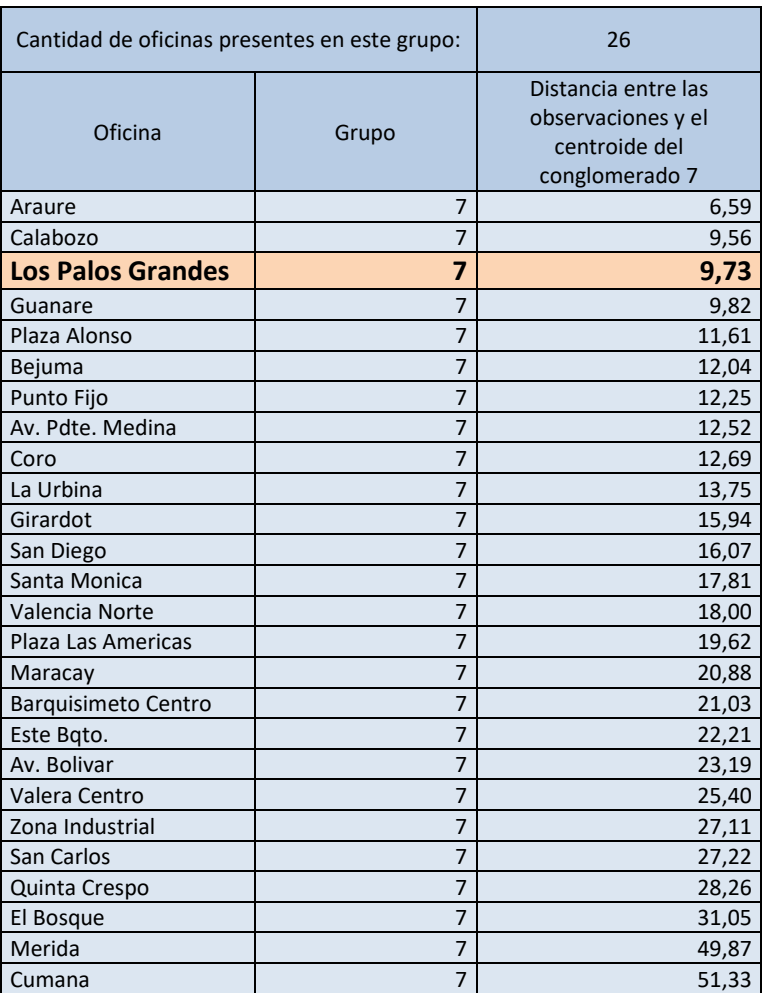

#### *Fuente:* Elaboración propia

La oficina más representativa de la cola prioritaria es la Oficina Los Palos Grandes, resaltada en la tabla superior.

#### *Anexo 42:* Grupo 8, Cola Prioritaria.

#### *Fuente:* Elaboración propia

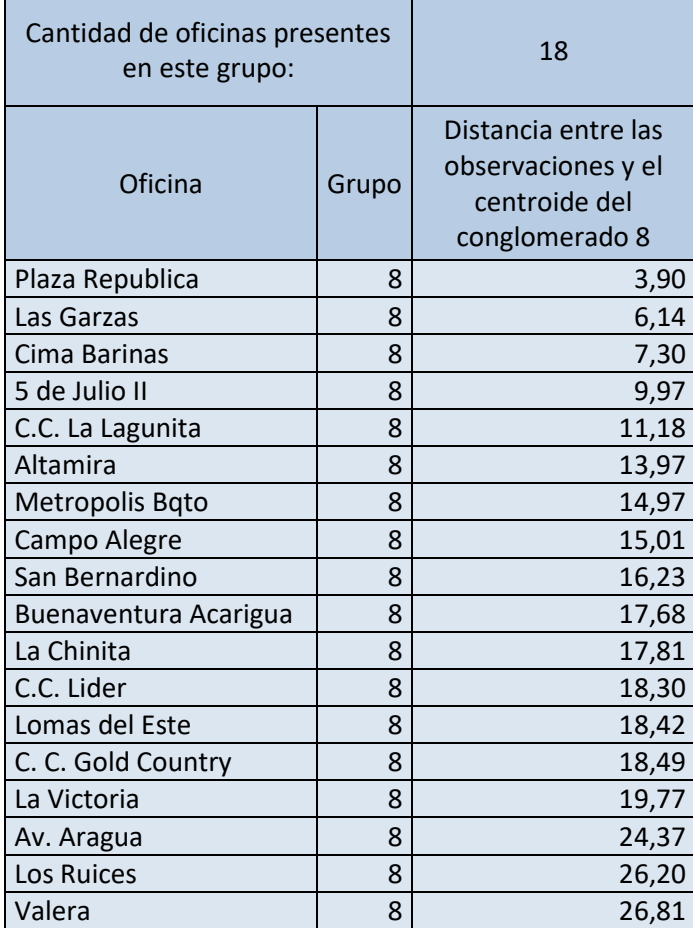

*Anexo 43: Grupo* 9, Cola Prioritaria.

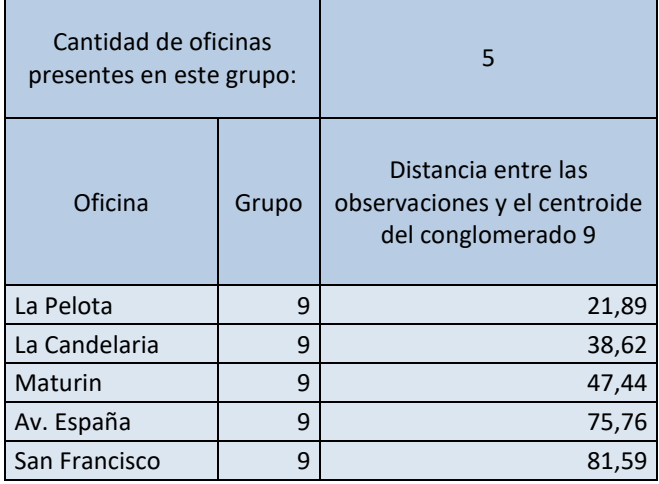

# VII. Grupos de oficina para la cola de operaciones de taquilla

*Anexo 44: Grupo* 1, Cola de Operaciones de Taquilla.

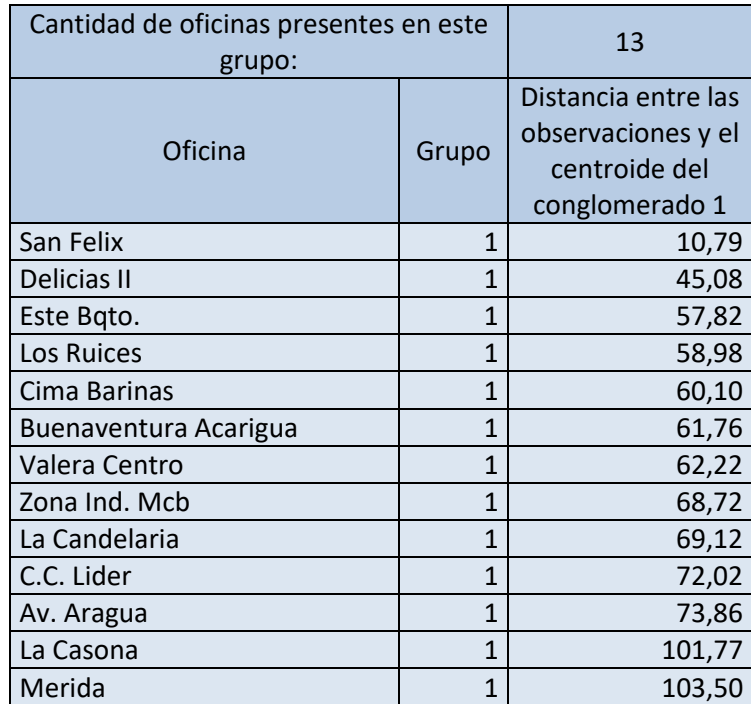

*Anexo 45: Grupo* 2, Cola de Operaciones de Taquilla.

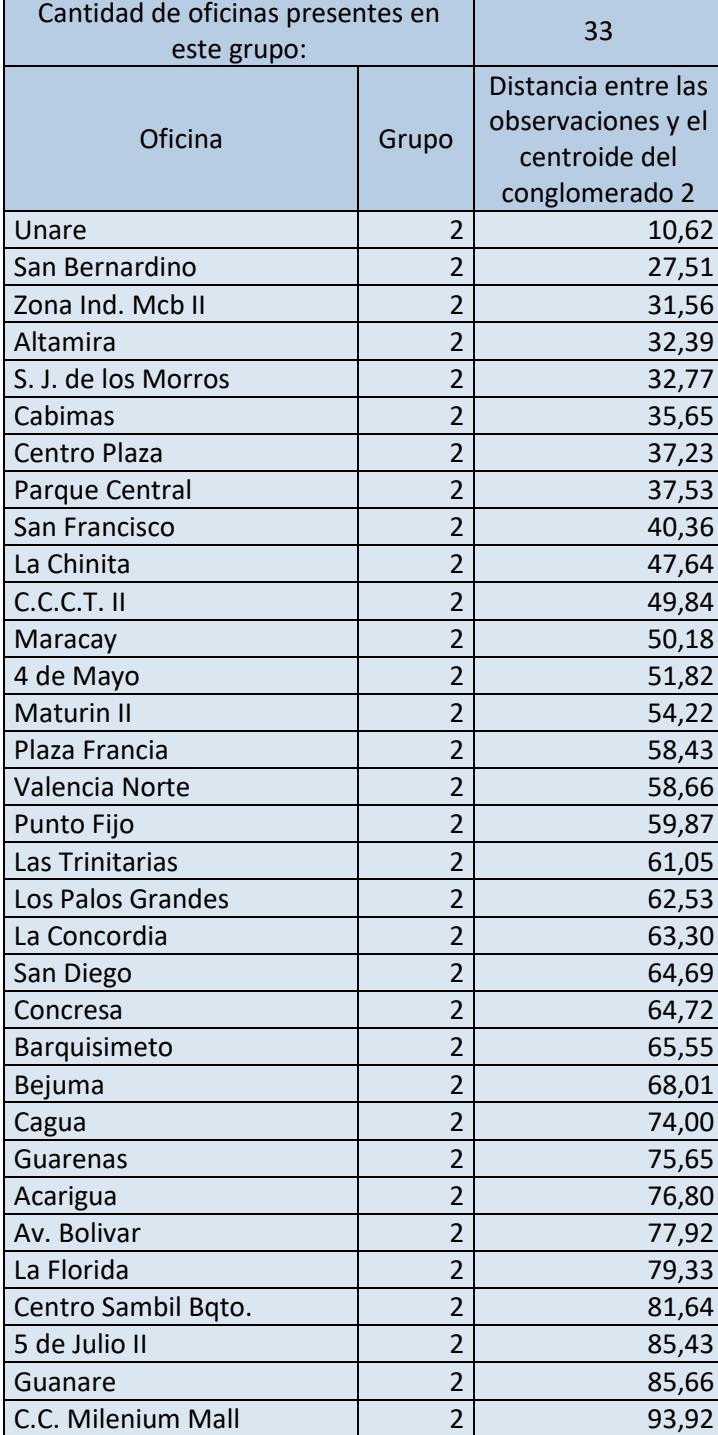

*Anexo 46: Grupo* 3, Cola de Operaciones de Taquilla.

#### *Fuente:* Elaboración propia

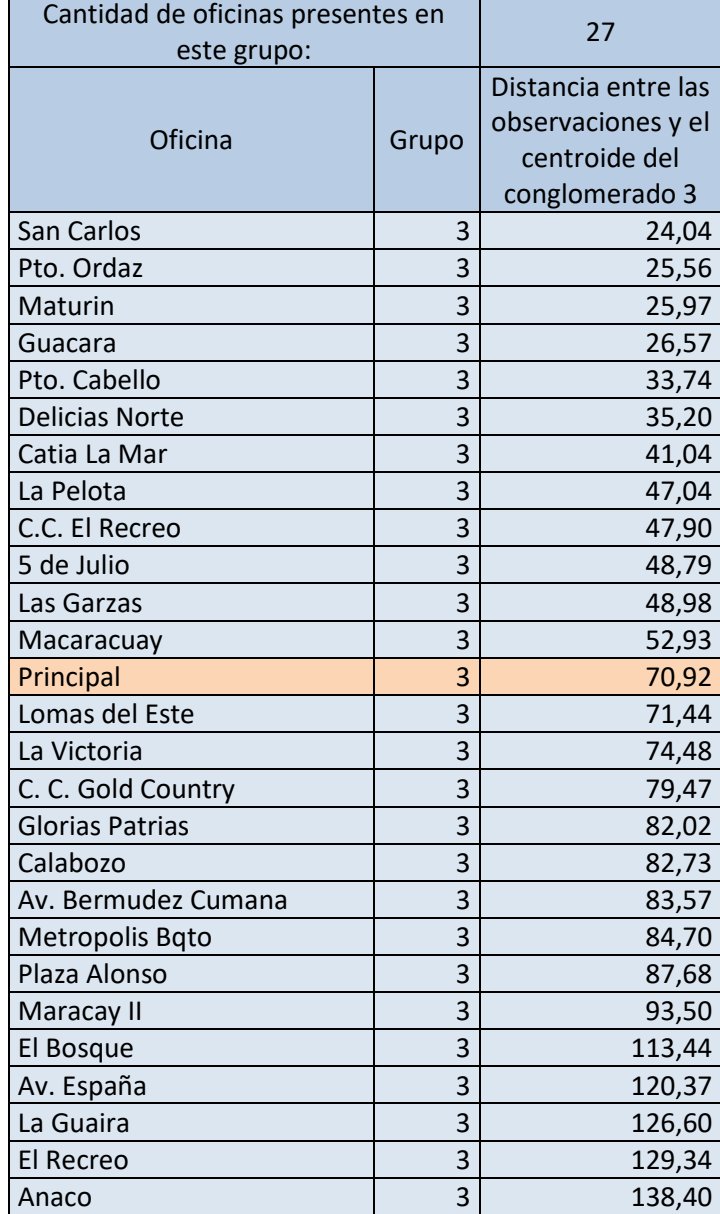

La oficina más representativa de la cola de operaciones en taquilla es la Oficina Principal, resaltada en la tabla superior.

#### *Anexo 47: Grupo* 4, Cola de Operaciones de Taquilla.

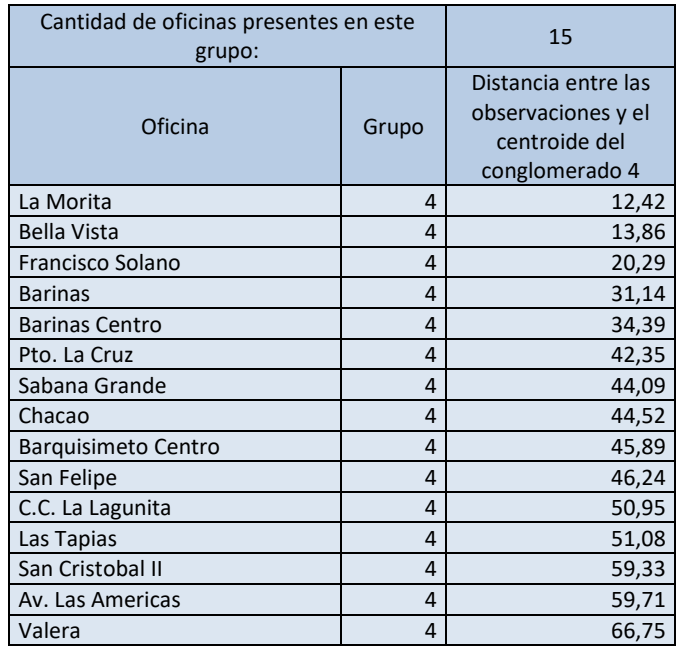

#### *Fuente:* Elaboración propia

*Anexo 48: Grupo* 5, Cola de Operaciones de Taquilla.

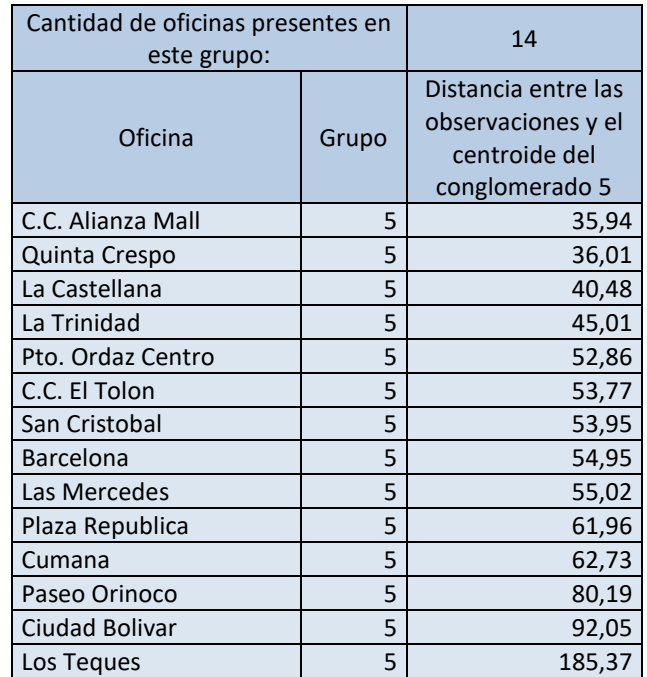

*Anexo 49: Grupo* 6, Cola de Operaciones de Taquilla.

#### *Fuente:* Elaboración propia

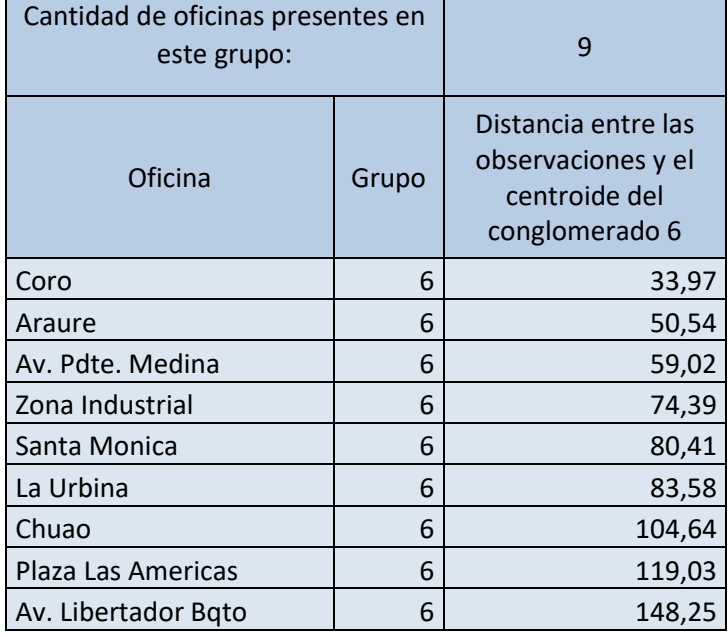

*Anexo 50: Grupo* 7, Cola de Operaciones de Taquilla.

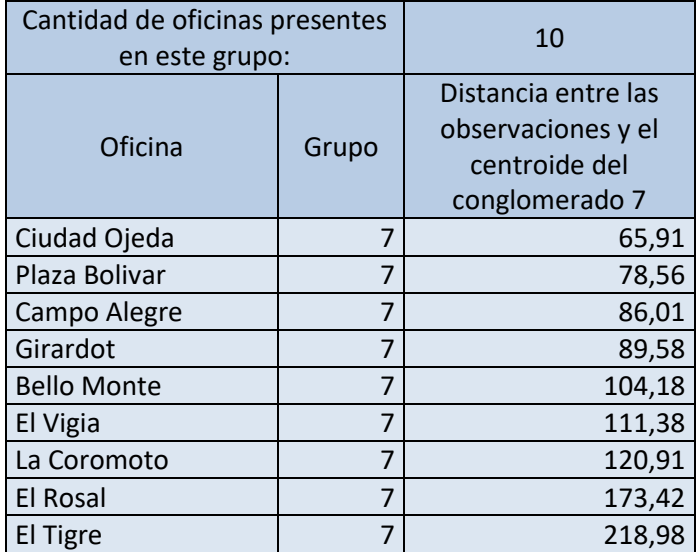

VIII. Distribuciones que mejor se ajustan a los datos que se tienen de las variables interés del estudio.

Oficina Principal

Tiempo de Atención

Diferenciada

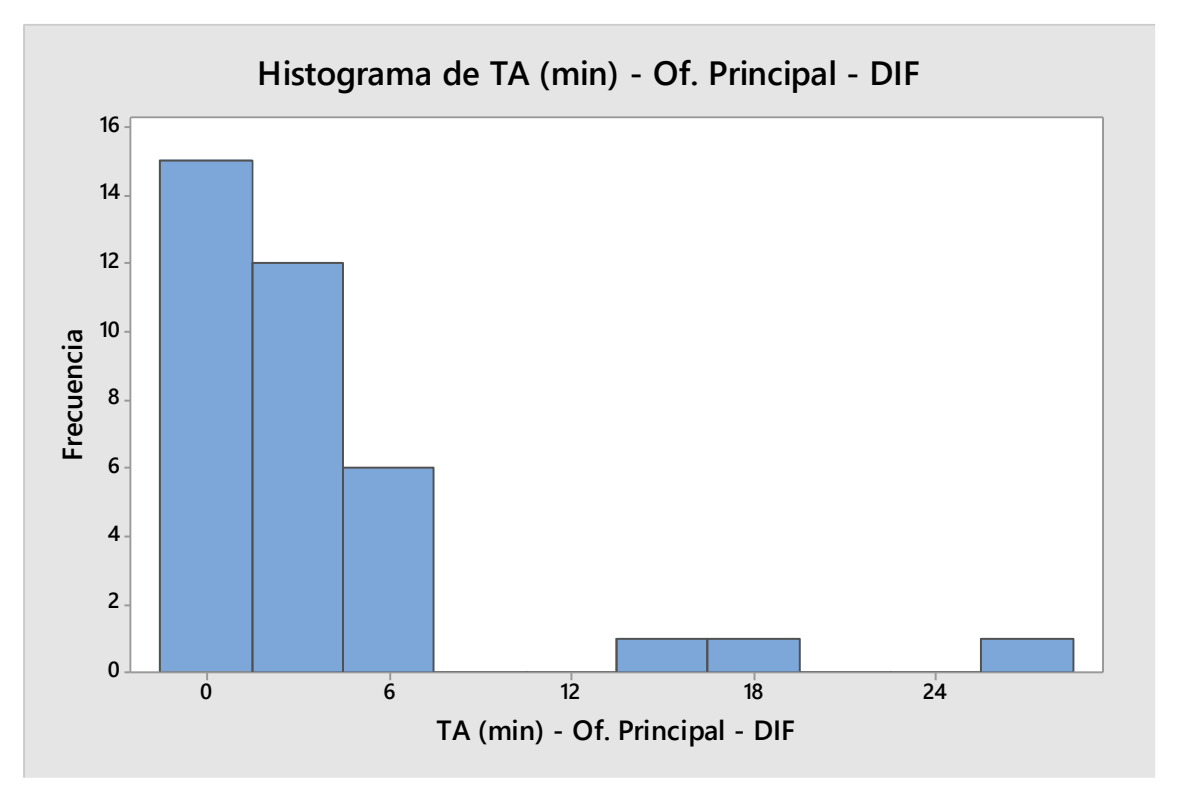

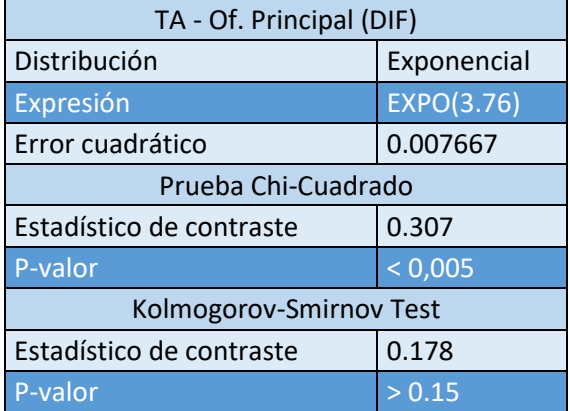

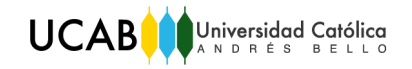

Operaciones de taquilla.

No se encontró ningún ajuste único favorable para los datos. Por ello, se fraccionan los datos en cinco horarios. A continuación se presentan las distribuciones que se ajustan a cada horario.

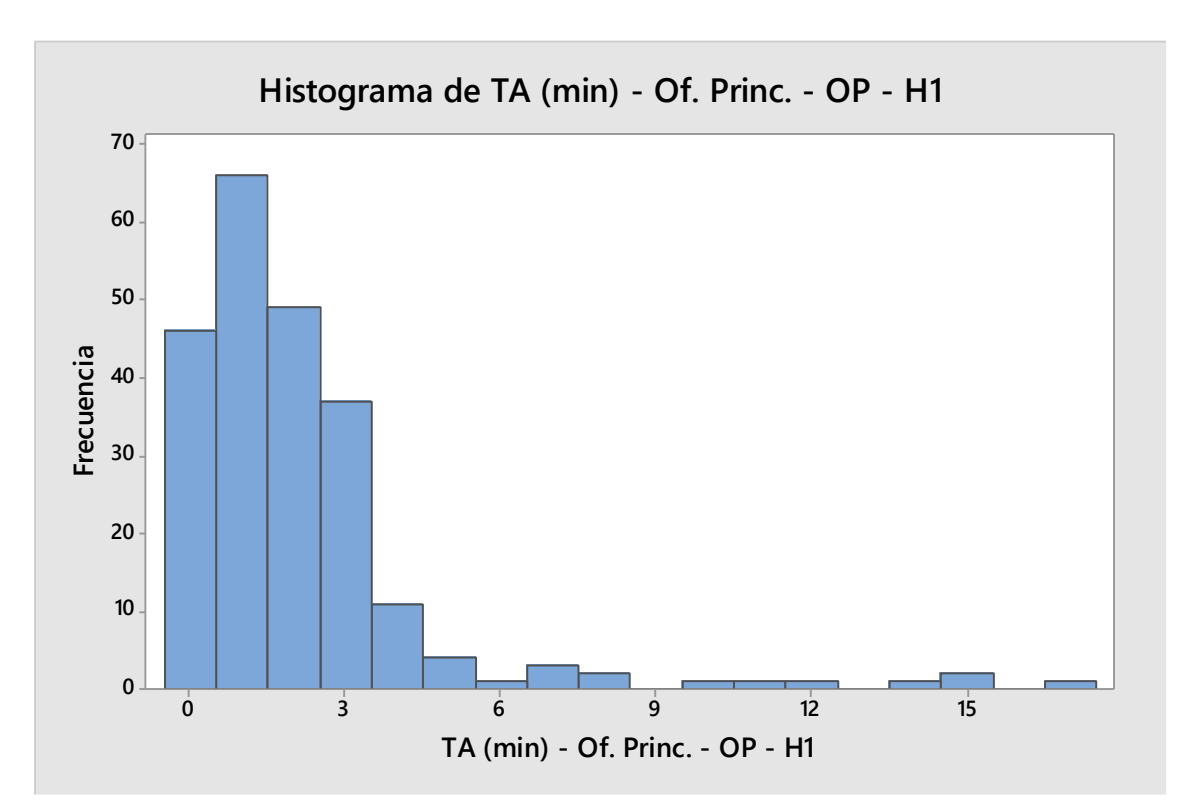

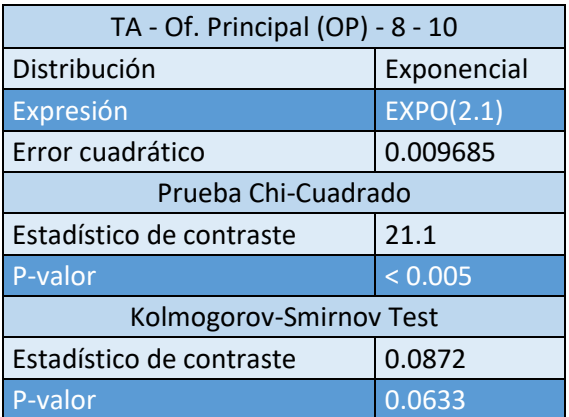

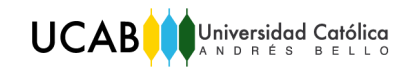

Horario 2

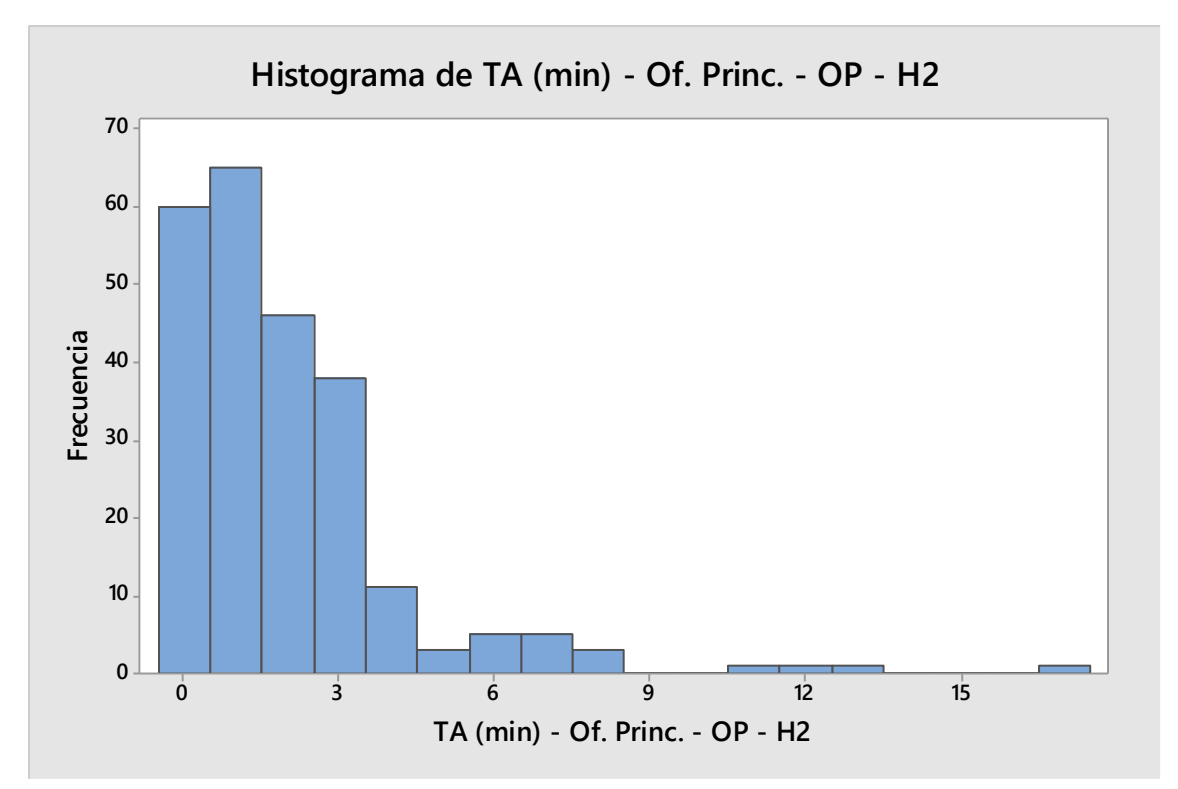

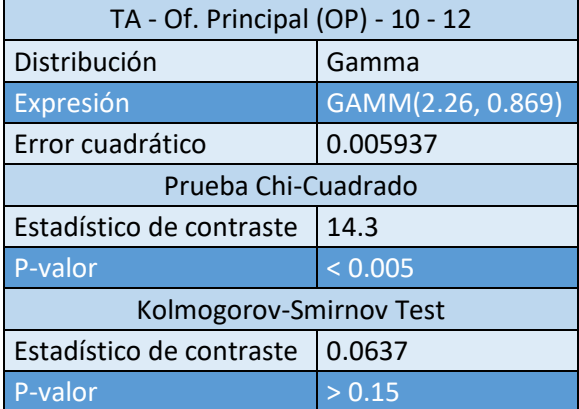

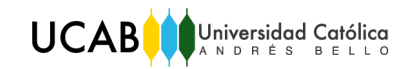

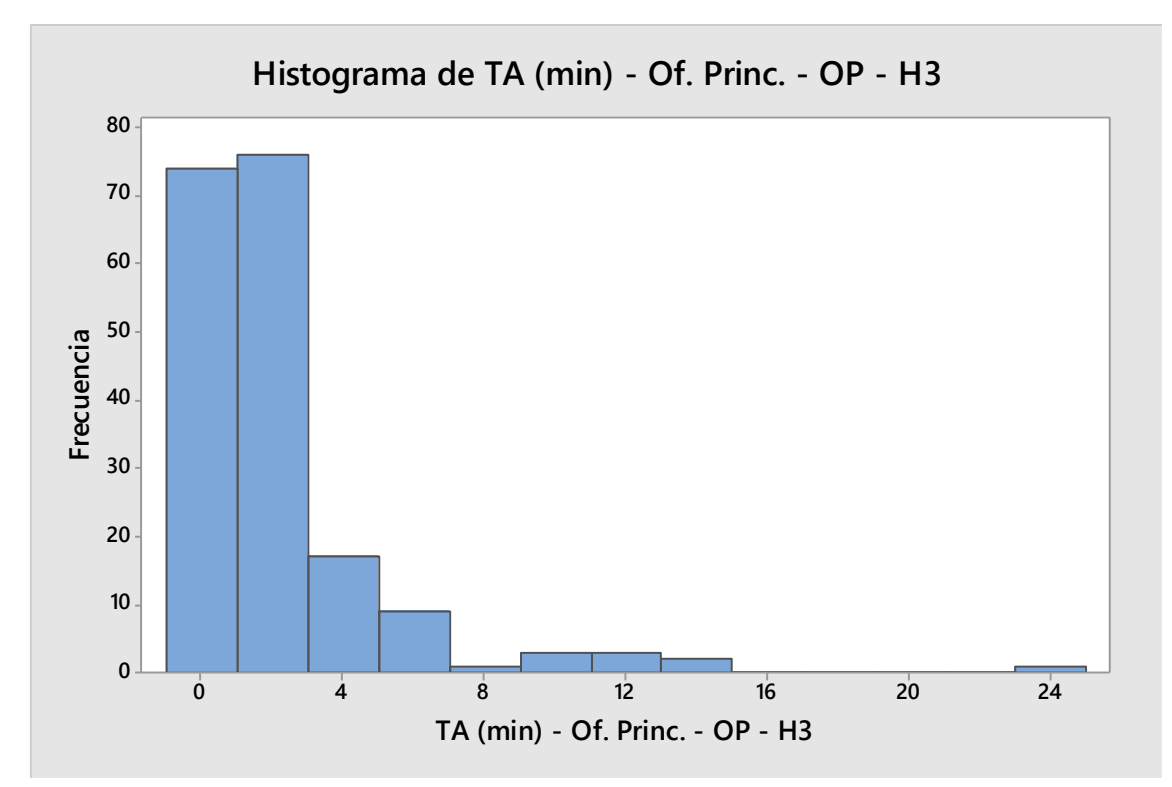

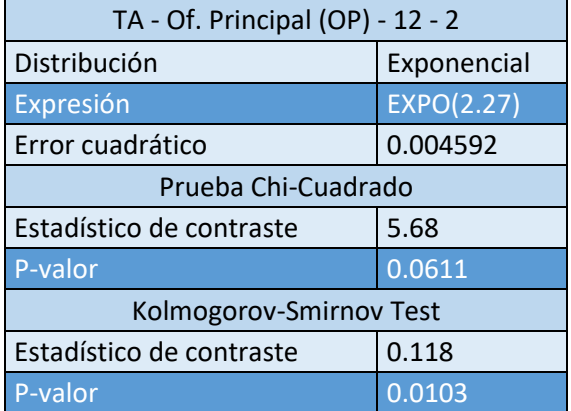

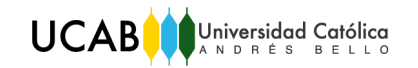

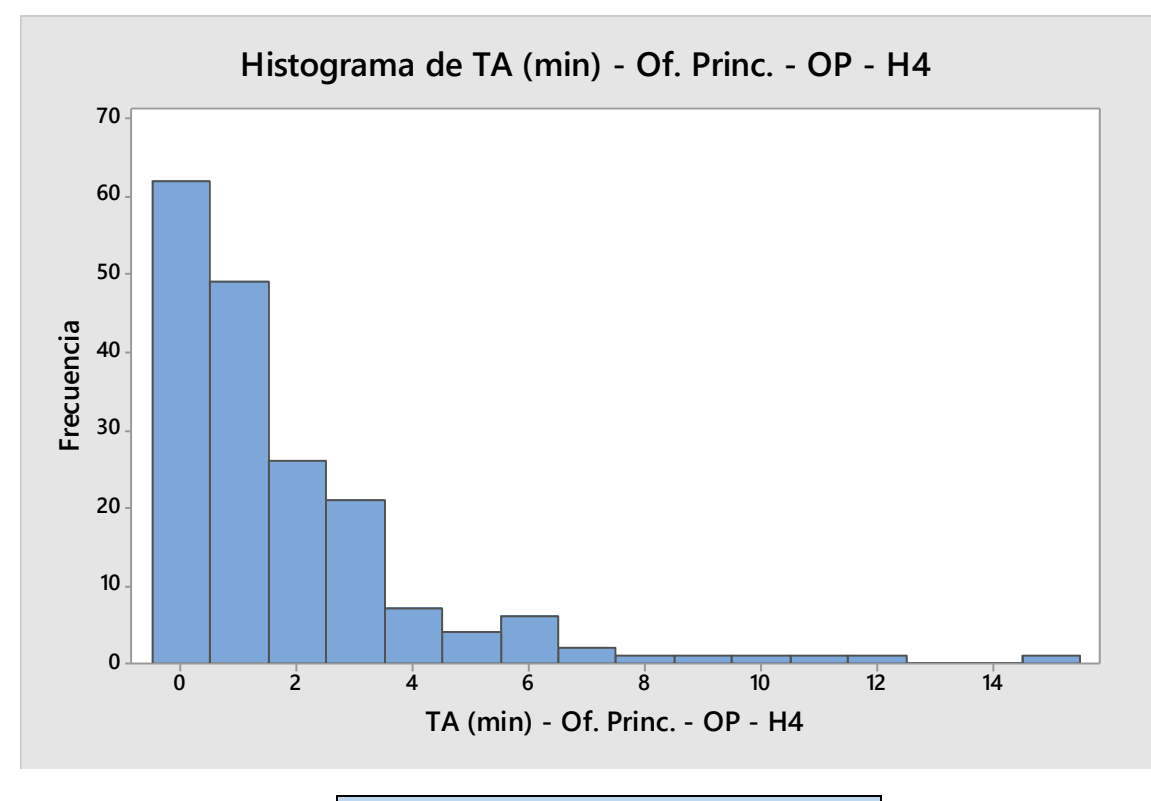

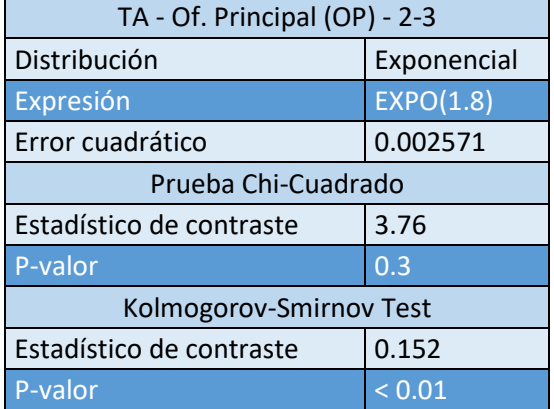

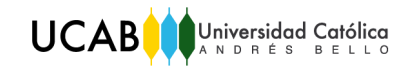

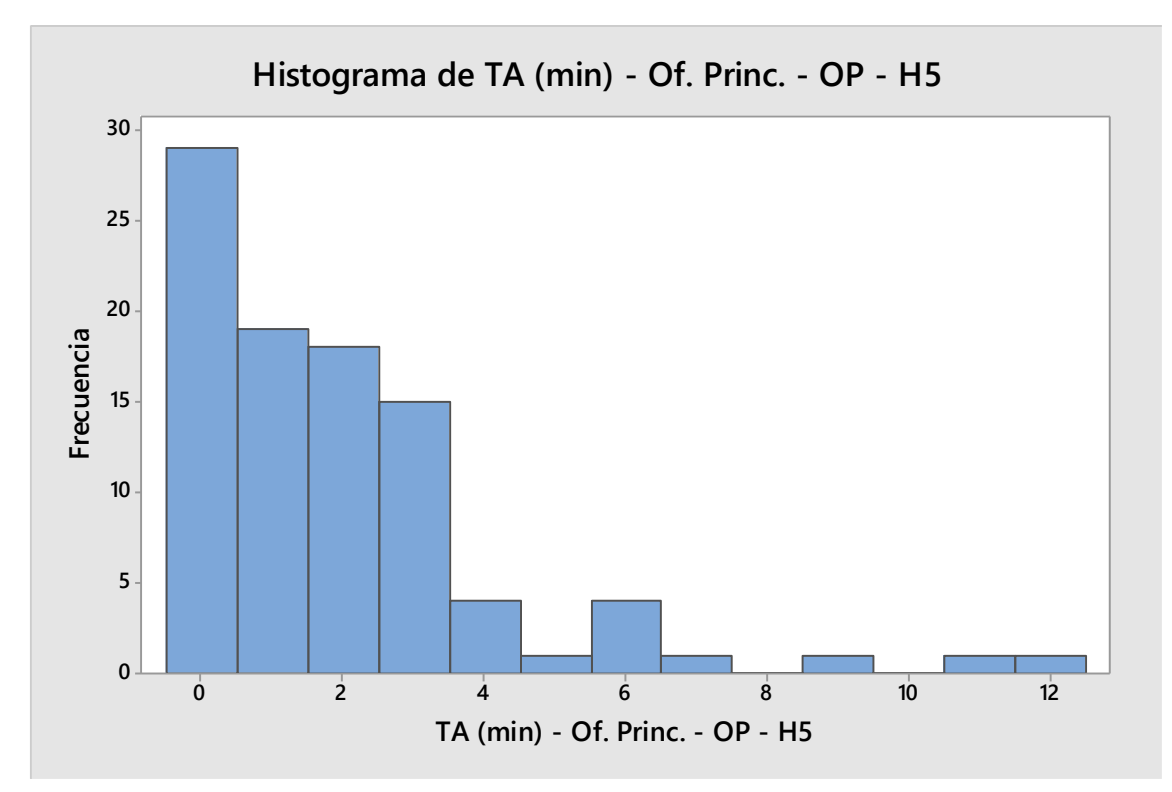

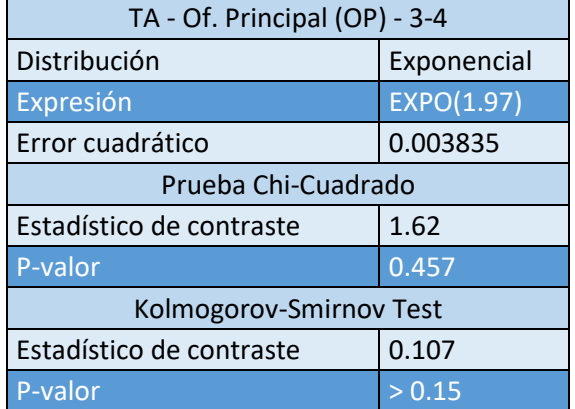

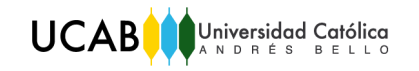

# Oficina Los Palos Grandes

## Tiempo entre llegadas

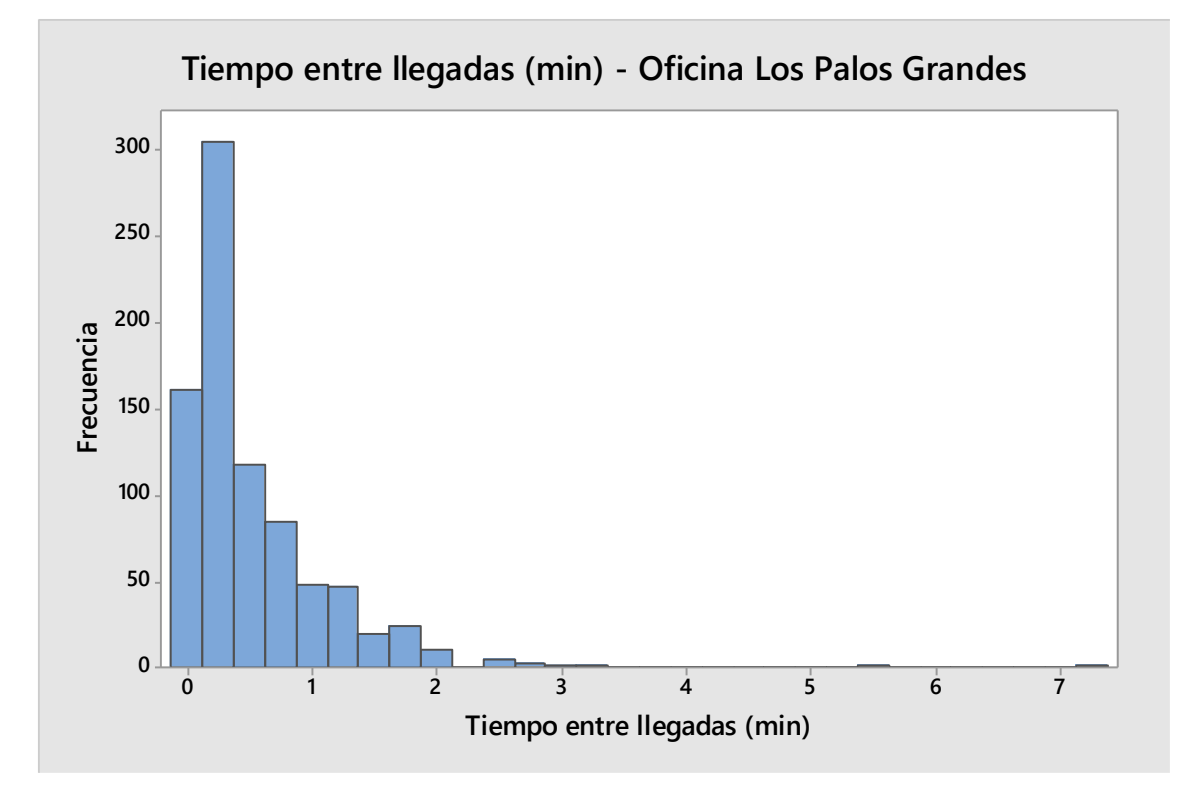

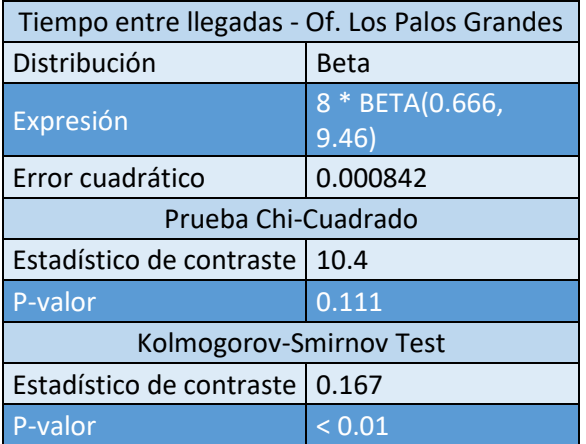

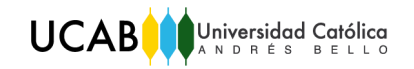

## Tiempo de Atención

## Prioritaria

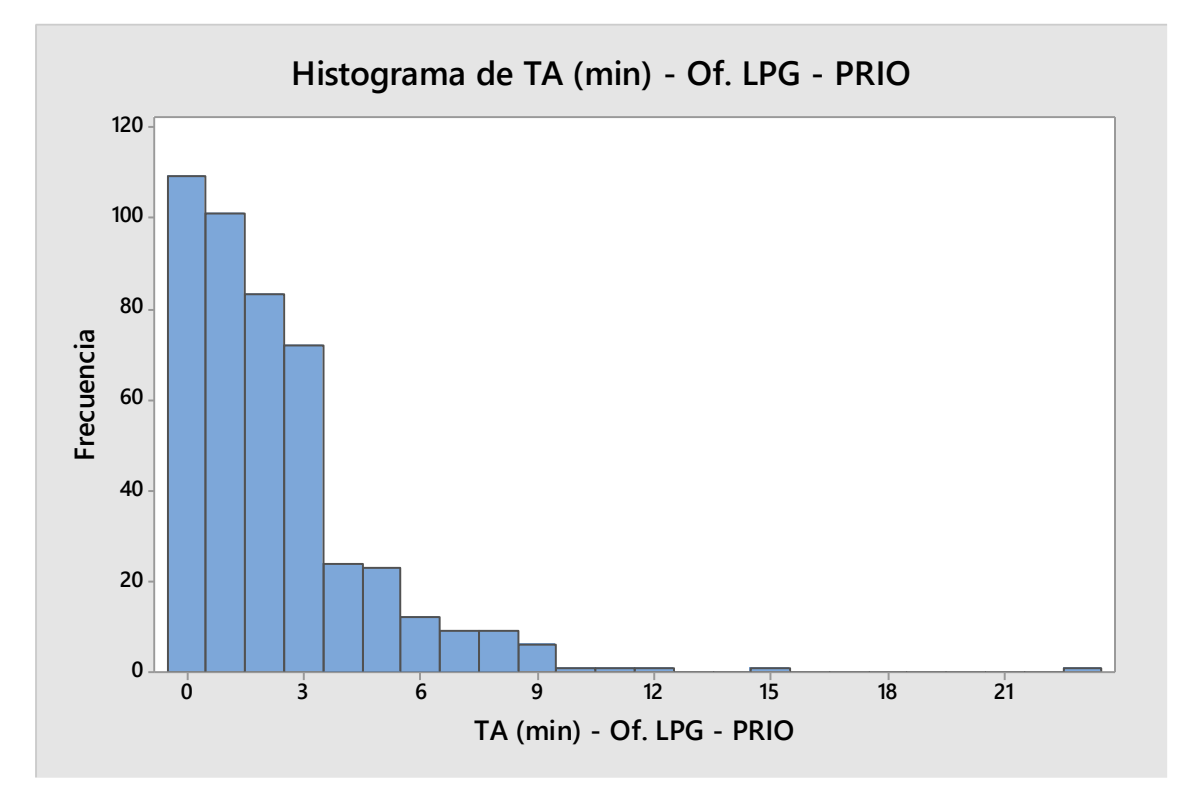

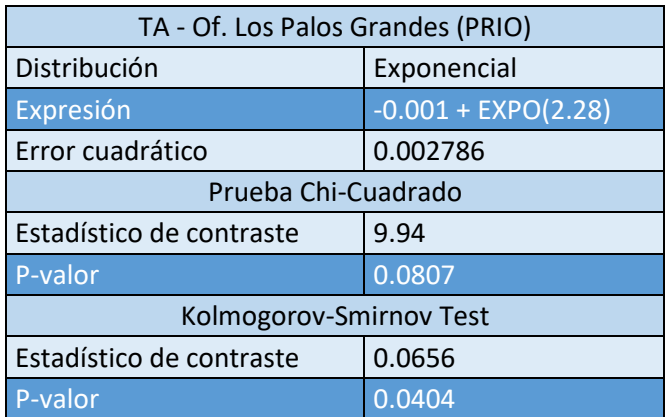

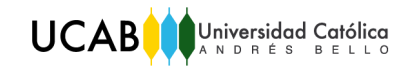

## Diferenciada

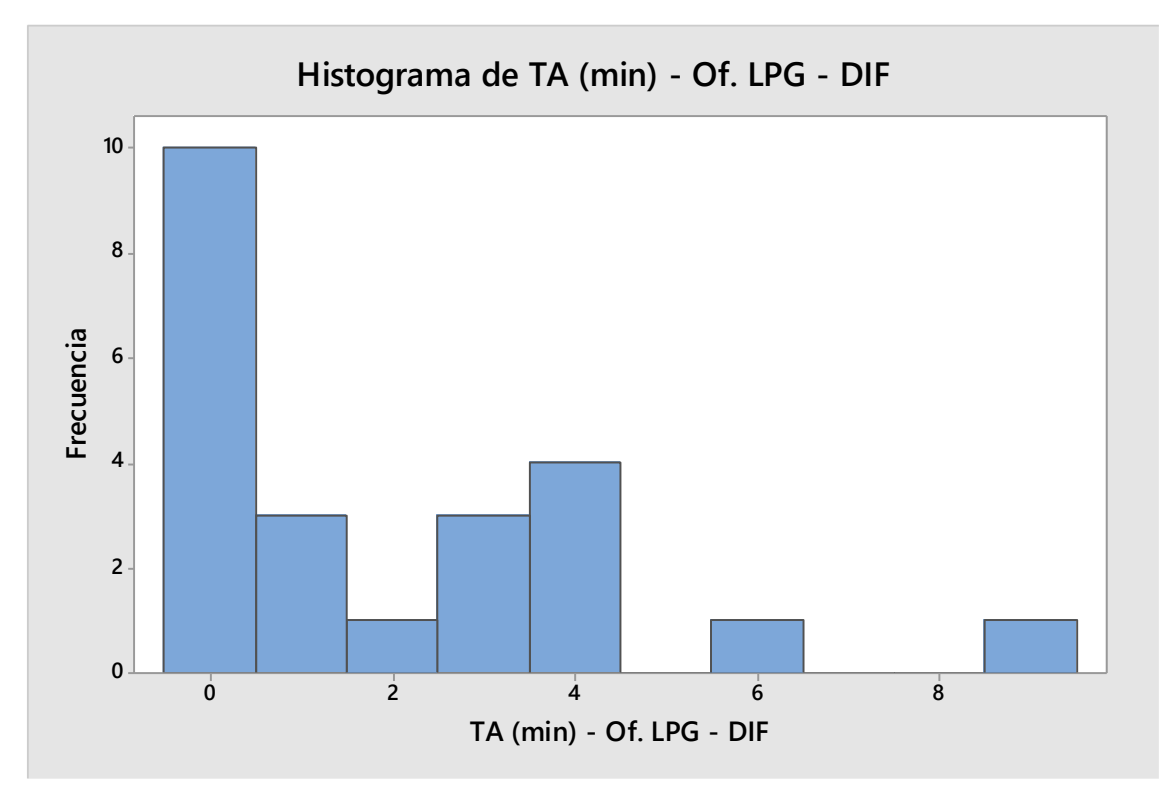

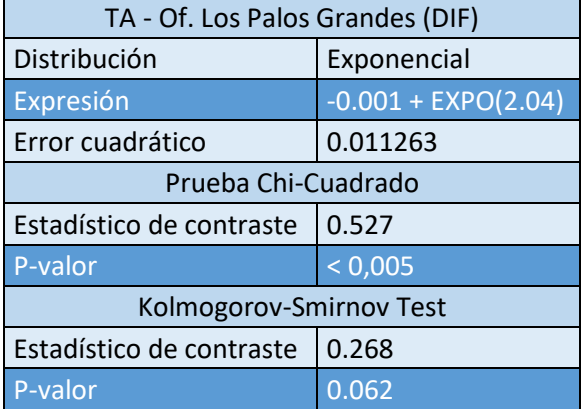

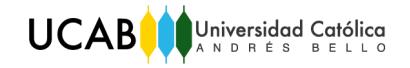

Operaciones de taquilla.

No se encontró ningún ajuste único favorable para los datos. Por ello, se fraccionan los datos en cinco horarios. A continuación se presentan las distribuciones que se ajustan a cada horario.

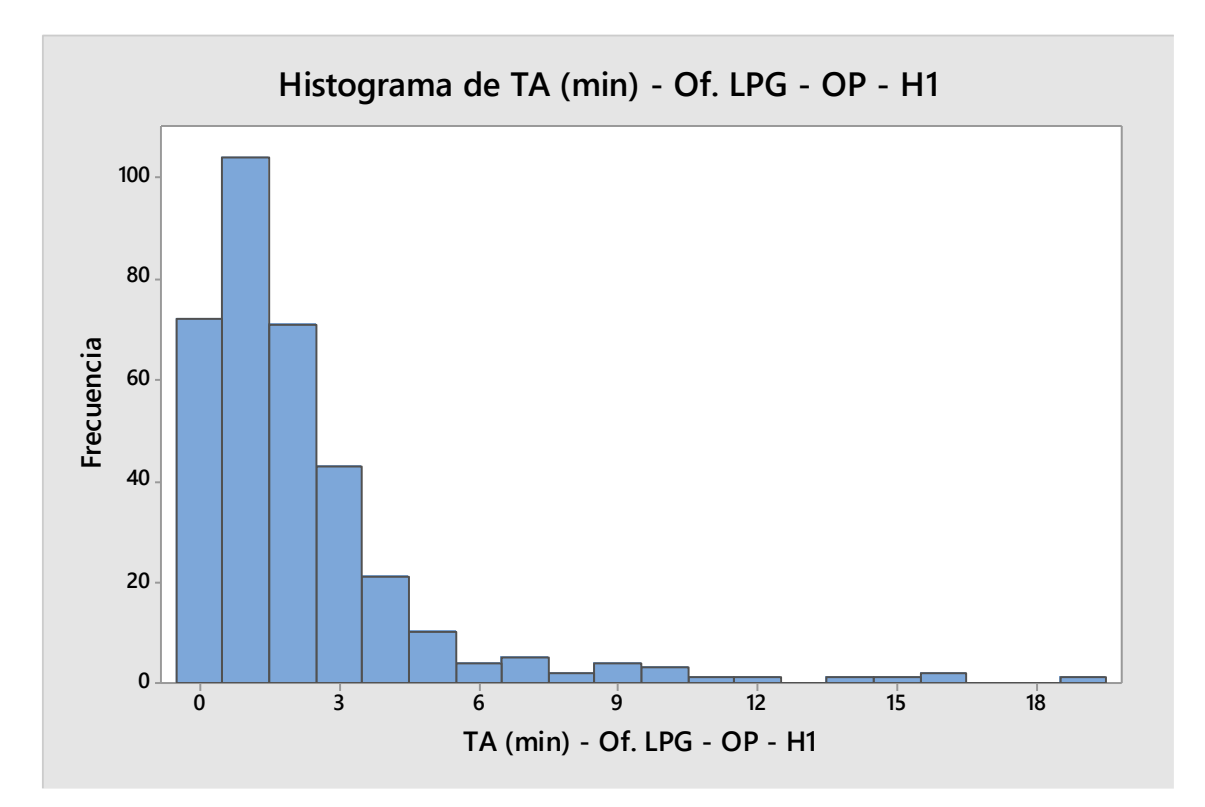

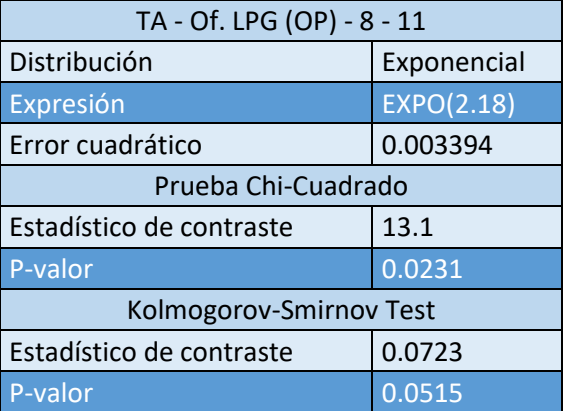

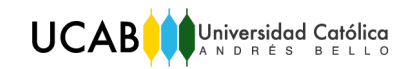

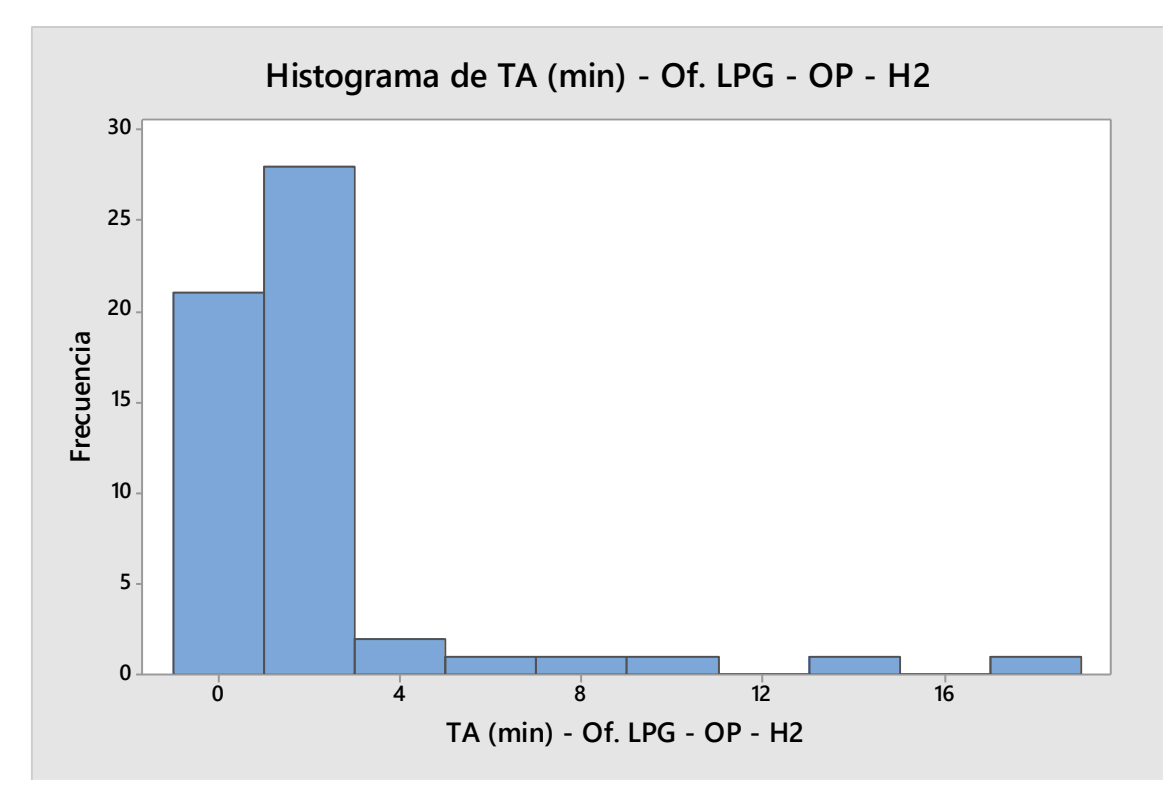

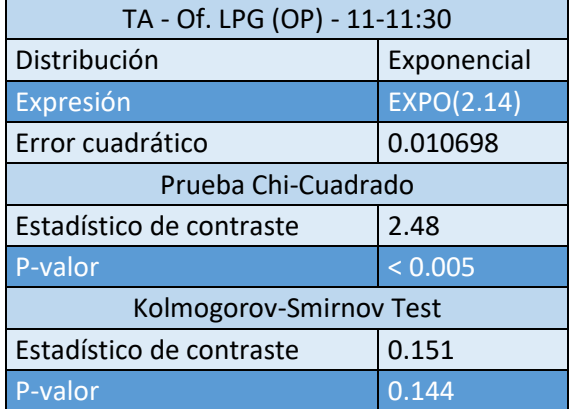

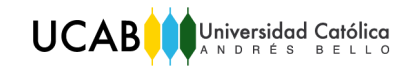

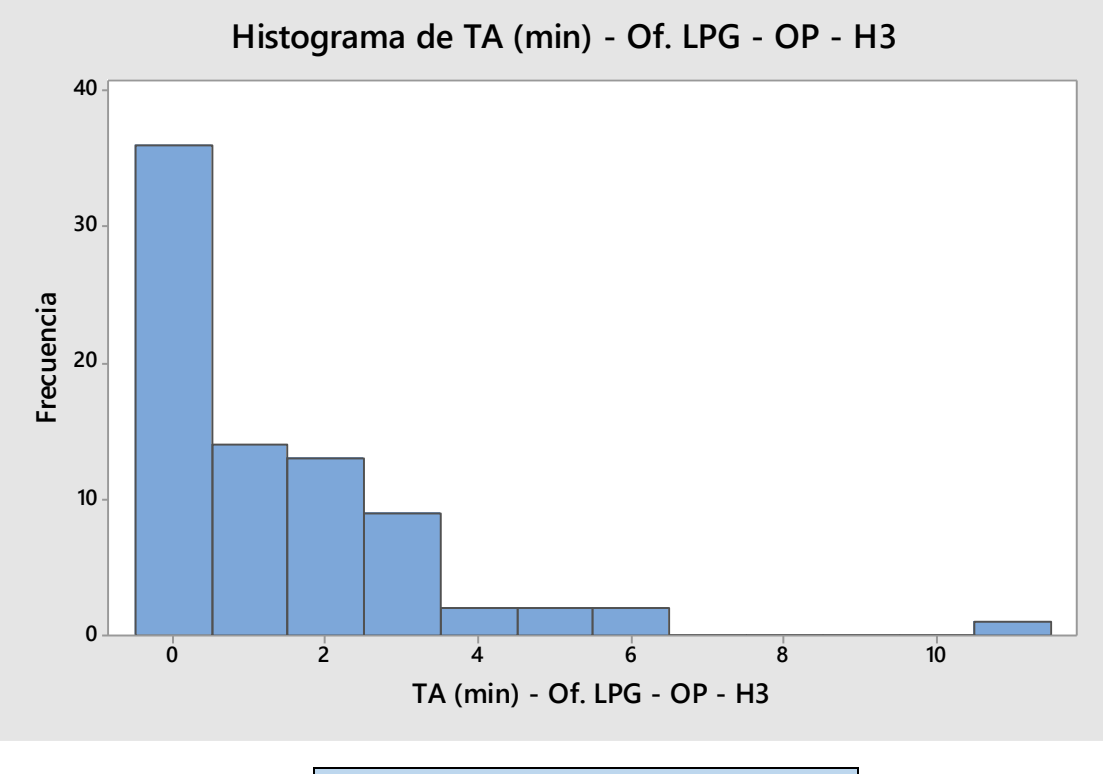

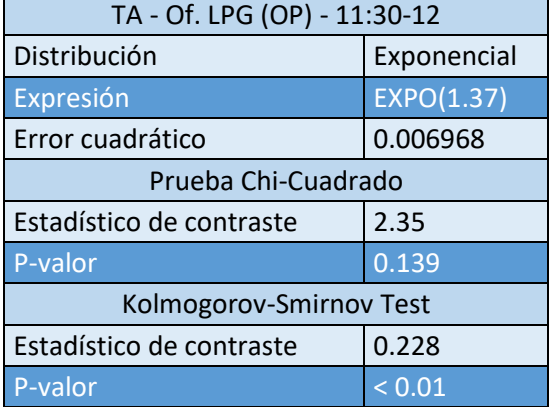

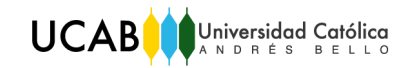

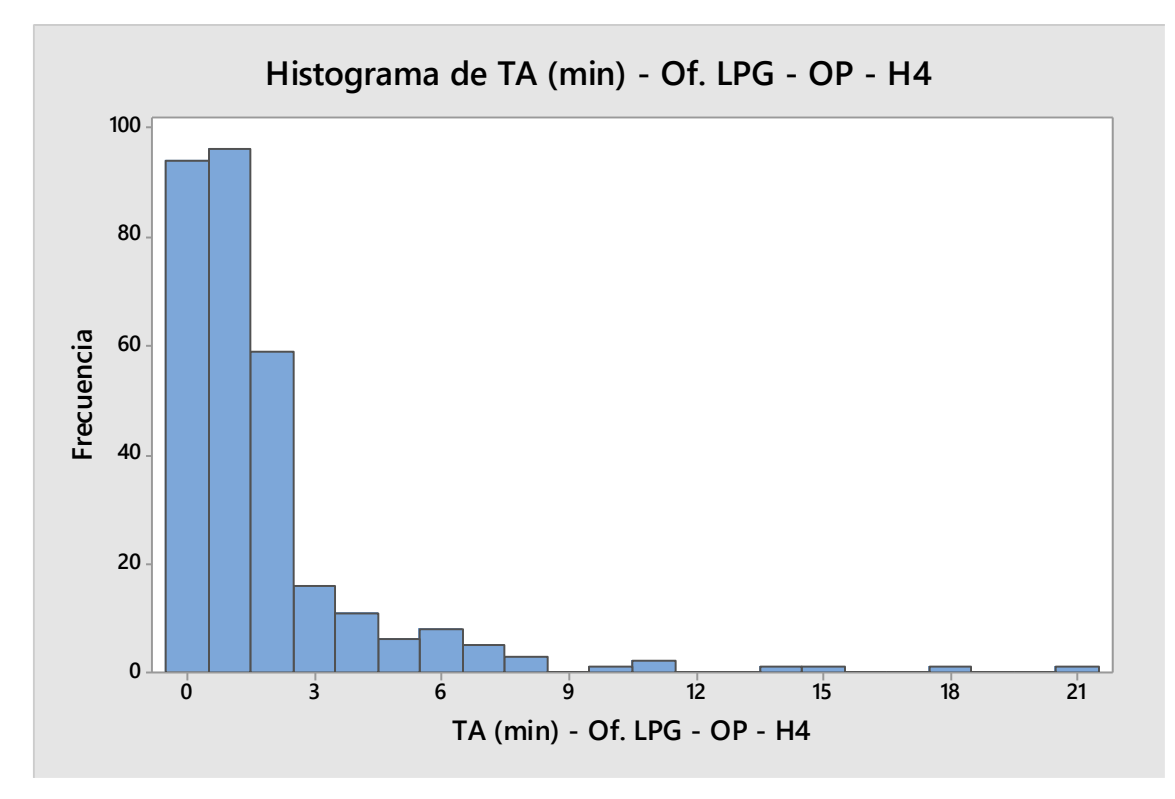

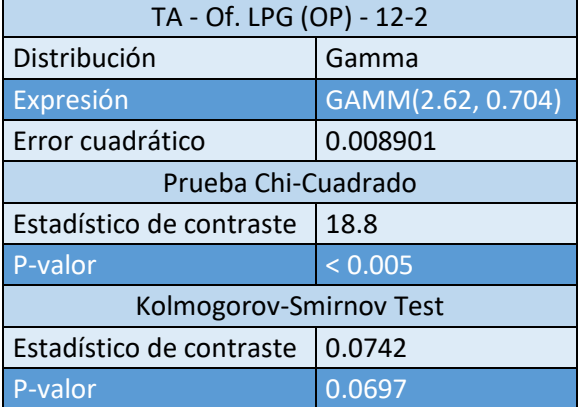

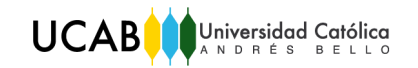

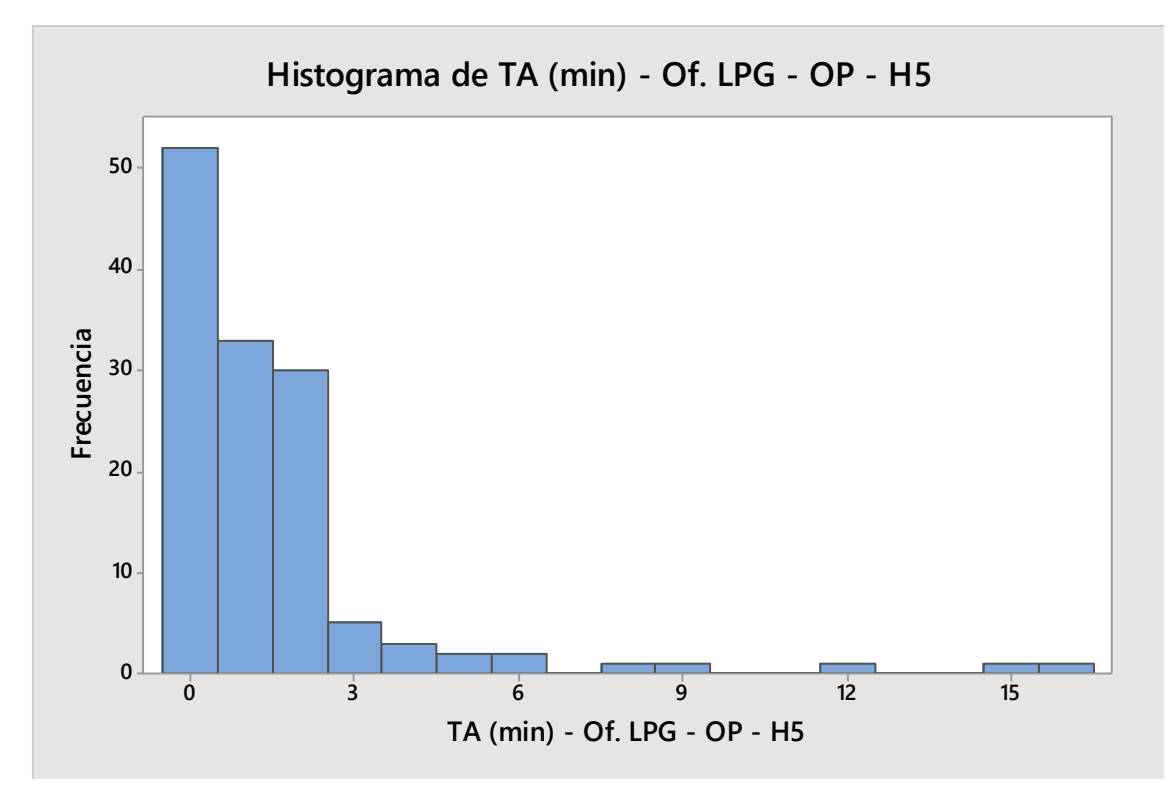

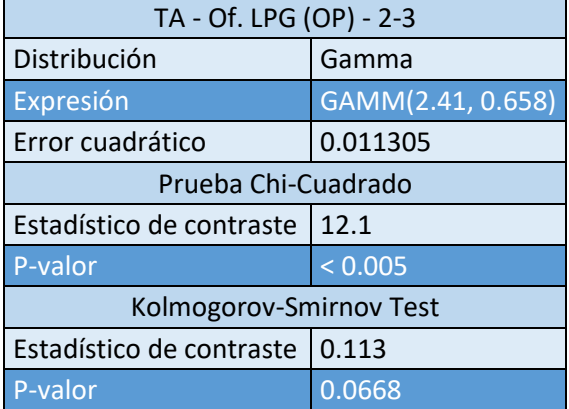

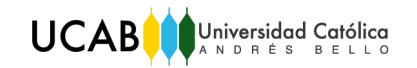

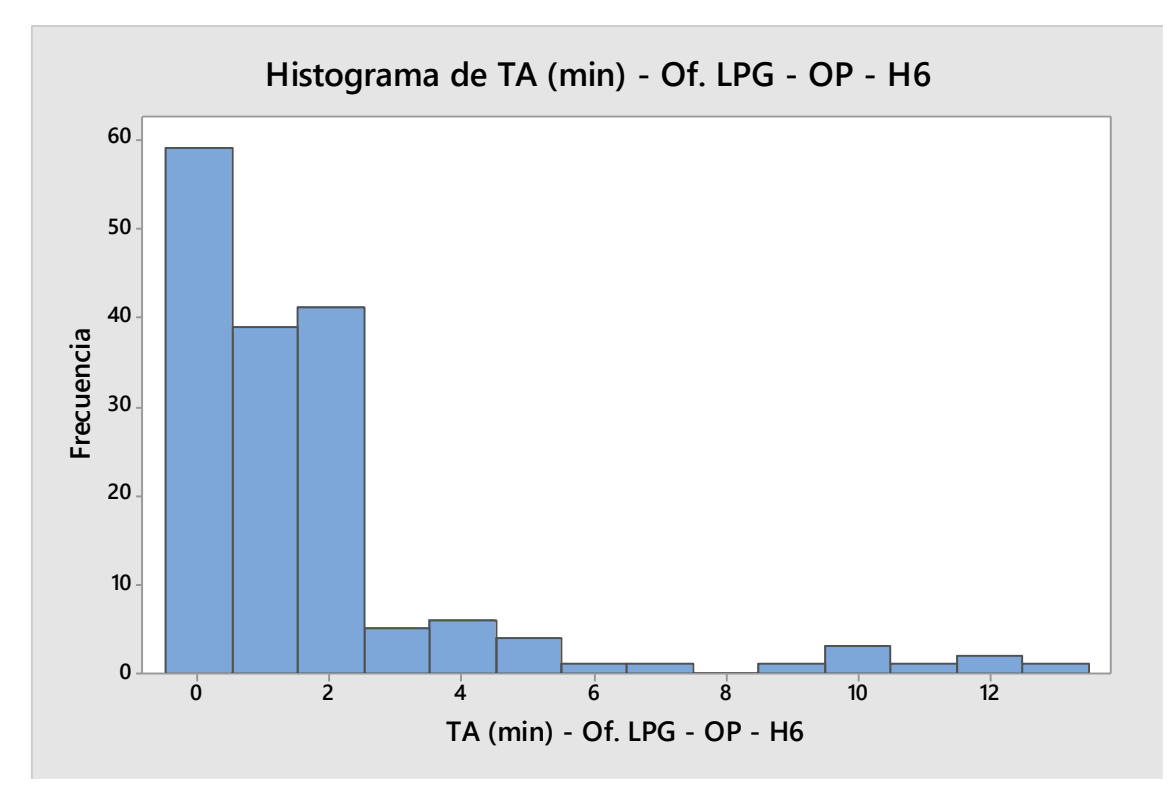

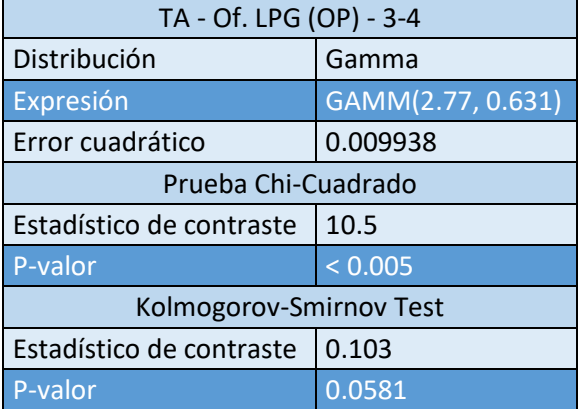

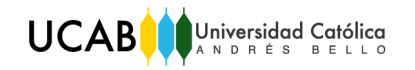

# IX. Resultados Oficina Los Palos Grandes

# Experimento 1.1

*Anexo 51:* Alternativas experimento 1.1.

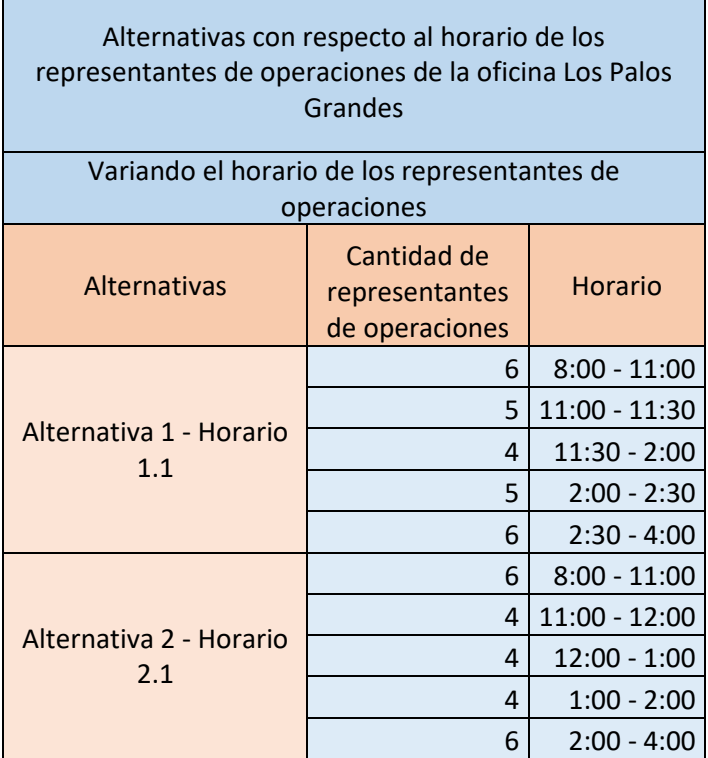

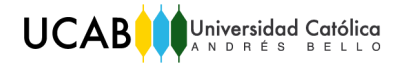

Análisis de ANOVA de un factor. Resultado de la Prueba F para las alternativas referentes al horario, cliente prioritario, oficina Los Palos Grandes.

One-Way ANOVA Table :  $L1 -$ Statistic 1  $L2 - -$ Statistic 1 SOURCE OF VARIATION SUM SQUARES DF MEAN SQUARES F-EXP ------------------ $0.064$  $0.4009$  79 F-CRIT 3.963 TOTAL FAIL TO REJECT HO => MEANS ARE EQUAL AT 0.05 LEVEL BONFERRONI METHOD OF MULTIPLE PAIRWISE COMPARISONS \*\* COMPARISONS PERFORMED AT THE 0.05 LEVEL \*\* LOWER LIMIT **UPPER LIMIT**  $-0.02784 < MU(1) - MU(2) < 0.03597$ 

*Donde: Statistic 1 representa al Cliente 1 (Prio.)*

*L1 representa la alternativa de horario 1*

*L2 representa la alternativa de horario 2*

*MU (1) representa el horario 1*

*MU (2) representa horario 2*

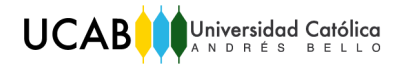

Análisis de ANOVA de un factor. Resultado de la Prueba F para las alternativas referentes al horario, cliente OP, oficina Los Palos Grandes.

One-Way ANOVA Table : L1 - Statistic 2  $L2 - -$ Statistic 2 SOURCE OF VARIATION SUM SQUARES DF MEAN SQUARES F-EXP -------BETWEEN TREATMENTS 0.2921 1 0.2921<br>ERROR (W.TREATMENTS) 108.9 78 1.4  $0.209$ ERROR (W.TREATMENTS) -------------------------109.2 79 F-CRIT TOTAL 3.963 FAIL TO REJECT HO => MEANS ARE EQUAL AT 0.05 LEVEL BONFERRONI METHOD OF MULTIPLE PAIRWISE COMPARISONS \*\* COMPARISONS PERFORMED AT THE 0.05 LEVEL \*\* LOWER LIMIT UPPER LIMIT  $-0.4052 < MU(1) - MU(2) < 0.6469$ 

*Donde: Statistic 2 representa al Cliente 2 (OP)*

*L1 representa la alternativa de horario 1*

*L2 representa la alternativa de horario 2*

*MU (1) representa el horario 1*

*MU (2) representa horario 2*

Análisis de ANOVA de un factor. Resultado de la Prueba F para las alternativas referentes al horario, cliente diferenciado, oficina Los Palos Grandes.

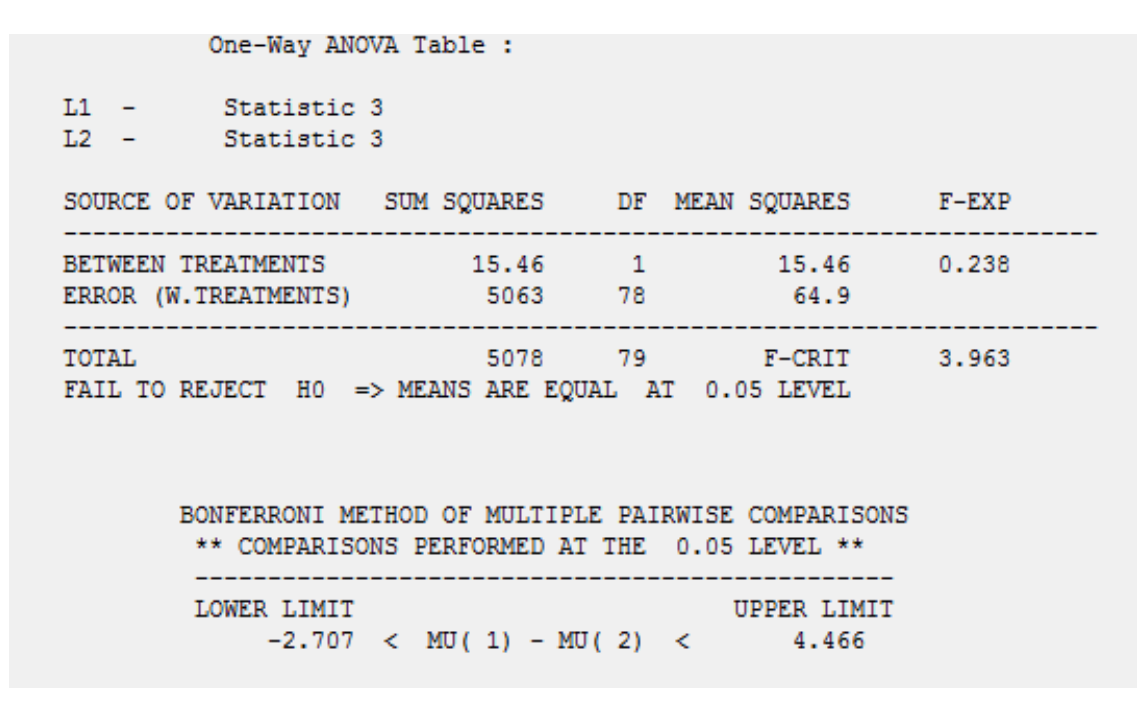

*Donde: Statistic 3 representa al Cliente 3 (Dif.)*

*L1 representa la alternativa de horario 1*

*L2 representa la alternativa de horario 2*

*MU (1) representa el horario 1*

*MU (2) representa horario 2*

Resultados tiempo promedio de espera por cliente variando el horario.

*Anexo 52:* Resultados del experimento 1.1.

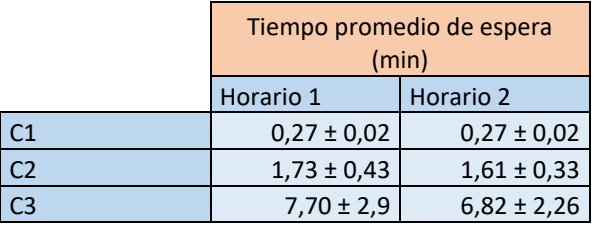

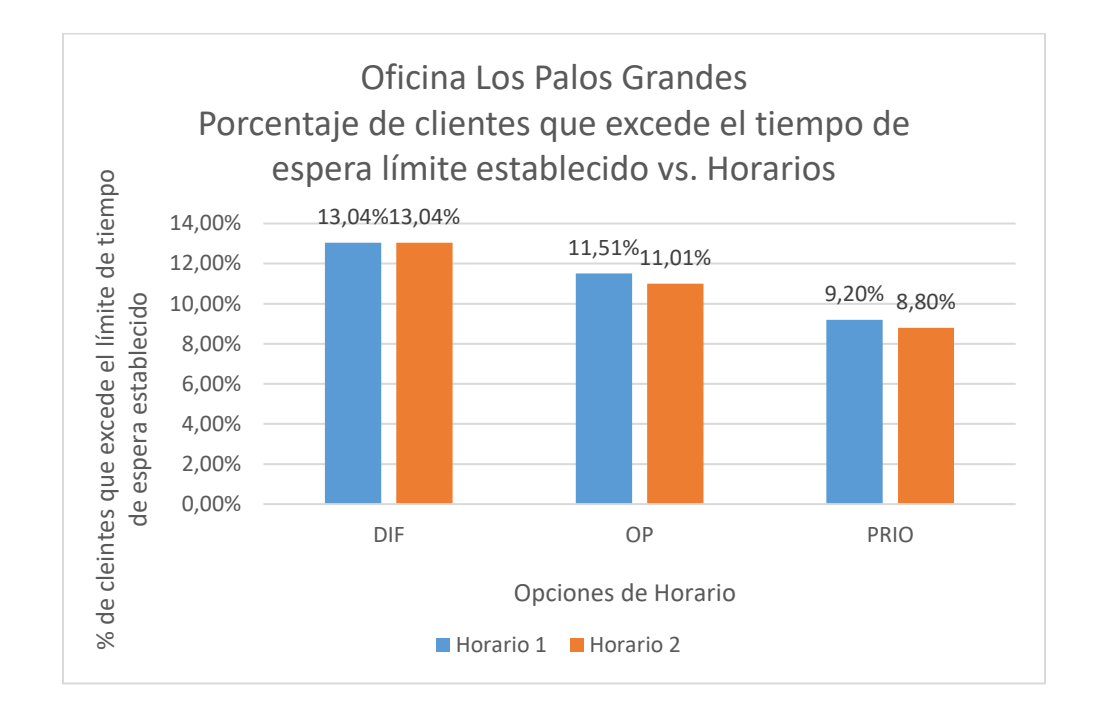

# Experimento 2.1

#### *Anexo 53:* Alternativas experimento 2.1.

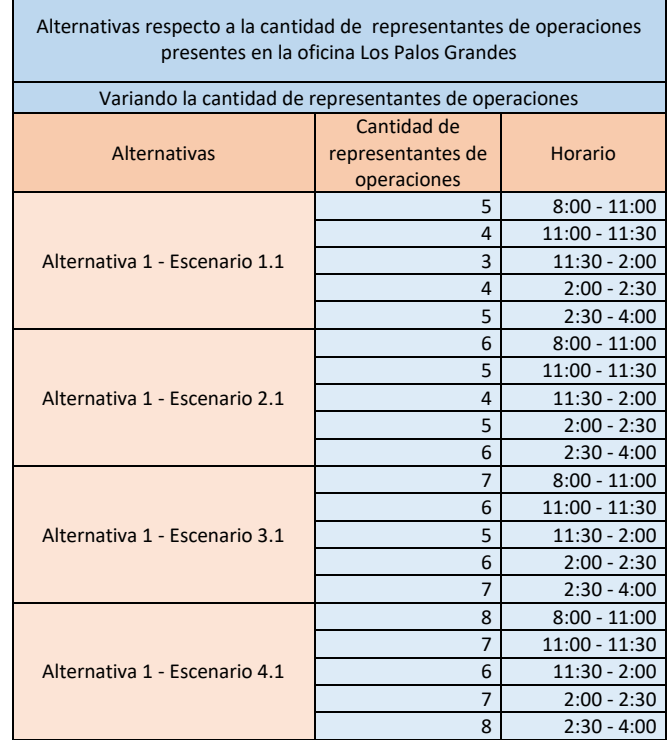

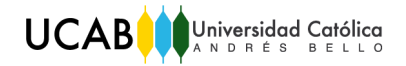

Análisis de ANOVA de un factor. Resultado de la Prueba F y análisis de Bonferroni para las alternativas referentes a la cantidad de representantes de operaciones, para clientes prioritario, oficina Los Palos Grandes.

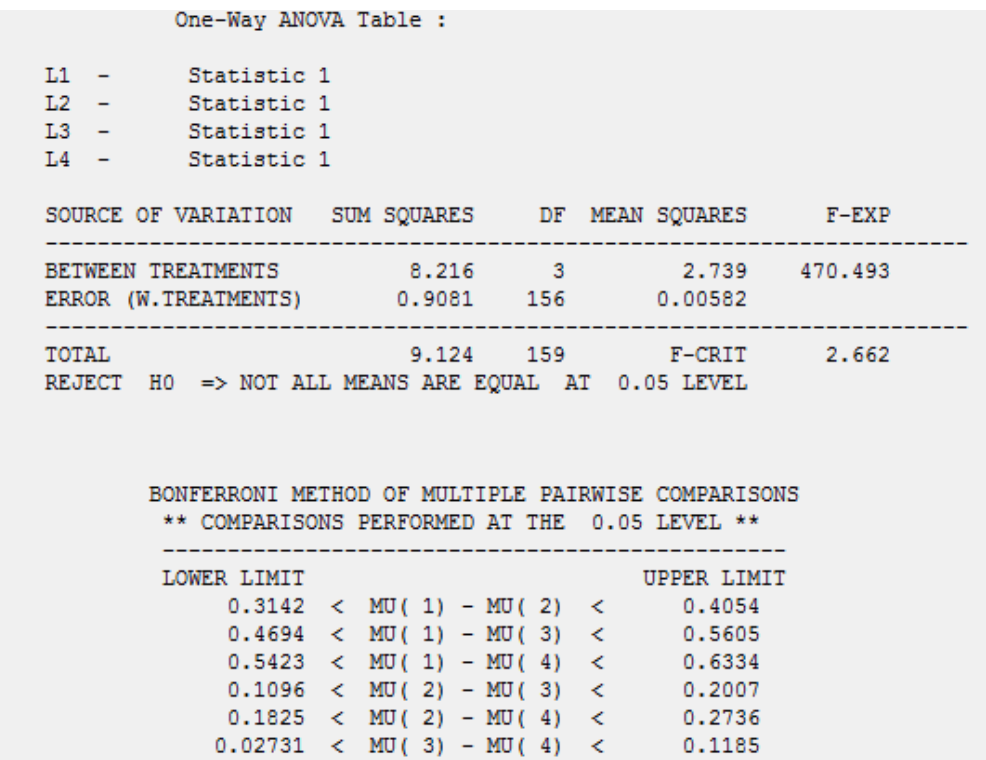

Análisis de ANOVA de un factor. Resultado de la Prueba F y análisis de Bonferroni para las alternativas referentes a la cantidad de representantes de operaciones, para cliente OP, oficina Los Palos Grandes.

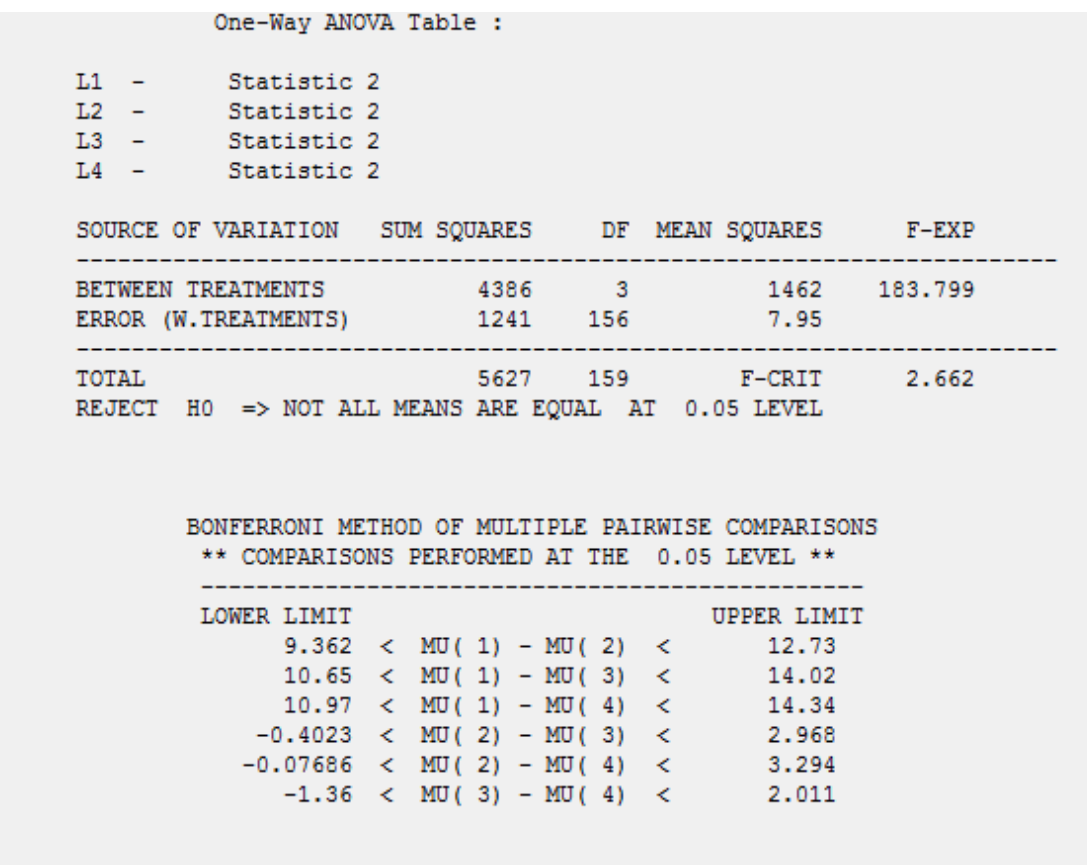

Análisis de ANOVA de un factor. Resultado de la Prueba F y análisis de Bonferroni para las alternativas referentes a la cantidad de representantes de operaciones, para cliente diferenciado, oficina Los Palos Grandes.

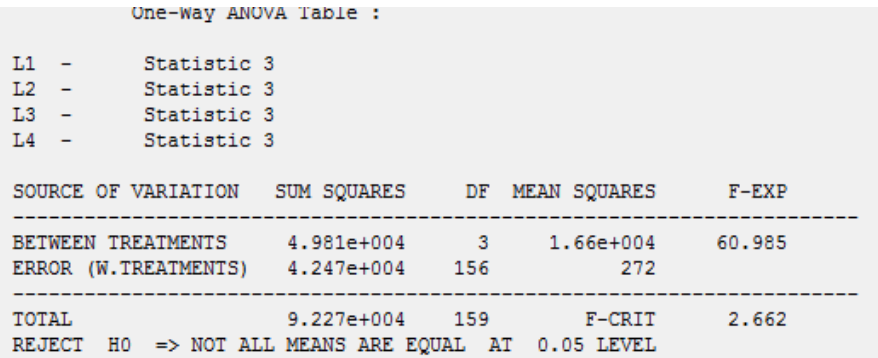

BONFERRONI METHOD OF MULTIPLE PAIRWISE COMPARISONS  $\star\star$  COMPARISONS PERFORMED AT THE  $\,$  0.05 LEVEL  $\star\star$ 

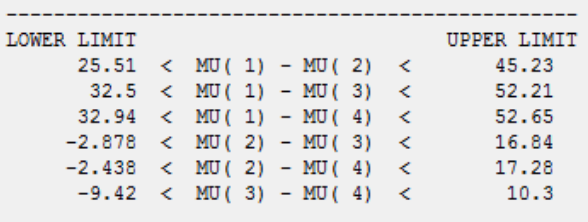

*Donde: Statistic 1 representa al Cliente 1 (Prio.)*

*Statistic 2 representa al Cliente 2 (OP)*

*Statistic 3 representa al Cliente 3 (Dif.)*

*L1 representa la alternativa del escenario 1*

*L2 representa la alternativa de escenario 2*

*L3 representa la alternativa del escenario 3*

*L4 representa la alternativa de escenario 4*

*MU (1) representa el escenario 1*

*MU (2) representa escenario 2*

*MU (3) representa el escenario 3*

*MU (4) representa escenario 4*

Resultados tiempo promedio de espera por cliente variando la cantidad de representantes de operaciones.

*Anexo 54:* Resultados del experimento 1.1.

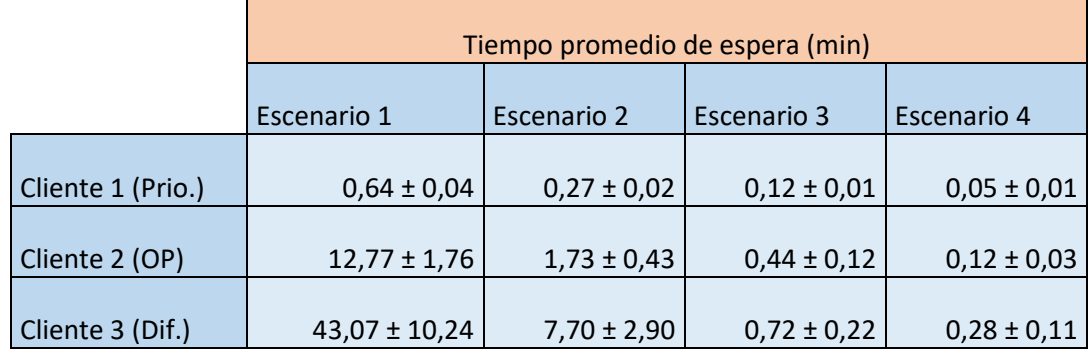

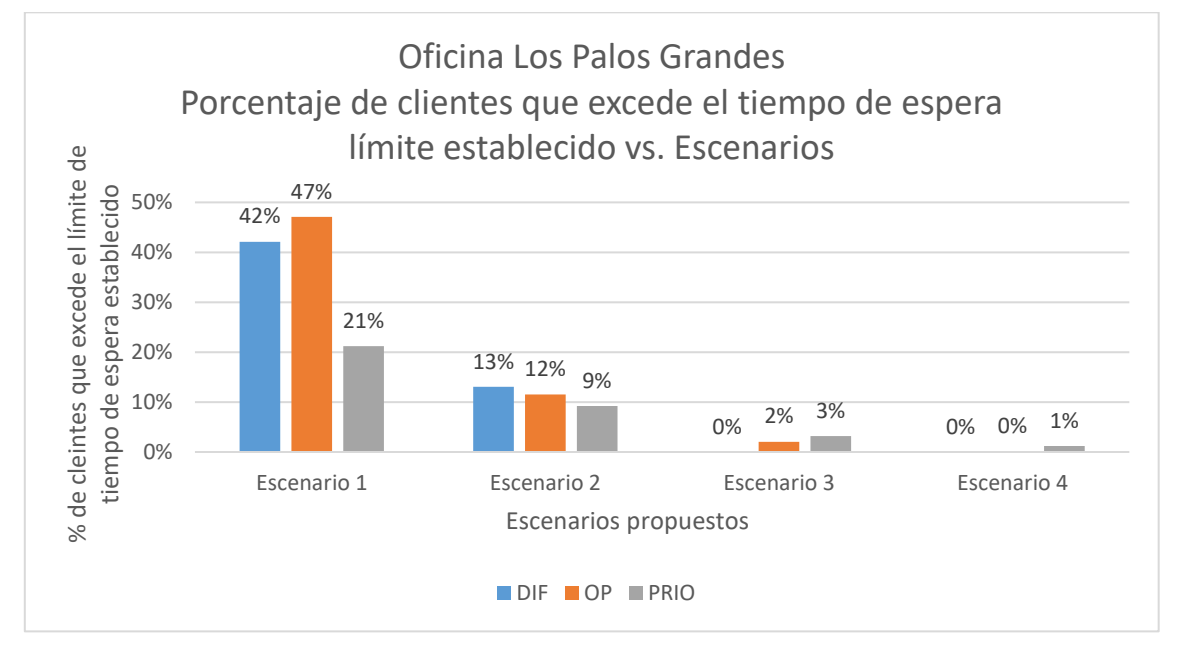

*Anexo 1***:** Resultados Oficina Los Palos Grandes
## X. Base de datos utilizada para realizar el estudio de correlación.

*Anexo 55*: Base de datos utilizada para realizar el estudio de correlación.

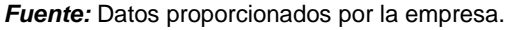

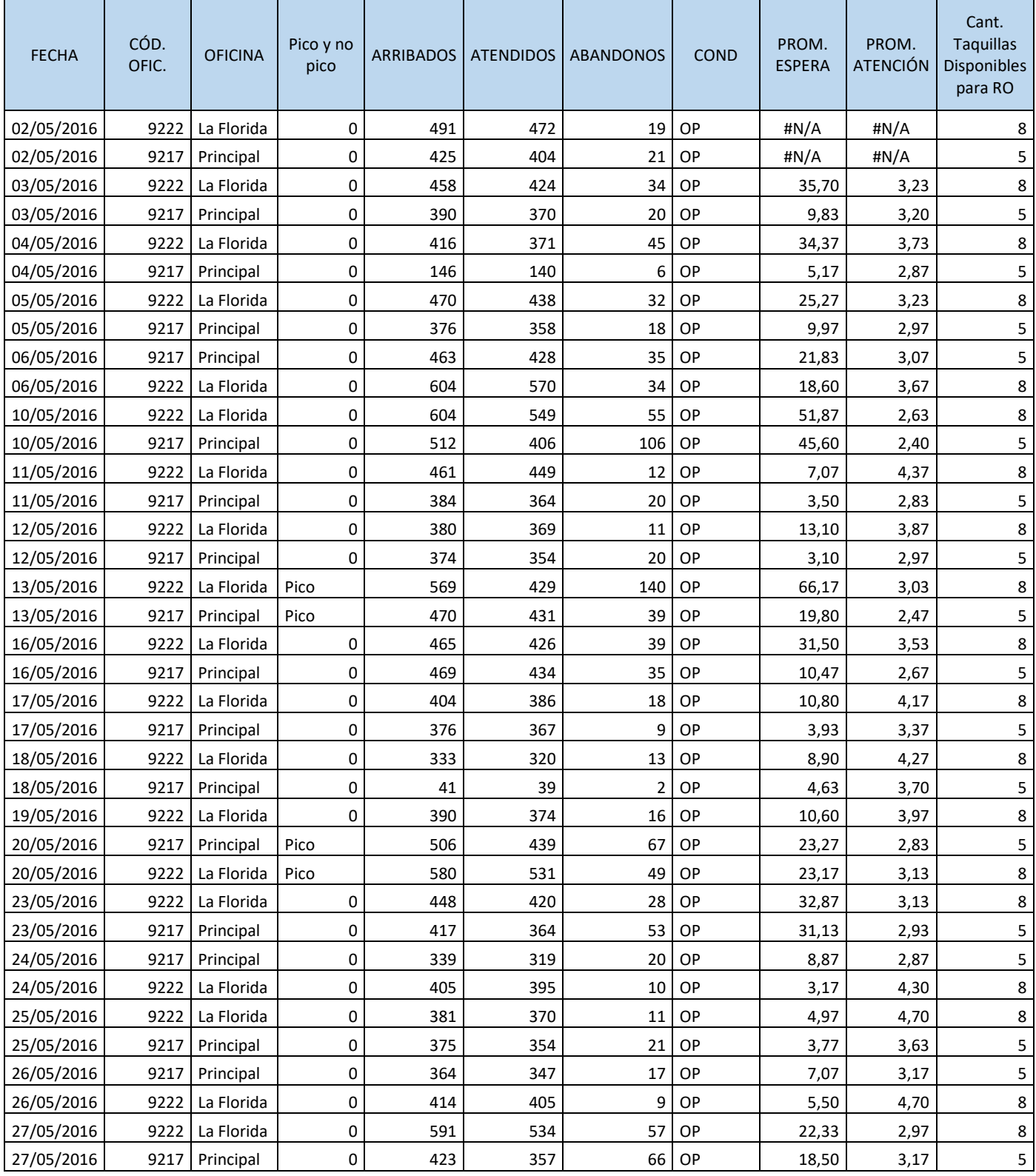

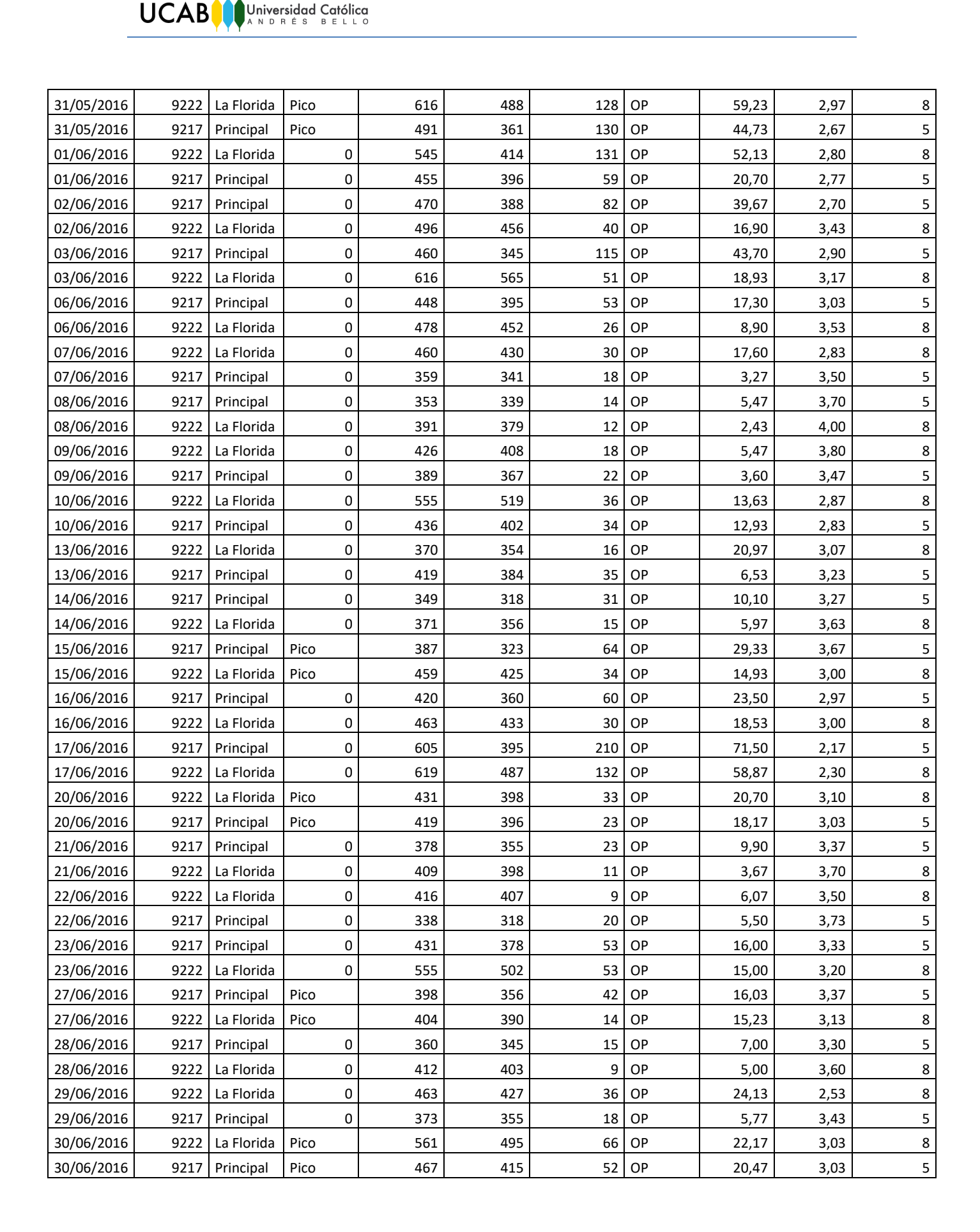

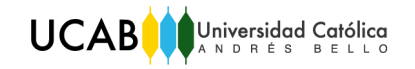

XI. Modelo de Simulación, Oficina Los Palos Grandes.

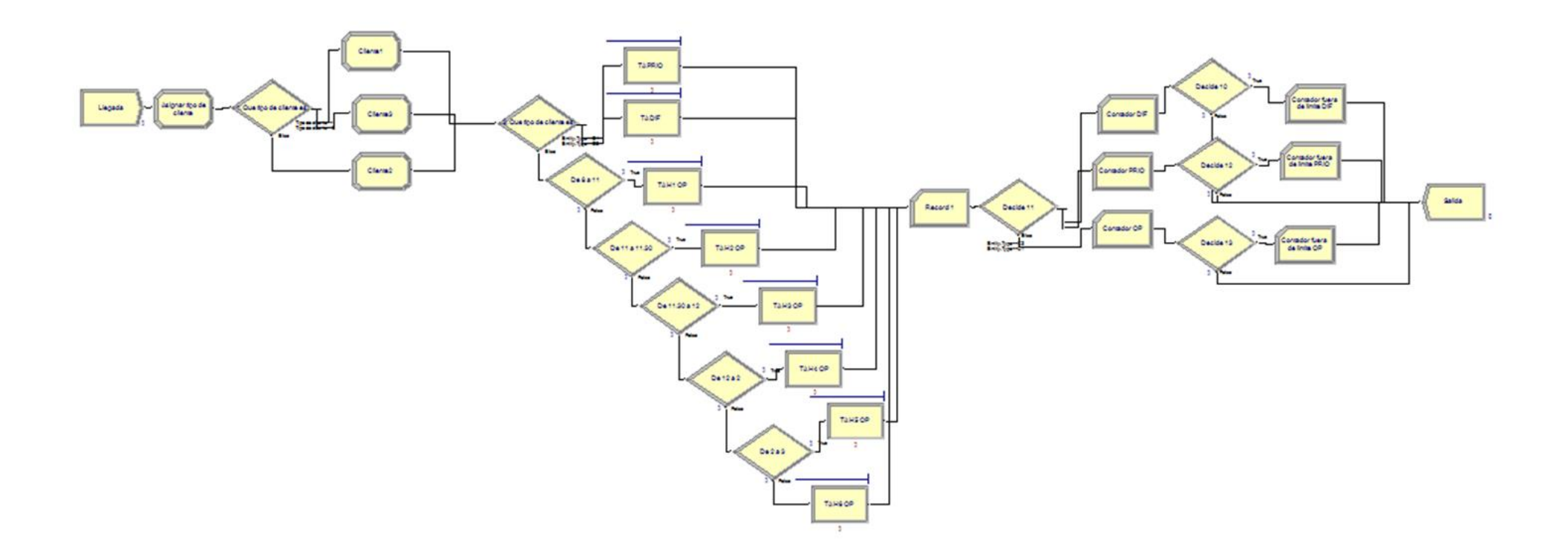